# **Développements limités**

Vidéo ■ [partie 1. Formules de Taylor](http://www.youtube.com/watch?v=vlFWMeBUTXo) Vidéo ■ [partie 2. Développements limités au voisinage d'un point](http://www.youtube.com/watch?v=gFpLfhXjLSY) Vidéo ■ [partie 3. Opérations sur les DL](http://www.youtube.com/watch?v=_AS7bwOsxd4) Vidéo ■ [partie 4. Applications](http://www.youtube.com/watch?v=bS8MxViqUUE) Fiche d'exercices [Développements limités](http://exo7.emath.fr/ficpdf/fic00163.pdf)

# **Motivation**

Prenons l'exemple de la fonction exponentielle. Une idée du comportement de la fonction *f* (*x*) = exp *x* autour du point *x* = 0 est donné par sa tangente, dont l'équation est *y* = 1 + *x*. Nous avons approximé le graphe par une droite. Si l'on souhaite faire mieux, quelle parabole d'équation  $y = c_0 + c_1 x + c_2 x^2$  approche le mieux le graphe de  $f$  autour de  $x = 0$ ? Il s'agit de la parabole d'équation  $y = 1 + x + \frac{1}{2}x^2$ . Cette équation à la propriété remarquable que si on note *g*(*x*) = exp *x* − (1 + *x* +  $\frac{1}{2}$ *x*<sup>2</sup>) alors *g*(0) = 0, *g'*(0) = 0 et *g''*(0) = 0. Trouver l'équation de cette parabole c'est faire un développement limité à l'ordre 2 de la fonction *f* . Bien sûr si l'on veut être plus précis, on continuerait avec une courbe du troisième degré qui serait en fait  $y = 1 + x + \frac{1}{2}x^2 + \frac{1}{6}x^3$ .

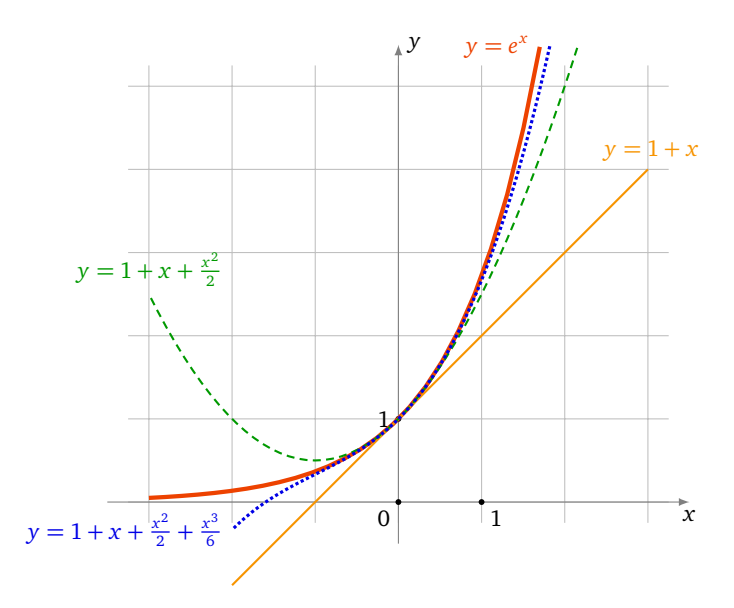

Dans ce chapitre, pour n'importe quelle fonction, nous allons trouver le polynôme de degré *n* qui approche le mieux la fonction. Les résultats ne sont valables que pour *x* autour d'une valeur fixée (ce sera souvent autour de 0). Ce polynôme sera calculé à partir des dérivées successives au point considéré. Sans plus attendre, voici la formule, dite formule de Taylor-Young :

$$
f(x) = f(0) + f'(0)x + f''(0)\frac{x^2}{2!} + \cdots + f^{(n)}(0)\frac{x^n}{n!} + x^n \epsilon(x).
$$

La partie polynomiale  $f(0) + f'(0)x + \cdots + f^{(n)}(0)\frac{x^n}{n!}$ *n*! est le polynôme de degré *n* qui approche le mieux *f* (*x*) autour de *x* = 0. La partie *x <sup>n</sup>ε*(*x*) est le « reste » dans lequel *ε*(*x*) est une fonction qui tend vers 0 (quand *x* tend vers 0) et qui est négligeable devant la partie polynomiale.

# **1. Formules de Taylor**

Nous allons voir trois formules de Taylor, elles auront toutes la même partie polynomiale mais donnent plus ou moins d'informations sur le reste. Nous commencerons par la formule de Taylor avec reste intégral qui donne une expression exacte du reste. Puis la formule de Taylor avec reste  $f^{(n+1)}(c)$  qui permet d'obtenir un encadrement du reste et nous terminons avec la formule de Taylor-Young très pratique si l'on n'a pas besoin d'information sur le reste.

Soit *I* ⊂ R un intervalle ouvert. Pour *n* ∈ N ∗ , on dit que *f* : *I* → R est une fonction de *classe* C *n* si *f* est *n* fois dérivable sur *I* et *f* <sup>(n)</sup> est continue. *f* est de *classe ℃* si *f* est continue sur *I. f* est de *classe ℃* si *f* est de classe *℃* <sup>n</sup> pour tout  $n \in \mathbb{N}$ .

# **1.1. Formule de Taylor avec reste intégral**

**Théorème 1** (Formule de Taylor avec reste intégral)**.** *Soit*  $f: I \to \mathbb{R}$  *une fonction de classe*  $\mathscr{C}^{n+1}$   $(n \in \mathbb{N})$  *et soit*  $a, x \in I$ *. Alors* 

$$
f(x) = f(a) + f'(a)(x - a) + \frac{f''(a)}{2!}(x - a)^2 + \cdots
$$

$$
\cdots + \frac{f^{(n)}(a)}{n!}(x - a)^n + \int_a^x \frac{f^{(n+1)}(t)}{n!}(x - t)^n dt.
$$

Nous noterons *T<sup>n</sup>* (*x*) la partie polynomiale de la formule de Taylor (elle dépend de *n* mais aussi de *f* et *a*) :

$$
T_n(x) = f(a) + f'(a)(x-a) + \frac{f''(a)}{2!}(x-a)^2 + \cdots + \frac{f^{(n)}(a)}{n!}(x-a)^n.
$$

#### **Remarque.**

En écrivant  $x = a + h$  (et donc  $h = x - a$ ) la formule de Taylor précédente devient (pour tout *a* et  $a + h$  de *I*) :

$$
f(a+h) = f(a) + f'(a)h + \frac{f''(a)}{2!}h^2 + \dots + \frac{f^{(n)}(a)}{n!}h^n + \int_0^h \frac{f^{(n+1)}(a+t)}{n!}(h-t)^n dt
$$

#### **Exemple 1.**

La fonction  $f(x) = \exp x$  est de classe  $\mathscr{C}^{n+1}$  sur  $I = \mathbb{R}$  pour tout *n*. Fixons  $a \in \mathbb{R}$ . Comme  $f'(x) = \exp x$ ,  $f''(x) =$  $\exp x$ ,...alors pour tout  $x \in \mathbb{R}$ :

$$
\exp x = \exp a + \exp a \cdot (x-a) + \cdots + \frac{\exp a}{n!} (x-a)^n + \int_a^x \frac{\exp t}{n!} (x-t)^n dt.
$$

Bien sûr si l'on se place en *a* = 0 alors on retrouve le début de notre approximation de la fonction exponentielle en  $x = 0$ :  $\exp x = 1 + x + \frac{x^2}{2!} + \frac{x^3}{3!} + \cdots$ 

*Preuve du théorème.* Montrons cette formule de Taylor par récurrence sur  $k \leq n$ :

$$
f(b) = f(a) + f'(a)(b-a) + \frac{f''(a)}{2!}(b-a)^2 + \dots + \frac{f^{(k)}(a)}{k!}(b-a)^k + \int_a^b f^{(k+1)}(t) \frac{(b-t)^k}{k!} dt.
$$

(Pour éviter les confusions entre ce qui varie et ce qui est fixe dans cette preuve on remplace *x* par *b*.)

**Initialisation.** Pour  $n = 0$ , une primitive de  $f'(t)$  est  $f(t)$  donc  $\int_a^b f'(t) dt = f(b) - f(a)$ , donc  $f(b) = f(a) +$  $\int_a^b f'(t) dt$ . (On rappelle que par convention  $(b-t)^0 = 1$  et  $0! = 1$ .)

**Hérédité.** Supposons la formule vraie au rang  $k-1$ . Elle s'écrit  $f(b) = f(a) + f'(a)(b-a) + \cdots + \frac{f^{(k-1)}(a)}{(k-1)!}(b-a)^{k-1} +$  $\int_a^b f^{(k)}(t) \frac{(b-t)^{k-1}}{(k-1)!}$ (*k*−1)! *dt*.

On effectue une intégration par parties dans l'intégrale  $\int_a^b f^{(k)}(t) \frac{(b-t)^{k-1}}{(k-1)!}$ *b*−*t*)<sup>*k*−1</sup>  $d$ *t*. En posant *u*(*t*) = *f*<sup>(*k*</sup>)(*t*) et *v*'(*t*) =  $\frac{(b-t)^{k-1}}{(k-1)!}$  $\frac{b-t}{(k-1)!}$ , on a  $u'(t) = f^{(k+1)}(t)$  et  $v(t) = -\frac{(b-t)^k}{k!}$  $\frac{-ij}{k!}$ ; alors  $\int^b$ *a*  $f^{(k)}(t) \frac{(b-t)^{k-1}}{(k-1)!}$  $\frac{c}{(k-1)!} dt =$  $\left[ -f^{(k)}(t) \frac{(b-t)^k}{k!} \right]$ *k*!  $\mathcal{I}^b$ *a* +  $\int^b$ *a*  $f^{(k+1)}(t) \frac{(b-t)^k}{k!}$  $\frac{c}{k!} dt$  $=f^{(k)}(a) \frac{(b-a)^k}{k!}$  $\frac{1}{k!}$  $\int^b$  $f^{(k+1)}(t) \frac{(b-t)^k}{k!}$  $\frac{c}{k!} dt$ .

Ainsi lorsque l'on remplace cette expression dans la formule au rang *k* − 1 on obtient la formule au rang *k*. **Conclusion.** Par le principe de récurrence la formule de Taylor est vraie pour tous les entiers *n* pour lesquels *f* est classe  $\mathscr{C}^{n+1}$ .  $\Box$ 

*a*

# **1.2. Formule de Taylor avec reste**  $f^{(n+1)}(c)$

**Théorème 2** (Formule de Taylor avec reste  $f^{(n+1)}(c)$ ). *Soit*  $f : I \to \mathbb{R}$  *une fonction de classe*  $\mathscr{C}^{n+1}$  $(n \in \mathbb{N})$  *et soit*  $a, x \in I$ *. Il existe un réel c entre a et x tel que :* 

$$
f(x) = f(a) + f'(a)(x - a) + \frac{f''(a)}{2!}(x - a)^2 + \cdots
$$

$$
\cdots + \frac{f^{(n)}(a)}{n!}(x - a)^n + \frac{f^{(n+1)}(c)}{(n+1)!}(x - a)^{n+1}.
$$

**Exemple 2.**

Soient  $a, x \in \mathbb{R}$ . Pour tout entier  $n \geqslant 0$  il existe  $c$  entre  $a$  et  $x$  tel que exp  $x = \exp a + \exp a \cdot (x-a) + \cdots + \frac{\exp a}{n!}$  $\frac{xp\,a}{n!}$  (*x* −  $a)^n + \frac{\exp c}{(n+1)}$  $\frac{\exp c}{(n+1)!}(x-a)^{n+1}.$ 

Dans la plupart des cas on ne connaîtra pas ce *c*. Mais ce théorème permet d'encadrer le reste. Ceci s'exprime par le corollaire suivant :

**Corollaire 1.**

 $S$ i en plus la fonction  $|f^{(n+1)}|$  est majorée sur I par un réel M, alors pour tout a,  $x \in I$ , on a :

$$
\left|f(x)-T_n(x)\right|\leqslant M\frac{|x-a|^{n+1}}{(n+1)!}.
$$

**Exemple 3.**

Approximation de sin(0, 01).

Soit  $f(x) = \sin x$ . Alors  $f'(x) = \cos x$ ,  $f''(x) = -\sin x$ ,  $f^{(3)}(x) = -\cos x$ ,  $f^{(4)}(x) = \sin x$ . On obtient donc  $f(0) = 0$ ,  $f'_{0}(0) = 1, f''(0) = 0, f^{(3)}(0) = -1.$  La formule de Taylor ci-dessus en *a* = 0 à l'ordre 3 devient :  $f(x) = 0 + 1 \cdot x + 0$  $\frac{x^2}{2!} - 1\frac{x^3}{3!} + f^{(4)}(c)\frac{x^4}{4!}$ , c'est-à-dire  $f(x) = x - \frac{x^3}{6} + f^{(4)}(c)\frac{x^4}{24}$ , pour un certain *c* entre 0 et *x*. Appliquons ceci pour  $x = 0,01$ . Le reste étant petit on trouve alors

$$
\sin(0,01) \approx 0,01 - \frac{(0,01)^3}{6} = 0,00999983333...
$$

On peut même savoir quelle est la précision de cette approximation : comme  $f^{(4)}(x) = \sin x$  alors  $|f^{(4)}(c)| \leqslant 1$ . Donc  $f(x) - \left(x - \frac{x^3}{6}\right)$  $\left|\frac{x^3}{6}\right|\right|\leqslant \frac{x^4}{4!}$ . Pour *x* = 0,01 cela donne :  $\left|\sin(0,01) - (0,01 - \frac{(0,01)^3}{6}\right|$  $\left|\frac{(0.01)^3}{6}\right|\leqslant \frac{(0.01)^4}{24}$ . Comme  $\frac{(0.01)^4}{24}\approx 4, 16\cdot 10^{-10}$ alors notre approximation donne au moins 8 chiffres exacts après la virgule.

#### **Remarque.**

- Dans ce théorème l'hypothèse  $f$  de classe  $\mathscr{C}^{n+1}$  peut-être affaiblie en  $f$  est «  $n+1$  fois dérivable sur  $I$  ».
- « le réel *c* est entre *a* et *x* » signifie «  $c \in ]a, x[$  ou  $c \in ]x, a[$  ».
- Pour  $n = 0$  c'est exactement l'énoncé du théorème des accroissements finis : il existe  $c \in ]a, b[$  tel que  $f(b) =$  $f(a) + f'(c)(b - a).$
- Si *I* est un intervalle fermé borné et *f* de classe  $\mathscr{C}^{n+1}$ , alors  $f^{(n+1)}$  est continue sur *I* donc il existe un *M* tel que |*f* (*n*+1) (*x*)<sup>|</sup> ⩽ *<sup>M</sup>* pour tout *<sup>x</sup>* <sup>∈</sup> *<sup>I</sup>*. Ce qui permet toujours d'appliquer le corollaire.

Pour la preuve du théorème nous aurons besoin d'un résultat préliminaire.

**Lemme 1** (Égalité de la moyenne)**.**

Supposons  $a < b$  et soient  $u, v : [a, b] \to \mathbb{R}$  deux fonctions continues avec v positive ou nulle. Alors il existe  $c \in [a, b]$ *tel* que  $\int_{a}^{b} u(t)v(t) dt = u(c) \int_{a}^{b} v(t) dt$ .

Démonstration. Notons  $m = \inf_{t \in [a,b]} u(t)$  et  $M = \sup_{t \in [a,b]} u(t)$ . On a alors  $m \int_a^b v(t) dt \, \leqslant \, \int_a^b u(t) v(t) dt \, \leqslant \,$ *M*  $\int_{a}^{b} v(t) dt$  (car  $v \ge 0$ ). Ainsi  $m \le \frac{\int_{a}^{b} u(t)v(t) dt}{\int_{b}^{b} v(t) dt}$  $\frac{u(t)v(t)dt}{\int_a^b v(t)dt} \leqslant M$ . Puisque *u* est continue sur [*a*, *b*] elle prend toutes les valeurs *a* comprises entre *m* et *M* (théorème des valeurs intermédiaires). Donc il existe  $c \in [a, b]$  avec  $u(c) = \frac{\int_a^b u(t)v(t)dt}{\int_a^b v(t)dt}$  $\frac{a(t) \nu(t) dt}{\int_a^b \nu(t) dt}$ .

*Preuve du théorème.* Pour la preuve nous montrerons la formule de Taylor pour *f* (*b*) en supposant *a < b*. Nous montrerons seulement  $c \in [a, b]$  au lieu de  $c \in ]a, b[$ .

Posons  $u(t) = f^{(n+1)}(t)$  et  $v(t) = \frac{(b-t)^n}{n!}$ *n*! (qui est bien positive ou nulle). La formule de Taylor avec reste intégral s'écrit  $f(b) = T_n(a) + \int_a^b u(t)v(t)dt$ . Par le lemme, il existe  $c \in [a, b]$  tel que  $\int_a^b u(t)v(t)dt = u(c)\int_a^b v(t)dt$ . Ainsi le  $\frac{(b-t)^{n+1}}{(n+1)!}$ reste est  $\int_{a}^{b} u(t)v(t) dt = f^{(n+1)}(c) \int_{a}^{b} \frac{(b-t)^{n}}{n!}$  $\frac{(-t)^n}{n!} dt = f^{(n+1)}(c) \left[ -\frac{(b-t)^{n+1}}{(n+1)!} \right]$  $\int_{a}^{b} = f^{(n+1)}(c) \frac{(b-a)^{n+1}}{(n+1)!}$  $\frac{b-aj}{(n+1)!}$ . Ce qui donne la formule recherchée.  $\Box$ 

# **1.3. Formule de Taylor-Young**

**Théorème 3** (Formule de Taylor-Young)**.**

*Soit*  $f : I \to \mathbb{R}$  *une fonction de classe*  $\mathscr{C}^n$  *et soit*  $a \in I$ *. Alors pour tout*  $x \in I$  *on*  $a : I \to \mathbb{R}$ 

$$
f(x) = f(a) + f'(a)(x - a) + \frac{f''(a)}{2!}(x - a)^2 + \cdots
$$

$$
\cdots + \frac{f^{(n)}(a)}{n!}(x - a)^n + (x - a)^n \epsilon(x),
$$

*où*  $\epsilon$  *est une fonction définie sur I telle que*  $\epsilon(x) \longrightarrow 0$ .

*Démonstration. §* étant une fonction de classe  $\mathscr C^n$  nous appliquons la formule de Taylor avec reste  $f^{(n)}(c)$  au rang  $n-1$ . Pour tout x, il existe  $c = c(x)$  compris entre a et x tel que  $f(x) = f(a) + f'(a)(x-a) + \frac{f''(a)}{2!}(x-a)^2 + \cdots$  $\frac{f^{(n-1)}(a)}{(n-1)!}(x-a)^{n-1} + \frac{f^{(n)}(c)}{n!}(x-a)^n$ . Que nous réécrivons :  $f(x) = f(a) + f'(a)(x-a) + \frac{f''(a)}{2!}(x-a)^2 + \cdots + \frac{f^{(n)}(a)}{n!}(x-a)^n$  $\frac{f^{(n)}(c)-f^{(n)}(a)}{n!}(x-a)^n$ . On pose  $\epsilon(x)=\frac{f^{(n)}(c)-f^{(n)}(a)}{n!}$ . Puisque  $f^{(n)}$  est continue et que  $c(x)\to a$  alors  $\lim_{x\to a}\epsilon(x)=0$ .

# **1.4. Un exemple**

Soit  $f: ]-1, +\infty[$  →  $\mathbb{R}, x \mapsto \ln(1+x)$ ; *f* est infiniment dérivable. Nous allons calculer les formules de Taylor en 0 pour les premiers ordres.

Tous d'abord  $f(0) = 0$ . Ensuite  $f'(x) = \frac{1}{1+x}$  donc  $f'(0) = 1$ . Ensuite  $f''(x) = -\frac{1}{(1+x)^2}$  donc  $f''(0) = -1$ . Puis  $f^{(3)}(x) = +2\frac{1}{(1+x)^3}$  donc  $f^{(3)}(0) = +2$ . Par récurrence on montre que  $f^{(n)}(x) = (-1)^{n-1}(n-1)!\frac{1}{(1+x)^n}$  et donc  $f^{(n)}(0) = (-1)^{n-1}(n-1)!$ . Ainsi pour  $n > 0$ :  $\frac{f^{(n)}(0)}{n!}x^n = (-1)^{n-1}\frac{(n-1)!}{n!}x^n = (-1)^{n-1}\frac{x^n}{n}$  $\frac{m}{n}$ . Voici donc les premiers polynômes de Taylor :

$$
T_0(x) = 0
$$
  $T_1(x) = x$   $T_2(x) = x - \frac{x^2}{2}$   $T_3(x) = x - \frac{x^2}{2} + \frac{x^3}{3}$ 

Les formules de Taylor nous disent que les restes sont de plus en plus petits lorsque *n* croît. Sur le dessins les graphes des polynômes  $T_0, T_1, T_2, T_3$  s'approchent de plus en plus du graphe de  $f$  . Attention ceci n'est vrai qu'autour de 0.

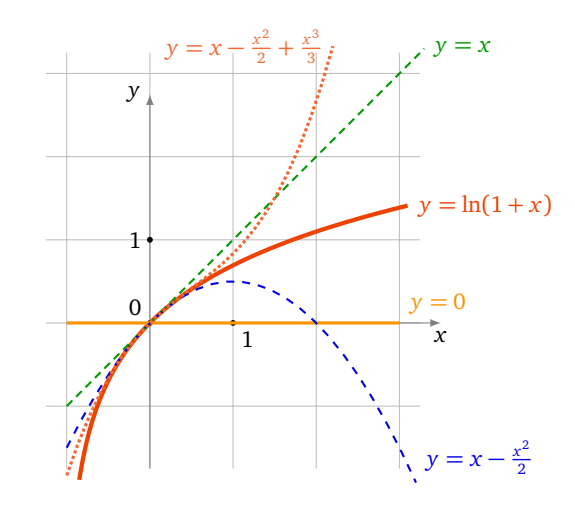

Pour *n* quelconque nous avons calculé que le polynôme de Taylor en 0 est

$$
T_n(x) = \sum_{k=1}^n (-1)^{k-1} \frac{x^k}{k} = x - \frac{x^2}{2} + \frac{x^3}{3} - \dots + (-1)^{n-1} \frac{x^n}{n}.
$$

# **1.5. Résumé**

Il y a donc trois formules de Taylor qui s'écrivent toutes sous la forme

$$
f(x) = T_n(x) + R_n(x)
$$

où *T<sup>n</sup>* (*x*) est toujours le même polynôme de Taylor :

$$
T_n(x) = f(a) + f'(a)(x-a) + \frac{f''(a)}{2!}(x-a)^2 + \cdots + \frac{f^{(n)}(a)}{n!}(x-a)^n.
$$

C'est l'expression du reste *R<sup>n</sup>* (*x*) qui change (attention le reste n'a aucune raison d'être un polynôme).

$$
R_n(x) = \int_a^x \frac{f^{(n+1)}(t)}{n!} (x-t)^n dt
$$
  
\n
$$
R_n(x) = \frac{f^{(n+1)}(c)}{(n+1)!} (x-a)^{n+1}
$$
  
\nTaylor avec reste intégral  
\nTaylor avec reste  $f^{(n+1)}(c)$ , c entre a et x  
\nTaylor-Young avec  $\epsilon(x) \longrightarrow 0$   
\nTaylor-Young avec  $\epsilon(x) \longrightarrow 0$ 

Selon les situations l'une des formulations est plus adaptée que les autres. Bien souvent nous n'avons pas besoin de beaucoup d'information sur le reste et c'est donc la formule de Taylor-Young qui sera la plus utile.

Notons que les trois formules ne requièrent pas exactement les mêmes hypothèses : Taylor avec reste intégral à l'ordre *n* exige une fonction de classe  $\mathscr{C}^{n+1}$ , Taylor avec reste une fonction  $n+1$  fois dérivable, et Taylor-Young une fonction  $\mathscr{C}^n$ . Une hypothèse plus restrictive donne logiquement une conclusion plus forte. Cela dit, pour les fonctions de classe  $\mathscr{C}^{\infty}$  que l'on manipule le plus souvent, les trois hypothèses sont toujours vérifiées.

**Notation.** Le terme  $(x-a)^n \epsilon(x)$  où  $\epsilon(x) \longrightarrow 0$  est souvent abrégé en « *petit*  $o$  » de  $(x-a)^n$  et est noté  $o((x-a)^n)$ . Donc *o*((*x* − *a*)<sup>*n*</sup>) est une fonction telle que lim<sub>*x*→*a*</sub>  $\frac{o((x-a)^n)}{(x-a)^n} = 0$ . Il faut s'habituer à cette notation qui simplifie les écritures, mais il faut toujours garder à l'esprit ce qu'elle signifie.

**Cas particulier : Formule de Taylor-Young au voisinage de** 0**.** On se ramène souvent au cas particulier où *a* = 0, la formule de Taylor-Young s'écrit alors

$$
f(x) = f(0) + f'(0)x + f''(0)\frac{x^2}{2!} + \dots + f^{(n)}(0)\frac{x^n}{n!} + x^n \epsilon(x)
$$

où  $\lim_{x\to 0} e(x) = 0$ .

Et avec la notation « petit o » cela donne :

$$
f(x) = f(0) + f'(0)x + f''(0)\frac{x^2}{2!} + \dots + f^{(n)}(0)\frac{x^n}{n!} + o(x^n)
$$

### **Mini-exercices.**

- 1. Écrire les trois formules de Taylor en 0 pour *x* → cos *x*, *x* → exp(−*x*) et *x* → sh *x*.
- 2. Écrire les formules de Taylor en 0 à l'ordre 2 pour *x* →  $\frac{1}{\sqrt{1+x}}$ , *x* → tan *x*.
- 3. Écrire les formules de Taylor en 1 pour  $x \mapsto x^3 9x^2 + 14x + 3$ .
- 4. Avec une formule de Taylor à l'ordre 2 de  $\sqrt{1+x}$ , trouver une approximation de  $\sqrt{1,01}$ . Idem avec ln(0,99).

# **2. Développements limités au voisinage d'un point**

# **2.1. Définition et existence**

Soit *I* un intervalle ouvert et  $f : I \to \mathbb{R}$  une fonction quelconque.

#### **Définition 1.**

Pour *a* ∈ *I* et *n* ∈ N, on dit que *f* admet un *développement limité* (*DL*) au point *a* et à l'ordre *n*, s'il existe des réels  $c_0, c_1, \ldots, c_n$  et une fonction  $\epsilon : I \to \mathbb{R}$  telle que  $\lim_{x\to a} \epsilon(x) = 0$  de sorte que pour tout  $x \in I$ :

$$
f(x) = c_0 + c_1(x-a) + \cdots + c_n(x-a)^n + (x-a)^n \epsilon(x).
$$

- L'égalité précédente s'appelle un DL de *f* au voisinage de *a* à l'ordre *n* .
- Le terme  $c_0 + c_1(x a) + \cdots + c_n(x a)^n$  est appelé la *partie polynomiale* du DL.
- Le terme (*x* − *a*) *<sup>n</sup>ε*(*x*) est appelé le *reste* du DL.

La formule de Taylor-Young permet d'obtenir immédiatement des développements limités en posant  $c_k = \frac{f^{(k)}(a)}{k!}$  :

#### **Proposition 1.**

*Si f est de classe* C *n au voisinage d'un point a alors f admet un DL au point a à l'ordre n, qui provient de la formule de Taylor-Young :*

$$
f(x) = f(a) + \frac{f'(a)}{1!}(x-a) + \frac{f''(a)}{2!}(x-a)^2 + \dots + \frac{f^{(n)}(a)}{n!}(x-a)^n + (x-a)^n \epsilon(x)
$$

*où*  $\lim_{x\to a} \epsilon(x) = 0$ .

#### **Remarque.**

1. Si *f* est de classe  $\mathscr{C}^n$  au voisinage d'un point 0, un DL en 0 à l'ordre *n* est l'expression :

$$
f(x) = f(0) + f'(0)x + f''(0)\frac{x^2}{2!} + \dots + f^{(n)}(0)\frac{x^n}{n!} + x^n \epsilon(x)
$$

2. Si *f* admet un DL en un point *a* à l'ordre *n* alors elle en possède un pour tout  $k \le n$ . En effet

$$
f(x) = f(a) + \frac{f'(a)}{1!}(x-a) + \dots + \frac{f^{(k)}(a)}{k!}(x-a)^{k} + \frac{f^{(k+1)}(a)}{(k+1)!}(x-a)^{k+1} + \dots + \frac{f^{(n)}(a)}{n!}(x-a)^{n} + (x-a)^{n} \epsilon(x) + \frac{f^{(k+1)}(a)}{1!}(x-a)^{k+1} + \dots + \frac{f^{(n)}(a)}{n!}(x-a)^{n} + (x-a)^{n} \epsilon(x)
$$

 $où lim<sub>x→a</sub> η(x) = 0.$ 

# **2.2. Unicité**

**Proposition 2.**

*Si f admet un DL alors ce DL est unique.*

Démonstration. Écrivons deux DL de  $f : f(x) = c_0 + c_1(x-a) + \cdots + c_n(x-a)^n + (x-a)^n \epsilon_1(x)$  et  $f(x) = d_0 + d_1(x-a)$  $a) + \cdots + d_n(x - a)^n + (x - a)^n \epsilon_2(x)$ . En effectuant la différence on obtient :

 $(d_0-c_0)+(d_1-c_1)(x-a)+\cdots+(d_n-c_n)(x-a)^n+(x-a)^n(\epsilon_2(x)-\epsilon_1(x))=0.$ 

Lorsque l'on fait *x* = *a* dans cette égalité alors on trouve  $d_0 - c_0 = 0$ . Ensuite on peut diviser cette égalité par *x* − *a* :  $(d_1 - c_1) + (d_2 - c_2)(x - a) + \cdots + (d_n - c_n)(x - a)^{n-1} + (x - a)^{n-1}(\epsilon_2(x) - \epsilon_1(x)) = 0$ . En évaluant en  $x = a$  on obtient  $d_1 - c_1 = 0$ , etc. On trouve  $c_0 = d_0$ ,  $c_1 = d_1$ , ...,  $c_n = d_n$ . Les parties polynomiales sont égales et donc les restes aussi.  $\Box$ 

#### **Corollaire 2.**

*Si f est paire (resp. impaire) alors la partie polynomiale de son DL en* 0 *ne contient que des monômes de degrés pairs (resp. impairs).*

Par exemple  $x \mapsto \cos x$  est paire et nous verrons que son DL en 0 commence par :  $\cos x = 1 - \frac{x^2}{2!} + \frac{x^4}{4!} - \frac{x^6}{6!} + \cdots$ .

Démonstration.  $f(x) = c_0 + c_1x + c_2x^2 + c_3x^3 + \cdots + c_nx^n + x^n \in (x)$ . Si f est paire alors  $f(x) = f(-x) = c_0 - c_1x + c_2x^2 + c_3x^3 + \cdots$  $c_2x^2-c_3x^3+\cdots+(-1)^nc_nx^n+x^n\epsilon(x)$ . Par l'unicité du DL en 0 on trouve  $c_1=-c_1$ ,  $c_3=-c_3$ , ... et donc  $c_1=0$ ,  $c_3 = 0,...$  $\Box$ 

#### **Remarque.**

- 1. L'unicité du DL et la formule de Taylor-Young prouve que si l'on connaît le DL et que f est de classe  $\mathscr{C}^n$  alors on peut calculer les nombres dérivés à partir de la partie polynomiale par la formule  $c_k = \frac{f^{(k)}(a)}{k!}$ . Cependant dans la majorité des cas on fera l'inverse : on trouve le DL à partir des dérivées.
- 2. Si *f* admet un DL en un point *a* à l'ordre  $n \ge 0$  alors *f* est continue en *a* et  $c_0 = f(a)$ .
- 3. Si *f* admet un DL en un point *a* à l'ordre  $n \ge 1$ , alors *f* est dérivable en *a* et on a  $c_0 = f(a)$  et  $c_1 = f'(a)$ . Par conséquent *y* = *c*<sup>0</sup> + *c*<sup>1</sup> (*x* − *a*) est l'équation de la tangente au graphe de *f* au point d'abscisse *a*.
- 4. Plus subtil : *f* peut admettre un DL à l'ordre 2 en un point *a sans* admettre une dérivée seconde en *a*. Soit par exemple  $f(x) = x^3 \sin \frac{1}{x}$ . Alors  $f$  est dérivable mais  $f'$  ne l'est pas. Pourtant  $f$  admet un DL en 0 à l'ordre 2 :  $f(x) = x^2 \epsilon(x)$  (la partie polynomiale est nulle).

# **2.3. DL des fonctions usuelles à l'origine**

Les DL suivants en 0 proviennent de la formule de Taylor-Young.

$$
\begin{aligned}\n\left[\exp x = 1 + \frac{x}{1!} + \frac{x^2}{2!} + \frac{x^3}{3!} + \dots + \frac{x^n}{n!} + x^n \epsilon(x)\right] \\
\text{ch } x &= 1 + \frac{x^2}{2!} + \frac{x^4}{4!} + \dots + \frac{x^{2n}}{(2n)!} + x^{2n+1} \epsilon(x) \\
\text{sh } x &= \frac{x}{1!} + \frac{x^3}{3!} + \frac{x^5}{5!} + \dots + \frac{x^{2n+1}}{(2n+1)!} + x^{2n+2} \epsilon(x) \\
\cos x &= 1 - \frac{x^2}{2!} + \frac{x^4}{4!} - \dots + (-1)^n \frac{x^{2n}}{(2n)!} + x^{2n+1} \epsilon(x) \\
\sin x &= \frac{x}{1!} - \frac{x^3}{3!} + \frac{x^5}{5!} - \dots + (-1)^n \frac{x^{2n+1}}{(2n+1)!} + x^{2n+2} \epsilon(x)\n\end{aligned}
$$
\n
$$
\frac{\ln(1+x) = x - \frac{x^2}{2} + \frac{x^3}{3} - \dots + (-1)^{n-1} \frac{x^n}{n} + x^n \epsilon(x)}{\frac{x^n}{n!} + x^n \epsilon(x)}
$$
\n
$$
\frac{1}{1+x} = 1 - x + x^2 - x^3 + \dots + (-1)^n x^n + x^n \epsilon(x)
$$
\n
$$
\frac{1}{1+x} = 1 - x + x^2 - x^3 + \dots + (-1)^n x^n + x^n \epsilon(x)
$$
\n
$$
\sqrt{1+x} = 1 + \frac{x}{2} - \frac{1}{8}x^2 + \dots + (-1)^{n-1} \frac{1 \cdot 1 \cdot 3 \cdot 5 \cdots (2n-3)}{2^n n!} x^n + x^n \epsilon(x)
$$

Ils sont tous à apprendre par cœur. C'est facile avec les remarques suivantes :

- Le DL de ch *x* est la partie paire du DL de exp *x*. C'est-à-dire que l'on ne retient que les monômes de degré pair. Alors que le DL de sh *x* est la partie impaire.
- Le DL de cos *x* est la partie paire du DL de exp *x* en alternant le signe +*/*− du monôme. Pour sin *x* c'est la partie impaire de exp *x* en alternant aussi les signes.
- On notera que la précision du DL de sin *x* est meilleure que l'application naïve de la formule de Taylor le prévoit  $(x^{2n+2}\epsilon(x)$  au lieu de  $x^{2n+1}\epsilon(x)$ ; c'est parce que le DL est en fait à l'ordre  $2n+2$ , avec un terme polynomial en *x* <sup>2</sup>*n*+<sup>2</sup> nul (donc absent). Le même phénomène est vrai pour tous les DL pairs ou impairs (dont sh *x*, cos *x*, ch *x*).
- Pour ln(1 + *x*) n'oubliez pas qu'il n'y a pas de terme constant, pas de factorielle aux dénominateurs, et que les signes alternent.
- Il faut aussi savoir écrire le DL à l'aide des sommes formelles (et ici des « petits o ») :

$$
\exp x = \sum_{k=1}^{n} \frac{x^k}{k!} + o(x^n) \qquad \text{et} \qquad \ln(1+x) = \sum_{k=1}^{n} (-1)^{k-1} \frac{x^k}{k} + o(x^n)
$$

- La DL de  $(1+x)^{\alpha}$  est valide pour tout  $\alpha \in \mathbb{R}$ . Pour  $\alpha = -1$  on retombe sur le DL de  $(1+x)^{-1} = \frac{1}{1+x}$ . Mais on La DE de  $(1 + x)$  est vande pour tout  $\alpha \in \mathbb{R}$ . Four  $\alpha = -1$  on retombe sur le DE de  $(1 + x) = 1+x$ . Mais on retient souvent le DL de  $\frac{1}{1-x}$  qui est très facile. Il se retrouve aussi avec la somme d'une suite géométr  $1 + x + x^2 + \dots + x^n = \frac{1 - x^{n+1}}{1 - x} = \frac{1}{1 - x} - \frac{x^{n+1}}{1 - x} = \frac{1}{1 - x} + x^n \epsilon(x).$ p
- Pour  $\alpha = \frac{1}{2}$  on retrouve  $(1 + x)^{\frac{1}{2}} =$  $\overline{1+x} = 1 + \frac{x}{2} - \frac{1}{8}x^2 + \cdots$ . Dont il faut connaître les trois premiers termes.

# **2.4. DL des fonctions en un point quelconque**

La fonction *f* admet un DL au voisinage d'un point *a* si et seulement si la fonction  $x \mapsto f(x + a)$  admet un DL au voisinage de 0. Souvent on ramène donc le problème en 0 en faisant le changement de variables *h* = *x* − *a*.

### **Exemple 4.**

1. DL de  $f(x) = \exp x$  en 1.

On pose *h* = *x* − 1. Si *x* est proche de 1 alors *h* est proche de 0. Nous allons nous ramener à un DL de exp *h* en  $h = 0$ . On note  $e = \exp 1$ .

$$
\exp x = \exp(1 + (x - 1)) = \exp(1)\exp(x - 1) = e \exp h
$$
  
=  $e\left(1 + h + \frac{h^2}{2!} + \dots + \frac{h^n}{n!} + h^n e(h)\right)$   
=  $e\left(1 + (x - 1) + \frac{(x - 1)^2}{2!} + \dots + \frac{(x - 1)^n}{n!} + (x - 1)^n e(x - 1)\right)$ 

où  $\lim_{x\to 1} e(x-1) = 0$ .

2. DL de  $g(x) = \sin x$  en  $\pi/2$ .

Sachant  $\sin x = \sin(\frac{\pi}{2} + x - \frac{\pi}{2}) = \cos(x - \frac{\pi}{2})$  on se ramène au DL de cos *h* quand  $h = x - \frac{\pi}{2} \to 0$ . On a donc  $\sin x = 1 - \frac{(x - \frac{\pi}{2})^2}{2!} + \dots + (-1)^n \frac{(x - \frac{\pi}{2})^{2n}}{(2n)!} + (x - \frac{\pi}{2})^{2n+1} \epsilon (x - \frac{\pi}{2})$ , où  $\lim_{x \to \pi/2} \epsilon (x - \frac{\pi}{2}) = 0$ .

3. DL de  $\ell(x) = \ln(1+3x)$  en 1 à l'ordre 3.

Il faut se ramener à un DL du type ln(1 + *h*) en *h* = 0. On pose *h* = *x* − 1 (et donc *x* = 1 + *h*). On a  $\ell(x) = \ln(1+3x) = \ln(1+3(1+h)) = \ln(4+3h) = \ln(4\cdot(1+\frac{3h}{4})) = \ln 4 + \ln(1+\frac{3h}{4}) = \ln 4 + \frac{3h}{4} - \frac{1}{2}(\frac{3h}{4})^2 +$  $\frac{1}{3}(\frac{3h}{4})^3 + h^3\epsilon(h) = \ln 4 + \frac{3(x-1)}{4} - \frac{9}{32}(x-1)^2 + \frac{9}{64}(x-1)^3 + (x-1)^3\epsilon(x-1)$  où  $\lim_{x\to 1} \epsilon(x-1) = 0$ .

# **Mini-exercices.**

- 1. Calculer le DL en 0 de  $x \mapsto$  ch  $x$  par la formule de Taylor-Young. Retrouver ce DL en utilisant que ch  $x = \frac{e^x + e^{-x}}{2}$  $\frac{e}{2}$ .
- 2. Écrire le DL en 0 à l'ordre 3 de  $\sqrt[3]{1 + x}$ . Idem avec  $\frac{1}{\sqrt{1 + x}}$ .
- 3. Écrire le DL en 2 à l'ordre 2 de <sup>p</sup> *x*.
- 4. Justifier l'expression du DL de  $\frac{1}{1-x}$  à l'aide de l'unicité du DL et de la somme d'une suite géométrique.

# **3. Opérations sur les développements limités**

# **3.1. Somme et produit**

On suppose que *f* et *g* sont deux fonctions qui admettent des DL en 0 à l'ordre *n* :

$$
f(x) = c_0 + c_1 x + \dots + c_n x^n + x^n \epsilon_1(x) \qquad g(x) = d_0 + d_1 x + \dots + d_n x^n + x^n \epsilon_2(x)
$$

**Proposition 3.**

*• f* + *g admet un DL en* 0 *l'ordre n qui est :*

$$
(f+g)(x) = f(x) + g(x) = (c_0 + d_0) + (c_1 + d_1)x + \cdots + (c_n + d_n)x^n + x^n \epsilon(x).
$$

•  $f \times g$  admet un DL en 0 l'ordre n qui est :  $(f \times g)(x) = f(x) \times g(x) = T_n(x) + x^n \epsilon(x)$  où  $T_n(x)$  est le polynôme  $(c_0 + c_1 x + \cdots + c_n x^n) \times (d_0 + d_1 x + \cdots + d_n x^n)$  *tronqué à l'ordre n.* 

*Tronquer* un polynôme à l'ordre *n* signifie que l'on conserve seulement les monômes de degré  $\leq n$ .

#### **Exemple 5.**

Exemple 5.<br>Calculer le DL de cos  $x \times \sqrt{1 + x}$  en 0 à l'ordre 2. On sait que cos  $x = 1 - \frac{1}{2}x^2 + x^2 \epsilon_1(x)$  et  $\sqrt{1 + x} = 1 + \frac{1}{2}x - \frac{1}{8}x^2 + x^2 \epsilon_2(x)$ . Donc :

$$
\cos x \times \sqrt{1+x} = \left(1 - \frac{1}{2}x^2 + x^2 \epsilon_1(x)\right) \times \left(1 + \frac{1}{2}x - \frac{1}{8}x^2 + x^2 \epsilon_2(x)\right)
$$
  
\n
$$
= 1 + \frac{1}{2}x - \frac{1}{8}x^2 + x^2 \epsilon_2(x) \text{ on developpe}
$$
  
\n
$$
- \frac{1}{2}x^2\left(1 + \frac{1}{2}x - \frac{1}{8}x^2 + x^2 \epsilon_2(x)\right)
$$
  
\n
$$
+ x^2 \epsilon_1(x)\left(1 + \frac{1}{2}x - \frac{1}{8}x^2 + x^2 \epsilon_2(x)\right)
$$
  
\n
$$
= 1 + \frac{1}{2}x - \frac{1}{8}x^2 + x^2 \epsilon_2(x) \text{ on developpe encore}
$$
  
\n
$$
- \frac{1}{2}x^2 - \frac{1}{4}x^3 + \frac{1}{16}x^4 - \frac{1}{2}x^4 \epsilon_2(x)
$$
  
\n
$$
+ x^2 \epsilon_1(x) + \frac{1}{2}x^3 \epsilon_1(x) - \frac{1}{8}x^4 \epsilon_1(x) + x^4 \epsilon_1(x) \epsilon_2(x)
$$
  
\n
$$
= \underbrace{1 + \frac{1}{2}x + \left(-\frac{1}{8}x^2 - \frac{1}{2}x^2\right)}_{\text{partite tronquée a Fordre 2}} \text{ terms de degré 0 et 1, 2}
$$
  
\n
$$
+ \frac{x^2 \epsilon_2(x) - \frac{1}{4}x^3 + \frac{1}{16}x^4 - \frac{1}{2}x^4 \epsilon_2(x) + x^2 \epsilon_1(x)
$$
  
\n
$$
+ \frac{x^2 \epsilon_2(x) - \frac{1}{8}x^4 \epsilon_1(x) + x^4 \epsilon_1(x) \epsilon_2(x)}{\text{reset de la forme x}^2 \epsilon(x)}
$$
  
\n
$$
= 1 + \frac{1}{2}x - \frac{5}{8}x^2 + x^2 \epsilon(x)
$$

On a en fait écrit beaucoup de choses superflues, qui à la fin sont dans le reste et n'avaient pas besoin d'être explicitées ! Avec l'habitude les calculs se font très vite car on n'écrit plus les termes inutiles. Voici le même calcul avec la notation « petit o » : dès qu'apparaît un terme  $x^2 ε_1(x)$  ou un terme  $x^3,...$  on écrit juste  $o(x^2)$  (ou si l'on préfère  $x^2 ε(x)$ ).

$$
\cos x \times \sqrt{1 + x} = \left(1 - \frac{1}{2}x^2 + o(x^2)\right) \times \left(1 + \frac{1}{2}x - \frac{1}{8}x^2 + o(x^2)\right) \text{ on développe}
$$
  
=  $1 + \frac{1}{2}x - \frac{1}{8}x^2 + o(x^2)$   
 $- \frac{1}{2}x^2 + o(x^2)$   
 $+ o(x^2)$   
=  $1 + \frac{1}{2}x - \frac{5}{8}x^2 + o(x^2)$ 

La notation «petit o» évite de devoir donner un nom à chaque fonction, en ne gardant que sa propriété principale, qui est de décroître vers 0 au moins à une certaine vitesse. Comme on le voit dans cet exemple, *o*(*x* 2 ) *absorbe* les éléments

de même ordre de grandeur ou plus petits que lui :  $o(x^2) - \frac{1}{4}x^3 + \frac{1}{2}x^2o(x^2) = o(x^2)$ . Mais il faut bien comprendre que les différents *o*(*x* 2 ) écrits ne correspondent pas à la même fonction, ce qui justifie que cette égalité ne soit pas fausse !

# **3.2. Composition**

On écrit encore :

$$
f(x) = C(x) + xn \epsilon_1(x) = c_0 + c_1 x + \dots + c_n xn + xn \epsilon_1(x)
$$
  

$$
g(x) = D(x) + xn \epsilon_2(x) = d_0 + d_1 x + \dots + d_n xn + xn \epsilon_2(x)
$$

#### **Proposition 4.**

*Si*  $g(0) = 0$  (*c'est-à-dire*  $d_0 = 0$ ) alors la fonction  $f \circ g$  admet un DL en 0 à l'ordre n dont la partie polynomiale est le *polynôme tronqué à l'ordre n de la composition C*(*D*(*x*))*.*

#### **Exemple 6.**

Calcul du DL de  $h(x) = \sin\left(\ln(1 + x)\right)$  en 0 à l'ordre 3.

- On pose ici  $f(u) = \sin u$  et  $g(x) = \ln(1+x)$  (pour plus de clarté il est préférable de donner des noms différents aux variables des deux fonctions, ici *x* et *u*). On a bien  $f \circ g(x) = \sin(\ln(1+x))$  et  $g(0) = 0$ .
- On écrit le DL à l'ordre 3 de  $f(u) = \sin u = u \frac{u^3}{3!} + u^3 \epsilon_1(u)$  pour *u* proche de 0.
- Et on pose  $u = g(x) = \ln(1+x) = x \frac{x^2}{2} + \frac{x^3}{3} + x^3 \epsilon_2(x)$  pour *x* proche de 0.
- On aura besoin de calculer un DL à l'ordre 3 de *u*<sup>2</sup> (qui est bien sûr le produit *u*×*u*) :  $u^2 = (x \frac{x^2}{2} + \frac{x^3}{3} + x^3 \epsilon_2(x))^2$  $x^2 - x^3 + x^3 \epsilon_3(x)$  et aussi *u*<sup>3</sup> qui est *u* × *u*<sup>2</sup>, *u*<sup>3</sup> =  $x^3 + x^3 \epsilon_4(x)$ .

• Donc 
$$
h(x) = f \circ g(x) = f(u) = u - \frac{u^3}{3!} + u^3 \epsilon_1(u) = (x - \frac{1}{2}x^2 + \frac{1}{3}x^3) - \frac{1}{6}x^3 + x^3 \epsilon(x) = x - \frac{1}{2}x^2 + \frac{1}{6}x^3 + x^3 \epsilon(x)
$$
.

#### **Exemple 7.**

**Exemple 7.**<br>Soit *h*(*x*) = √<del>cos *x*</del>. On cherche le DL de *h* en 0 à l'ordre 4.

Soit  $n(x) = \sqrt{\cos x}$ . On cherche le DL de *n* en 0 à l'ordre 4.<br>On utilise cette fois la notation « petit o ». On connaît le DL de  $f(u) = \sqrt{1 + u}$  en  $u = 0$  à l'ordre 2 :  $f(u) = \sqrt{1 + u} =$  $1 + \frac{1}{2}u - \frac{1}{8}u^2 + o(u^2)$ .

Et si on pose  $u(x) = \cos x - 1$  alors on a  $h(x) = f(u(x))$  et  $u(0) = 0$ . D'autre part le DL de  $u(x)$  en  $x = 0$  à l'ordre 4 est :  $u = -\frac{1}{2}x^2 + \frac{1}{24}x^4 + o(x^4)$ . On trouve alors  $u^2 = \frac{1}{4}x^4 + o(x^4)$ . Et ainsi

$$
h(x) = f(u) = 1 + \frac{1}{2}u - \frac{1}{8}u^2 + o(u^2)
$$
  
=  $1 + \frac{1}{2}(-\frac{1}{2}x^2 + \frac{1}{24}x^4) - \frac{1}{8}(\frac{1}{4}x^4) + o(x^4)$   
=  $1 - \frac{1}{4}x^2 + \frac{1}{48}x^4 - \frac{1}{32}x^4 + o(x^4)$   
=  $1 - \frac{1}{4}x^2 - \frac{1}{96}x^4 + o(x^4)$ 

# **3.3. Division**

Voici comment calculer le DL d'un quotient *f /g*. Soient

$$
f(x) = c_0 + c_1 x + \dots + c_n x^n + x^n \epsilon_1(x) \qquad g(x) = d_0 + d_1 x + \dots + d_n x^n + x^n \epsilon_2(x)
$$
  
Now allows allons utilize the DL de  $\frac{1}{1+u} = 1 - u + u^2 - u^3 + \dots$ .

1. Si  $d_0 = 1$  on pose  $u = d_1 x + \dots + d_n x^n + x^n \epsilon_2(x)$  et le quotient s'écrit  $f/g = f \times \frac{1}{1+u}$ .

2. Si  $d_0$  est quelconque avec  $d_0 \neq 0$  alors on se ramène au cas précédent en écrivant

$$
\frac{1}{g(x)} = \frac{1}{d_0} \frac{1}{1 + \frac{d_1}{d_0}x + \dots + \frac{d_n}{d_0}x^n + \frac{x^n \epsilon_2(x)}{d_0}}
$$

.

3. Si  $d_0 = 0$  alors on factorise par  $x^k$  (pour un certain  $k$ ) afin de se ramener aux cas précédents.

#### **Exemple 8.**

1. DL de tan *x* en 0 à l'ordre 5.

Tout d'abord sin  $x = x - \frac{x^3}{6} + \frac{x^5}{120} + x^5 \epsilon(x)$ . D'autre part cos  $x = 1 - \frac{x^2}{2} + \frac{x^4}{24} + x^5 \epsilon(x) = 1 + u$  en posant  $u = -\frac{x^2}{2} + \frac{x^4}{24} + x^5 \epsilon(x)$ .

Nous aurons besoin de  $u^2$  et  $u^3$  :  $u^2 = \left(-\frac{x^2}{2} + \frac{x^4}{24} + x^5 \epsilon(x)\right)^2 = \frac{x^4}{4} + x^5 \epsilon(x)$  et en fait  $u^3 = x^5 \epsilon(x)$ . (On note abusivement *ε*(*x*) pour différents restes.)

Ainsi

$$
\frac{1}{\cos x} = \frac{1}{1+u} = 1 - u + u^2 - u^3 + u^3 \epsilon(u)
$$

$$
= 1 + \frac{x^2}{2} - \frac{x^4}{24} + \frac{x^4}{4} + x^5 \epsilon(x)
$$

$$
= 1 + \frac{x^2}{2} + \frac{5}{24}x^4 + x^5 \epsilon(x).
$$

Finalement

$$
\tan x = \sin x \times \frac{1}{\cos x}
$$
  
=  $(x - \frac{x^3}{6} + \frac{x^5}{120} + x^5 \epsilon(x)) \times (1 + \frac{x^2}{2} + \frac{5}{24}x^4 + x^5 \epsilon(x))$   
=  $x + \frac{x^3}{3} + \frac{2}{15}x^5 + x^5 \epsilon(x).$ 

2. DL de  $\frac{1+x}{2+x}$  en 0 à l'ordre 4.

$$
\frac{1+x}{2+x} = (1+x)\frac{1}{2}\frac{1}{1+\frac{x}{2}}
$$
  
=  $\frac{1}{2}(1+x)\left(1-\frac{x}{2}+\left(\frac{x}{2}\right)^2-\left(\frac{x}{2}\right)^3+\left(\frac{x}{2}\right)^4+o(x^4)\right)$   
=  $\frac{1}{2}+\frac{x}{4}-\frac{x^2}{8}+\frac{x^3}{16}-\frac{x^4}{32}+o(x^4)$ 

3. Si l'on souhaite calculer le DL de  $\frac{\sin x}{\sin x}$  en 0 à l'ordre 4 alors on écrit

$$
\frac{\sin x}{\sin x} = \frac{x - \frac{x^3}{3!} + \frac{x^5}{5!} + o(x^5)}{x + \frac{x^3}{3!} + \frac{x^5}{5!} + o(x^5)} = \frac{x(1 - \frac{x^2}{3!} + \frac{x^4}{5!} + o(x^4))}{x(1 + \frac{x^2}{3!} + \frac{x^4}{5!} + o(x^4))}
$$
\n
$$
= (1 - \frac{x^2}{3!} + \frac{x^4}{5!} + o(x^4)) \times \frac{1}{1 + \frac{x^2}{3!} + \frac{x^4}{5!} + o(x^4)}
$$
\n
$$
= \dots = 1 - \frac{x^2}{3} + \frac{x^4}{18} + o(x^4)
$$

**Autre méthode.** Soit  $f(x) = C(x) + x^n \epsilon_1(x)$  et  $g(x) = D(x) + x^n \epsilon_2(x)$ . Alors on écrit la division suivant les puissances croissantes de *C* par *D* à l'ordre *n* : *C* = *DQ* + *x <sup>n</sup>*+<sup>1</sup>*R* avec deg*Q* ⩽ *n*. Alors *Q* est la partie polynomiale du DL en 0 à l'ordre *n* de *f /g*.

**Exemple 9.**

DL de  $\frac{2+x+2x^3}{1+x^2}$  $\frac{1+x+2x^3}{1+x^2}$  à l'ordre 2. On pose  $C(x) = 2 + x + 2x^3$  et  $g(x) = D(x) = 1 + x^2$  alors  $C(x) = D(x) \times (2 + x - 2x^2) + C(x)$  $x^3(1+2x)$ . On a donc  $Q(x) = 2 + x - 2x^2$ ,  $R(x) = 1 + 2x$ . Et donc lorsque l'on divise cette égalité par  $D(x)$  on obtient  $f(x) = 2 + x - 2x^2 + x^2 \epsilon(x)$ .

# **3.4. Intégration**

Soit  $f: I \to \mathbb{R}$  une fonction de classe  $\mathscr{C}^n$  dont le DL en  $a \in I$  à l'ordre  $n$  est  $f(x) = c_0 + c_1(x-a) + c_2(x-a)^2 + \cdots$  $c_n(x-a)^n + (x-a)^n \epsilon(x)$ .

**Théorème 4.**

 $\Box$ 

*Notons F une primitive de f . Alors F admet un DL en a à l'ordre n* + 1 *qui s'écrit :*

$$
F(x) = F(a) + c_0(x - a) + c_1 \frac{(x - a)^2}{2} + c_2 \frac{(x - a)^3}{3} + \cdots
$$
  
\n
$$
\cdots + c_n \frac{(x - a)^{n+1}}{n+1} + (x - a)^{n+1} \eta(x)
$$
  
\n
$$
\cdots + c_n \frac{(x - a)^{n+1}}{n+1} + (x - a)^{n+1} \eta(x)
$$

Cela signifie que l'on intègre la partie polynomiale terme à terme pour obtenir le DL de *F*(*x*) à la constante *F*(*a*) près.

*Démonstration.* On a  $F(x) - F(a) = \int_{a}^{x} f(t) dt = a_0(x - a) + \cdots + \frac{a_n}{n+1}$ *Démonstration.* On a  $F(x) - F(a) = \int_a^x f(t)dt = a_0(x-a) + \cdots + \frac{a_n}{n+1}(x-a)^{n+1} + \int_a^x (t-a)^n \epsilon(t)dt$ . Notons  $\eta(x) = \frac{1}{(x-a)^{n+1}} \int_a^x (t-a)^n \epsilon(t)dt$ . (Remarque : la fonction  $\epsilon$  est continue : elle est continue en *a* par définition, et continue en dehors de *a* en écrivant  $\epsilon(x) = \frac{1}{(x-a)^n} (f(x) - (c_0 + c_1(x-a) + c_2(x-a)^2 + \cdots + c_n(x-a)^n))$ .) Alors :  $|\eta(x)| \leqslant$  $\frac{1}{(x-a)^{n+1}}\int_a^x |(t-a)^n|\cdot \sup_{t\in [a,x]}|\epsilon(t)|dt\Big| =$  $\frac{1}{(x-a)^{n+1}} \Big| \cdot \sup_{t \in [a,x]} |\epsilon(t)| \cdot \int_a^x |(t-a)^n| dt = \frac{1}{n+1} \sup_{t \in [a,x]} |\epsilon(t)|.$ Mais  $\sup_{t \in [a,x]} | \epsilon(t) | \to 0$  lorsque  $x \to a$ . Donc  $\eta(x) \to 0$  quand  $x \to a$ .

#### **Exemple 10.**

Calcul du DL de arctan *x*. On sait que arctan'  $x = \frac{1}{1+x^2}$ . En posant  $f(x) = \frac{1}{1+x^2}$  et  $F(x) = \arctan x$ , on écrit

$$
\arctan' x = \frac{1}{1+x^2} = \sum_{k=0}^{n} (-1)^k x^{2k} + x^{2n} \epsilon(x).
$$

Et comme  $\arctan(0) = 0$  alors  $\arctan x = \sum_{k=0}^{n}$  $(-1)^k$  $\frac{(x-1)^k}{2k+1}x^{2k+1} + x^{2n+1}\epsilon(x) = x - \frac{x^3}{3} + \frac{x^5}{5} - \frac{x^7}{7} + \cdots$ 

#### **Exemple 11.**

La méthode est la même pour obtenir un DL de arcsin *x* en 0 à l'ordre 5.  $\arcsin' x = (1 - x^2)^{-\frac{1}{2}} = 1 - \frac{1}{2}(-x^2) + \frac{-\frac{1}{2}(-\frac{1}{2}-1)}{2}(-x^2)^2 + x^4 \epsilon(x) = 1 + \frac{1}{2}x^2 + \frac{3}{8}x^4 + x^4 \epsilon(x)$ . Donc  $\arcsin x = x + \frac{1}{6}x^3 + \frac{3}{40}x^5 + x^5 \epsilon(x)$ .

### **Mini-exercices.**

- 1. Calculer le DL en 0 à l'ordre 3 de  $exp(x) \frac{1}{1+x}$ , puis de *x* cos(2*x*) et cos(*x*) × sin(2*x*).
- 2. Calculer le DL en 0 à l'ordre 2 de  $\sqrt{1 + 2\cos x}$ , puis de  $\exp\left(\sqrt{1 + 2\cos x}\right)$ .
- 3. Calculer le DL en 0 à l'ordre 3 de ln(1 + sin *x*). Idem à l'ordre 6 pour  $\left(\ln(1+x^2)\right)^2$ .
- 4. Calculer le DL en 0 à l'ordre *n* de  $\frac{\ln(1+x^3)}{x^3}$ . Idem à l'ordre 3 avec  $\frac{e^x}{1+x^3}$  $\frac{e^x}{1+x}$ .
- 5. Par intégration retrouver la formule du DL de ln(1 + *x*). Idem à l'ordre 3 pour arccos *x*.

# **4. Applications des développements limités**

Voici les applications les plus remarquables des développements limités. On utilisera aussi les DL lors de l'étude locale des courbes paramétrées lorsqu'il y a des points singuliers.

# **4.1. Calculs de limites**

Les DL sont très efficaces pour calculer des limites ayant des formes indéterminées ! Il suffit juste de remarquer que si  $f(x) = c_0 + c_1(x - a) + \cdots$  alors  $\lim_{x \to a} f(x) = c_0$ .

**Exemple 12.**

Limite en 0 de  $\frac{\ln(1+x) - \tan x + \frac{1}{2} \sin^2 x}{\ln^2 x}$  $\frac{2}{3x^2\sin^2 x}$ .

Notons  $\frac{f(x)}{g(x)}$  cette fraction. En 0 on a  $f(x) = \ln(1+x) - \tan x + \frac{1}{2}\sin^2 x = \left(x - \frac{x^2}{2} + \frac{x^3}{3} - \frac{x^4}{4} + o(x^4)\right) - \left(x + \frac{x^3}{3} + o(x^4)\right) + \frac{1}{2}\left(x - \frac{x^2}{3} + \frac{x^3}{3} + o(x^4)\right)$  $\left(\frac{x^3}{6} + o(x^3)\right)^2 = -\frac{x^2}{2} - \frac{x^4}{4} + \frac{1}{2}(x^2 - \frac{1}{3}x^4) + o(x^4) = -\frac{5}{12}x^4 + o(x^4)$  et  $g(x) = 3x^2 \sin^2 x = 3x^2 (x + o(x))^2 = 3x^4 + o(x^4)$ . Ainsi  $\frac{f(x)}{g(x)} = \frac{-\frac{5}{12}x^4 + o(x^4)}{3x^4 + o(x^4)}$  $rac{\frac{5}{12}x^4 + o(x^4)}{3x^4 + o(x^4)} = \frac{-\frac{5}{12} + o(1)}{3 + o(1)}$  $\frac{3}{12}$ <sup>+o(1)</sup> en notant *o*(1) une fonction (inconnue) tendant vers 0 quand *x*  $\rightarrow$  0. Donc  $\lim_{x\to 0} \frac{f(x)}{g(x)} = -\frac{5}{36}.$ 

Note : en calculant le DL à un ordre inférieur (2 par exemple), on n'aurait pas pu conclure, car on aurait obtenu  $\frac{f(x)}{g(x)} = \frac{o(x^2)}{o(x^2)}$ , ce qui ne lève pas l'indétermination. De façon générale, on calcule les DL à l'ordre le plus bas possible, et si cela ne suffit pas, on augmente progressivement l'ordre (donc la précision de l'approximation).

# **4.2. Position d'une courbe par rapport à sa tangente**

#### **Proposition 5.**

Soit  $f: I \to \mathbb{R}$  une fonction admettant un DL en a :  $f(x) = c_0 + c_1(x-a) + c_k(x-a)^k + (x-a)^k \epsilon(x)$ , où k est le *plus petit entier* ⩾ 2 *tel que le coefficient <sup>c</sup><sup>k</sup> soit non nul. Alors l'équation de la tangente à la courbe de f en a est : y* = *c*<sup>0</sup> + *c*<sup>1</sup> (*x* − *a*) *et la position de la courbe par rapport à la tangente pour x proche de a est donnée par le signe f* (*x*) − *y*, *c*'est-à-dire le signe de  $c_k(x - a)^k$ .

Il y a 3 cas possibles.

• Si ce signe est positif alors la courbe est au-dessus de la tangente.

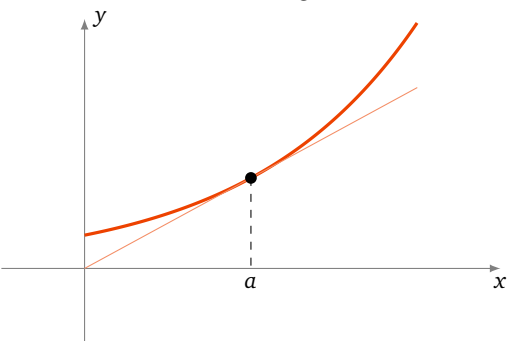

• Si ce signe est négatif alors la courbe est en dessous de la tangente.

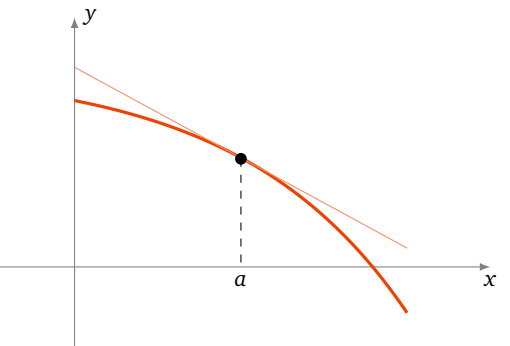

• Si ce signe change (lorsque l'on passe de *x < a* à *x > a*) alors la courbe traverse la tangente au point d'abscisse *a*. C'est un *point d'inflexion*.

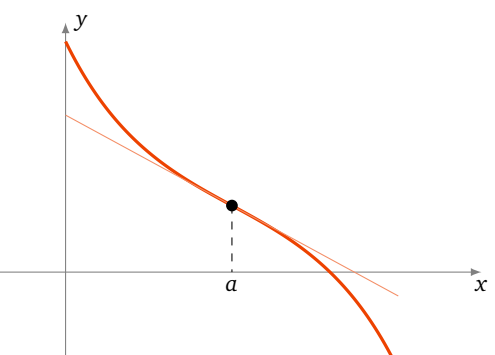

Comme le DL de f en a à l'ordre 2 s'écrit aussi  $f(x) = f(a) + f'(a)(x-a) + \frac{f''(a)}{2}(x-a)^2 + (x-a)^2 \epsilon(x)$ , alors l'équation de la tangente est aussi *y* = *f* (*a*)+ *f* ′ (*a*)(*x* −*a*). Si en plus *f* ′′(*a*) ̸<sup>=</sup> <sup>0</sup> alors *<sup>f</sup>* (*x*)<sup>−</sup> *<sup>y</sup>* garde un signe constant autour de *a*. En conséquence si *a* est un point d'inflexion alors *f* ′′(*a*) = 0. (La réciproque est fausse.)

### **Exemple 13.**

Soit  $f(x) = x^4 - 2x^3 + 1$ .

1. Déterminons la tangente en  $\frac{1}{2}$  du graphe de  $f$  et précisons la position du graphe par rapport à la tangente. On a  $f'(x) = 4x^3 - 6x^2$ ,  $f''(x) = 12x^2 - 12x$ , donc  $f''(\frac{1}{2}) = -3 \neq 0$  et  $k = 2$ . 2

On en déduit le DL de  $f$  en  $\frac{1}{2}$  par la formule de Taylor-Young :  $f(x) = f(\frac{1}{2}) + f'(\frac{1}{2})(x - \frac{1}{2}) + \frac{f''(\frac{1}{2})}{2!}(x - \frac{1}{2})^2 + (x - \frac{1}{2})^2 \in (x)$ <br>  $\frac{1}{2} \int_{0}^{2} f(x) dx = \frac{13}{16} - (x - \frac{1}{2}) - \frac{3}{2}(x - \frac{1}{2})^2 + (x - \frac{1$ 

Donc la tangente en  $\frac{1}{2}$  est  $y = \frac{13}{16} - (x - \frac{1}{2})$  et le graphe de  $f$  est en dessous de la tangente car  $f(x) - y = (-\frac{3}{2} + \epsilon(x))(x - \frac{1}{2})^2$  est négatif autour de  $x = \frac{1}{2}$ .

2. Déterminons les points d'inflexion.

Les points d'inflexion sont à chercher parmi les solutions de  $f''(x) = 0$ . Donc parmi  $x = 0$  et  $x = 1$ .

- Le DL en 0 est  $f(x) = 1 2x^3 + x^4$  (il s'agit juste d'écrire les monômes par degrés croissants!). L'équation de la tangente au point d'abscisse 0 est donc *y* = 1 (une tangente horizontale). Comme −2*x* 3 change de signe en 0 alors 0 est un point d'inflexion de *f* .
- Le DL en 1 : on calcule  $f(1)$ ,  $f'(1)$ , ...pour trouver le DL en 1  $f(x) = -2(x-1)+2(x-1)^3+(x-1)^4$ . L'équation de la tangente au point d'abscisse 1 est donc *y* = −2(*x* − 1). Comme 2(*x* − 1) 3 change de signe en 1, 1 est aussi un point d'inflexion de *f* .

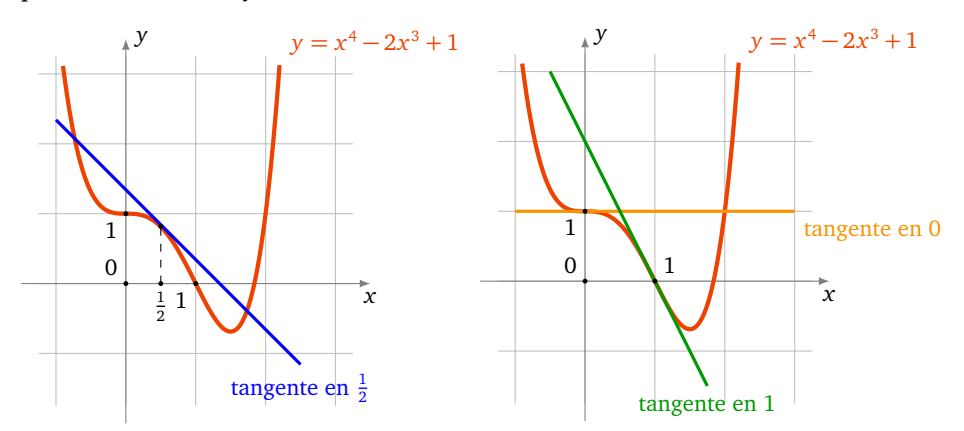

# **4.3. Développement limité en** +∞

Soit *f* une fonction définie sur un intervalle *I* =]*x*<sup>0</sup> ,+∞[. On dit que *f* admet un *DL en* +∞ à l'ordre *n* s'il existe des réels  $c_0, c_1, \ldots, c_n$  tels que

$$
f(x) = c_0 + \frac{c_1}{x} + \dots + \frac{c_n}{x^n} + \frac{1}{x^n} \epsilon(\frac{1}{x})
$$

où  $\epsilon(\frac{1}{x})$  tend vers 0 quand  $x \to +\infty$ .

**Exemple 14.**

 $f(x) = \ln(2 + \frac{1}{x}) = \ln 2 + \ln(1 + \frac{1}{2x}) = \ln 2 + \frac{1}{2x} - \frac{1}{8x^2} + \frac{1}{24x^3} + \dots + (-1)^{n-1} \frac{1}{n2^n x^n} + \frac{1}{x^n} \epsilon(\frac{1}{x})$ , où  $\lim_{x \to \infty} \epsilon(\frac{1}{x}) = 0$ 

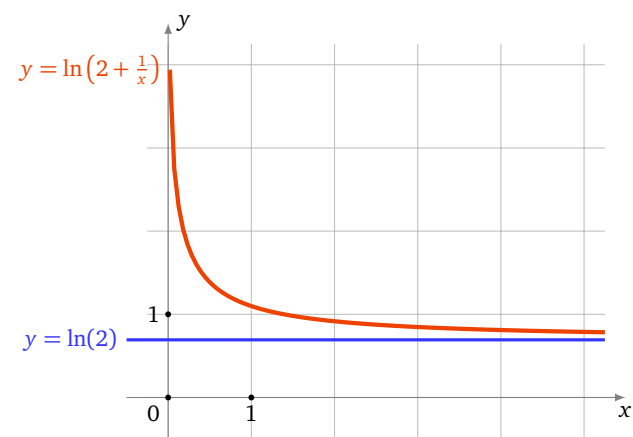

Cela nous permet d'avoir une idée assez précise du comportement de *f* au voisinage de +∞. Lorsque *x* → +∞ alors *f* (*x*) → ln 2. Et le second terme est + $\frac{1}{2}$ *x*, donc est positif, cela signifie que la fonction *f* (*x*) tend vers ln 2 tout en restant au-dessus de ln 2.

#### **Remarque.**

- 1. Un DL en +∞ s'appelle aussi un développement asymptotique.
- 2. Dire que la fonction  $x \mapsto f(x)$  admet un DL en  $+\infty$  à l'ordre *n* est équivalent à dire que la fonction  $x \mapsto f(\frac{1}{x})$ admet un DL en 0<sup>+</sup> à l'ordre *n*.
- 3. On peut définir de même ce qu'est un DL en −∞.

#### **Proposition 6.**

On suppose que la fonction  $x \mapsto \frac{f(x)}{x}$  admet un DL en  $+\infty$  (ou en  $-\infty$ ) :  $\frac{f(x)}{x} = a_0 + \frac{a_1}{x} + \frac{a_k}{x^k} + \frac{1}{x^k} \epsilon(\frac{1}{x})$ , où k est le *plus petit entier*  $\geqslant$  2 *tel que le coefficient de*  $\frac{1}{x^k}$  *soit non nul. Alors*  $\lim_{x\to+\infty} f(x) - (a_0x + a_1) = 0$  (resp.  $x \to -\infty$ ) : *la droite y* = *a*<sup>0</sup> *x* + *a*<sup>1</sup> *est une* **asymptote** *à la courbe de f en* +∞ *(ou* −∞*) et la position de la courbe par rapport à l'asymptote est donnée par le signe de f* (*x*) <sup>−</sup> *y, c'est-à-dire le signe de <sup>a</sup><sup>k</sup> x k*−1 *.*

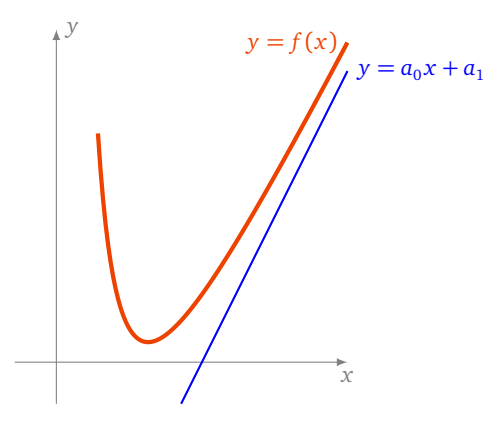

*Démonstration.* On a  $\lim_{x\to+\infty} (f(x)-a_0x-a_1) = \lim_{x\to+\infty} \frac{a_k}{x^{k-1}} + \frac{1}{x^{k-1}} \epsilon(\frac{1}{x}) = 0$ . Donc  $y = a_0x + a_1$  est une asymptote à la courbe de f. Ensuite on calcule la différence  $f(x) - a_0x - a_1 = \frac{a_k}{x^{k-1}} + \frac{1}{x^{k-1}}\epsilon(\frac{1}{x}) = \frac{a_k}{x^{k-1}}\left(1 + \frac{1}{a_k}\epsilon(\frac{1}{x})\right)$ .

#### **Exemple 15.**

Asymptotes de  $f(x) = \exp \frac{1}{x}$ . p  $\sqrt{x^2-1}$ .

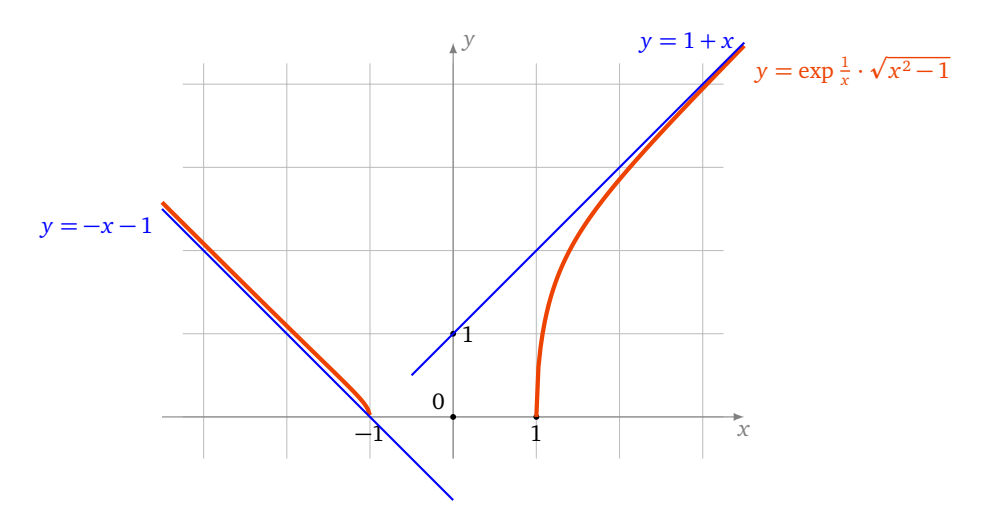

1. En  $+\infty$ ,

$$
\frac{f(x)}{x} = \exp\frac{1}{x} \cdot \frac{\sqrt{x^2 - 1}}{x} = \exp\frac{1}{x} \cdot \sqrt{1 - \frac{1}{x^2}}
$$
  
=  $\left(1 + \frac{1}{x} + \frac{1}{2x^2} + \frac{1}{6x^3} + \frac{1}{x^3} \epsilon(\frac{1}{x})\right) \cdot \left(1 - \frac{1}{2x^2} + \frac{1}{x^3} \epsilon(\frac{1}{x})\right)$   
=  $\cdots = 1 + \frac{1}{x} - \frac{1}{3x^3} + \frac{1}{x^3} \epsilon(\frac{1}{x})$ 

Donc l'asymptote de *f* en +∞ est *y* = *x* + 1. Comme *f* (*x*) − *x* − 1 =  $-\frac{1}{3x^2} + \frac{1}{x^2} \epsilon(\frac{1}{x})$  quand *x* → +∞, le graphe de *f* reste en dessous de l'asymptote.

2. En  $-\infty$ .  $\frac{f(x)}{x} = \exp{\frac{1}{x} \cdot \frac{\sqrt{x^2-1}}{x}} = -\exp{\frac{1}{x} \cdot \sqrt{1-\frac{1}{x^2}}} = -1 - \frac{1}{x} + \frac{1}{3x^3} + \frac{1}{x^3} \epsilon(\frac{1}{x})$ . Donc  $y = -x - 1$  est une asymptote de *f* en −∞. On a  $f(x) + x + 1 = \frac{1}{3x^2} + \frac{1}{x^2} \epsilon(\frac{1}{x})$  quand  $x \to -\infty$ ; le graphe de *f* reste au-dessus de l'asymptote.

### **Mini-exercices.**

- 1. Calculer la limite de  $\frac{\sin x x}{x^3}$  lorsque *x* tend vers 0. Idem avec  $\sqrt{1 + x} - sh \frac{x}{2}$  $\frac{2}{x^k}$  (pour  $k = 1, 2, 3, ...$ ).
- 2. Calculer la limite de  $\sqrt{x-1}$  $\sqrt{\frac{x-1}{\ln x}}$  lorsque *x* tend vers 1. Idem pour  $\left(\frac{1-x}{1+x}\right)$  $1 + x$  $\int_{0}^{\frac{1}{x}}$ , puis  $\frac{1}{\tan^2 x}$ − 1  $\frac{1}{x^2}$  lorsque *x* tend vers 0.
- 3. Soit  $f(x) = \exp x + \sin x$ . Calculer l'équation de la tangente en  $x = 0$  et la position du graphe. Idem avec  $g(x) = \sin x$ .
- 4. Calculer le DL en +∞ à l'ordre 5 de  $\frac{x}{x^2-1}$ . Idem à l'ordre 2 pour  $\left(1+\frac{1}{x}\right)^x$ .
- 5. Soit  $f(x) = \sqrt{\frac{x^3+1}{x+1}}$ . Déterminer l'asymptote en  $+\infty$  et la position du graphe par rapport à cette asymptote.

# Développements limités usuels

(au voisinage de 0)

$$
e^{x} = 1 + \frac{x}{1!} + \frac{x^{2}}{2!} + \dots + \frac{x^{n}}{n!} + o(x^{n})
$$
  
\n
$$
\text{ch } x = 1 + \frac{x^{2}}{2!} + \frac{x^{4}}{4!} + \dots + \frac{x^{2n}}{(2n)!} + o(x^{2n+1})
$$
  
\n
$$
\text{sh } x = x + \frac{x^{3}}{3!} + \frac{x^{5}}{5!} + \dots + \frac{x^{2n+1}}{(2n+1)!} + o(x^{2n+2})
$$
  
\n
$$
\text{th } x = x - \frac{x^{3}}{3} + \frac{2}{15}x^{5} - \frac{17}{315}x^{7} + o(x^{8})
$$
  
\n
$$
\cos x = 1 - \frac{x^{2}}{2!} + \frac{x^{4}}{4!} + \dots + (-1)^{n} \cdot \frac{x^{2n}}{(2n)!} + o(x^{2n+1})
$$
  
\n
$$
\sin x = x - \frac{x^{3}}{3!} + \frac{x^{5}}{5!} + \dots + (-1)^{n} \cdot \frac{x^{2n+1}}{(2n+1)!} + o(x^{2n+2})
$$
  
\n
$$
\tan x = x + \frac{x^{3}}{3} + \frac{2}{15}x^{5} + \frac{17}{315}x^{7} + o(x^{8})
$$

$$
(1+x)^{\alpha} = 1 + \alpha x + \frac{\alpha(\alpha-1)}{2!}x^2 + \dots + \frac{\alpha(\alpha-1)\cdots(\alpha-n+1)}{n!}x^n + o(x^n)
$$
  

$$
\frac{1}{1+x} = 1 - x + x^2 + \dots + (-1)^n x^n + o(x^n)
$$
  

$$
\sqrt{1+x} = 1 + \frac{x}{2} - \frac{1}{8}x^2 + \dots + (-1)^{n-1} \cdot \frac{1 \cdot 1 \cdot 3 \cdot 5 \dots (2n-3)}{2^n n!}x^n + o(x^n)
$$
  

$$
\frac{1}{\sqrt{1+x}} = 1 - \frac{x}{2} + \frac{3}{8}x^2 + \dots + (-1)^n \cdot \frac{1 \cdot 3 \cdot 5 \dots (2n-1)}{2^n n!}x^n + o(x^n)
$$

$$
\ln (1+x) = x - \frac{x^2}{2} + \frac{x^3}{3} + \dots + (-1)^{n-1} \cdot \frac{x^n}{n} + o(x^n)
$$
\n
$$
\text{argth } x = x + \frac{x^3}{3} + \frac{x^5}{5} + \dots + \frac{x^{2n+1}}{2n+1} + o(x^{2n+2})
$$
\n
$$
\text{arctan } x = x - \frac{x^3}{3} + \frac{x^5}{5} + \dots + (-1)^n \cdot \frac{x^{2n+1}}{2n+1} + o(x^{2n+2})
$$
\n
$$
\text{argsh } x = x - \frac{1}{2} \frac{x^3}{3} + \frac{3}{8} \frac{x^5}{5} + \dots + (-1)^n \cdot \frac{1 \cdot 3 \cdot 5 \cdot \dots \cdot (2n-1)}{2^n n!} \frac{x^{2n+1}}{2n+1} + o(x^{2n+2})
$$
\n
$$
\text{arcsin } x = x + \frac{1}{2} \frac{x^3}{3} + \frac{3}{8} \frac{x^5}{5} + \dots + \frac{1 \cdot 3 \cdot 5 \cdot \dots \cdot (2n-1)}{2^n n!} \frac{x^{2n+1}}{2n+1} + o(x^{2n+2})
$$

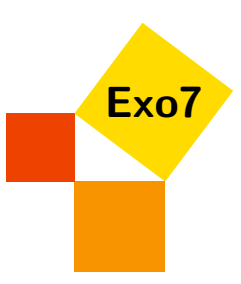

# Développements limités

Corrections d'Arnaud Bodin.

# 1 Calculs

# Exercice 1

Donner le développement limité en 0 des fonctions :

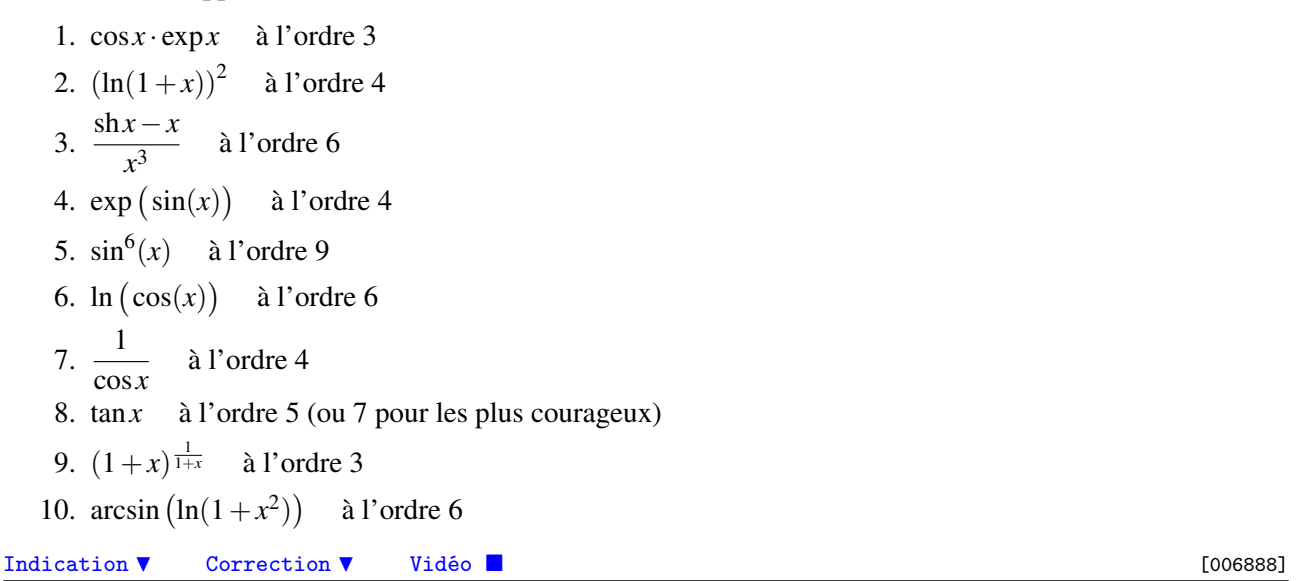

# Exercice 2

- 1. Développement limité en 1 à l'ordre 3 de  $f(x) = \sqrt{x}$ .
- 2. Développement limité en 1 à l'ordre 3 de  $g(x) = e^{\sqrt{x}}$ .
- 3. Développement limité à l'ordre 3 en  $\frac{\pi}{3}$  de  $h(x) = \ln(\sin x)$ .

Indication  $\bullet$  Correction  $\bullet$  [Vidéo](http://www.youtube.com/watch?v=eGl4xUQYh6Q) **E** and the contraction H Cool 243]

# Exercice 3

Donner un développement limité à l'ordre 2 de  $f(x) =$ √  $1+x^2$  $1 + x +$  $\frac{1}{\sqrt{2}}$  $\frac{x}{1+x^2}$  en 0. En déduire un développement à l'ordre 2 en +∞. Calculer un développement à l'ordre 1 en −∞. Indication  $\bullet$  Correction  $\bullet$  [Vidéo](http://www.youtube.com/watch?v=KCxPBmuttZE) **E** and the contraction H Contraction H Contraction H Contraction H Contraction H Contraction H Contraction H Contraction H Contraction H Contraction H Contraction H Contraction H Cont

# 2 Applications

Exercice 4

Calculer les limites suivantes

lim *x*→0  $e^{x^2}$  – cos *x*  $\frac{\cos x}{x^2}$  lim ln(1+*x*)−sin*x*  $\lim_{x \to 0}$ cos *x*− √  $1 - x^2$ *x* 4

#### Exercice 5

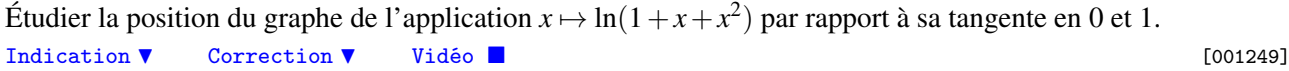

# Exercice 6

Déterminer : 1. (a)  $\lim_{x \to +\infty}$  $\sqrt{x^2+3x+2}+x$ (b) lim *x*→−∞  $\sqrt{x^2+3x+2}+x$ 2.  $\lim_{x \to 0^+} (\arctan x)^{\frac{1}{x^2}}$  $(1+3x)^{\frac{1}{3}}-1-\sin x$ 

3. lim *x*→0  $\overline{1}$  – cos *x* Indication H Correction H [Vidéo](http://www.youtube.com/watch?v=c-IqNr313V8) [001265]

# 3 Formules de Taylor

#### Exercice 7

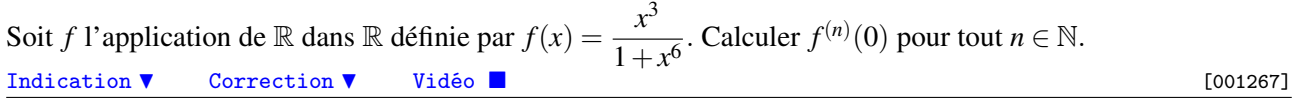

#### Exercice 8

Soit *a* un nombre réel et  $f$ : $]a, +\infty[ \to \mathbb{R}$  une application de classe  $C^2$ . On suppose  $f$  et  $f''$  bornées; on pose  $M_0 = \sup_{x > a} |f(x)|$  et  $M_2 = \sup_{x > a}$ *x*>*a*  $|f''(x)|$ .

- 1. En appliquant une formule de Taylor reliant  $f(x)$  et  $f(x+h)$ , montrer que, pour tout  $x > a$  et tout  $h > 0$ , on a :  $|f'(x)| \leqslant \frac{h}{2}$  $\frac{h}{2}M_2 + \frac{2}{h}$  $\frac{2}{h}M_0$ .
- 2. En déduire que  $f'$  est bornée sur  $]a, +\infty[$ .
- 3. Établir le résultat suivant : soit  $g: ]0, +\infty[ \to \mathbb{R}$  une application de classe  $C^2$  à dérivée seconde bornée et telle que  $\lim_{x \to +\infty} g(x) = 0$ . Alors  $\lim_{x \to +\infty} g'(x) = 0$ .

Indication  $\nabla$  Correction  $\nabla$  [Vidéo](http://www.youtube.com/watch?v=kxEXonvTl5g) **in the Contract of Contract Contract Contract Contract Contract Contract Contract Contract Contract Contract Contract Contract Contract Contract Contract Contract Contract Contract** 

# 4 DL implicite

**Exercice 9** tan(*x*) = *x* 

- 1. Montrer que l'équation tan $x = x$  possède une unique solution  $x_n$  dans  $\left] n\pi \frac{\pi}{2}, n\pi + \frac{\pi}{2} \right]$  ( $n \in \mathbb{N}$ ).
- 2. Quelle relation lie  $x_n$  et arctan $(x_n)$ ?
- 3. Donner un DL de  $x_n$  en fonction de *n* à l'ordre 0 pour  $n \to \infty$ .
- 4. En reportant dans la relation trouvée en 2, obtenir un DL de *x<sup>n</sup>* à l'ordre 2.

 $\overline{C}$ orrection  $\overline{V}$  [Vidéo](http://www.youtube.com/watch?v=jBtvOPwMUdQ)  $\blacksquare$ 

# 5 Equivalents

# Exercice 10 Recherche d'équivalents

Donner des équivalents simples pour les fonctions suivantes :

1.  $2e^{x} - \sqrt{ }$  $\frac{1+4x}{-}$ √  $1+6x^2$ , en 0 2.  $(\cos x)^{\sin x} - (\cos x)^{\tan x}$ , en 0 3.  $\arctan x + \arctan \frac{3}{x} - \frac{2\pi}{3}$ , en  $\sqrt{3}$ 4.  $\sqrt{x^2+1}-2\sqrt[3]{x^3+x}+\sqrt[4]{x^4+x^2}$ , en +∞ 5. argch  $\left(\frac{1}{\cos x}\right)$ , en 0 Correction  $\bullet$  [Vidéo](http://www.youtube.com/watch?v=QO_S3C9WRgc) **E** and the Correction  $\bullet$  Correction  $\bullet$  Correction  $\bullet$  Correction  $\bullet$  Correction  $\bullet$  Correction  $\bullet$  Correction  $\bullet$  Correction  $\bullet$  Correction  $\bullet$  Correction  $\bullet$  Correction  $\bullet$  Correction

# Exercice 11 Approximation de cos

Trouver  $a, b \in \mathbb{R}$  tels que

$$
\cos x - \frac{1 + ax^2}{1 + bx^2}
$$

soit un  $o(x^n)$  en 0 avec *n* maximal. Indication  $\bullet$  Correction  $\bullet$  [Vidéo](http://www.youtube.com/watch?v=OchDDAXSqog) **is a contract of the COO** 4045]

Exercice 12

Calculer

Calculate

\n
$$
\ell = \lim_{x \to +\infty} \left( \frac{\ln(x+1)}{\ln x} \right)^x.
$$
\nDonner un équivalent de

\n
$$
\left( \frac{\ln(x+1)}{\ln x} \right)^x - \ell
$$
\nlorsque *x* → +∞.

lorsque  $x \rightarrow +\infty$ . Indication  $\bullet$  Correction  $\bullet$  [Vidéo](http://www.youtube.com/watch?v=2r2CIG013os) **in the Contract of Contract Contract Contract Contract Contract Contract Contract Contract Contract Contract Contract Contract Contract Contract Contract Contract Contract Contract Co** 

### Indication pour l'exercice  $1 \triangle$

1. cos *x* · exp $x = 1 + x - \frac{1}{3}$  $\frac{1}{3}x^3 + o(x^3)$ 2.  $(\ln(1+x))^2 = x^2 - x^3 + \frac{11}{12}x^4 + o(x^4)$ 3.  $\frac{\sin x - x}{x^3} = \frac{1}{3!} + \frac{1}{5!}x^2 + \frac{1}{7!}x^4 + \frac{1}{9!}x^6 + o(x^6)$ 4.  $\exp(\sin(x)) = 1 + x + \frac{1}{2}$  $rac{1}{2}x^2 - \frac{1}{8}$  $\frac{1}{8}x^4 + o(x^4)$ 5.  $\sin^6(x) = x^6 - x^8 + o(x^9)$ 6.  $ln(cos x) = -\frac{1}{2}$  $\frac{1}{2}x^2 - \frac{1}{12}x^4 - \frac{1}{45}x^6 + o(x^6)$ 7.  $\frac{1}{\cos x} = 1 + \frac{1}{2}$  $\frac{1}{2}x^2 + \frac{5}{24}x^4 + o(x^4)$ 8.  $\tan x = x + \frac{x^3}{3} + \frac{2x^5}{15} + \frac{17x^7}{315} + o(x^7)$ 9.  $(1+x)^{\frac{1}{1+x}} = \exp\left(\frac{1}{1+x}\ln(1+x)\right) = 1+x-x^2+\frac{x^3}{2}+o(x^3)$ 10.  $\arcsin(\ln(1+x^2)) = x^2 - \frac{x^4}{2} + \frac{x^6}{2} + o(x^6)$ 

### Indication pour l'exercice 2 A

Pour la première question vous pouvez appliquer la formule de Taylor ou bien poser *h* = *x*−1 et considérer un dl au voisinage de  $h = 0$ .

#### Indication pour l'exercice 3 ▲

En *x* = 0 c'est le quotient de deux dl. En *x* = +∞, on pose  $h = \frac{1}{x}$  et on calcule un dl en  $h = 0$ .

#### Indication pour l'exercice 4 ▲

Il s'agit bien sûr de calculer d'abord des dl afin d'obtenir la limite. On trouve :

1. 
$$
\lim_{x \to 0} \frac{e^{x^2} - \cos x}{x^2} = \frac{3}{2}
$$

2. 
$$
\lim_{x \to 0} \frac{\ln(1+x) - \sin x}{x} = 0
$$

3. 
$$
\lim_{x \to 0} \frac{\cos x - \sqrt{1 - x^2}}{x^4} = \frac{1}{6}
$$

#### Indication pour l'exercice 5 A

Faire un dl en  $x = 0$  à l'ordre 2 cela donne  $f(0)$ ,  $f'(0)$  et la position par rapport à la tangente donc tout ce qu'il faut pour répondre aux questions. Idem en  $x = 1$ .

#### Indication pour l'exercice 6 ▲

Il s'agit de faire un dl afin de trouver la limite.

1. (a) 
$$
\lim_{x \to +\infty} \sqrt{x^2 + 3x + 2} + x = +\infty
$$

(b) 
$$
\lim_{x \to -\infty} \sqrt{x^2 + 3x + 2} + x = -\frac{3}{2}
$$

2. 
$$
\lim_{x \to 0^+} (\arctan x)^{\frac{1}{x^2}} = 0
$$

3. 
$$
\lim_{x \to 0} \frac{(1+3x)^{\frac{1}{3}} - 1 - \sin x}{1 - \cos x} = -2
$$

# Indication pour l'exercice 7 A

Calculer d'abord le dl puis utiliser une formule de Taylor.

#### Indication pour l'exercice 8 A

- 1. La formule à appliquer est celle de Taylor-Lagrange à l'ordre 2.
- 2. Étudier la fonction  $\phi(h) = \frac{h}{2}M_2 + \frac{2}{h}M_0$  et trouver inf<sub>*h*>0</sub>  $\phi(h)$ .
- 3. Il faut choisir un *a* > 0 tel que *g*(*x*) soit assez petit sur  $]a, +∞[$ ; puis appliquer les questions précédentes à *g* sur cet intervalle.

# Indication pour l'exercice 11  $\triangle$

Identifier les dl de cos *x* et  $\frac{1+ax^2}{1+bx^2}$  en  $x = 0$ .

### Indication pour l'exercice 12 ▲

Faites un développement faisant intervenir des *x* et des ln*x*. Trouvez  $\ell = 1$ .

# Correction de l'exercice 1 A

1.  $\cos x \cdot \exp x$  (à l'ordre 3). Le dl de cos *x* à l'ordre 3 est

$$
\cos x = 1 - \frac{1}{2!}x^2 + \varepsilon_1(x)x^3.
$$

Le dl de exp*x* à l'ordre 3 est

$$
\exp x = 1 + x + \frac{1}{2!}x^2 + \frac{1}{3!}x^3 + \varepsilon_2(x)x^3.
$$

Par convention toutes nos fonctions  $\varepsilon_i(x)$  vérifierons  $\varepsilon_i(x) \to 0$  lorsque  $x \to 0$ .

On multiplie ces deux expressions

$$
\cos x \times \exp x = \left(1 - \frac{1}{2}x^2 + \varepsilon_1(x)x^3\right) \times \left(1 + x + \frac{1}{2!}x^2 + \frac{1}{3!}x^3 + \varepsilon_2(x)x^3\right)
$$
  
=  $1 \cdot \left(1 + x + \frac{1}{2!}x^2 + \frac{1}{3!}x^3 + \varepsilon_2(x)x^3\right)$  on developpe la ligne du dessus  
 $-\frac{1}{2}x^2 \cdot \left(1 + x + \frac{1}{2!}x^2 + \frac{1}{3!}x^3 + \varepsilon_2(x)x^3\right)$   
 $+ \varepsilon_1(x)x^3 \cdot \left(1 + x + \frac{1}{2!}x^2 + \frac{1}{3!}x^3 + \varepsilon_2(x)x^3\right)$ 

On va développer chacun de ces produits, par exemple pour le deuxième produit :

$$
-\frac{1}{2!}x^2\cdot\left(1+x+\frac{1}{2!}x^2+\frac{1}{3!}x^3+\varepsilon_2(x)x^3\right)=-\frac{1}{2}x^2-\frac{1}{2}x^3-\frac{1}{4}x^4-\frac{1}{12}x^5-\frac{1}{2}x^2\cdot\varepsilon_2(x)x^3.
$$

Mais on cherche un dl à l'ordre 3 donc tout terme en  $x^4$ ,  $x^5$  ou plus se met dans  $\varepsilon_3(x)x^3$ , y compris  $x^2 \cdot \varepsilon_2(x) x^3$  qui est un bien de la forme  $\varepsilon(x) x^3$ . Donc

$$
-\frac{1}{2}x^2\cdot\left(1+x+\frac{1}{2!}x^2+\frac{1}{3!}x^3+\varepsilon_2(x)x^3\right)=-\frac{1}{2}x^2-\frac{1}{2}x^3+\varepsilon_3(x)x^3.
$$

Pour le troisième produit on a

$$
\varepsilon_1(x)x^3 \cdot \left(1+x+\frac{1}{2!}x^2+\frac{1}{3!}x^3+\varepsilon_2(x)x^3\right) = \varepsilon_1(x)x^3+x\varepsilon_1(x)x^3+\cdots = \varepsilon_4(x)x^3
$$

On en arrive à :

$$
\cos x \cdot \exp x = \left(1 - \frac{1}{2}x^2 + \varepsilon_1(x)x^3\right) \times \left(1 + x + \frac{1}{2!}x^2 + \frac{1}{3!}x^3 + \varepsilon_2(x)x^3\right)
$$
  
=  $1 + x + \frac{1}{2!}x^2 + \frac{1}{3!}x^3 + \varepsilon_1(x)x^3$   
 $-\frac{1}{2}x^2 - \frac{1}{2}x^3 + \varepsilon_3(x)x^3$   
+  $\varepsilon_4(x)x^3$  ii ne reste plus qu'à regrouper les termes :  
=  $1 + x + (\frac{1}{2} - \frac{1}{2})x^2 + (\frac{1}{6} - \frac{1}{2})x^3 + \varepsilon_5(x)x^3$ 

$$
= 1 + x + (\frac{1}{2} - \frac{1}{2})x^2 + (\frac{1}{6} - \frac{1}{2})x^3 + \varepsilon_5(x) x^3
$$
  
= 1 + x - \frac{1}{3}x^3 + \varepsilon\_5(x)x^3

Ainsi le dl de cos *x* · exp*x* en 0 à l'ordre 3 est :

$$
\cos x \cdot \exp x = 1 + x - \frac{1}{3}x^3 + \varepsilon_5(x)x^3.
$$

2.  $(\ln(1+x))^2$  (à l'ordre 4).

Il s'agit juste de multiplier le dl de ln(1+*x*) par lui-même. En fait si l'on réfléchit un peu on s'aperçoit qu'un dl à l'ordre 3 sera suffisant (car le terme constant est nul) :

$$
\ln(1+x) = x - \frac{1}{2}x^2 + \frac{1}{3}x^3 + \varepsilon(x)x^3
$$

 $\varepsilon_5(x) \to 0$  lorsque  $x \to 0$ .

$$
(\ln(1+x))^{2} = \ln(1+x) \times \ln(1+x)
$$
  
=  $\left(x - \frac{1}{2}x^{2} + \frac{1}{3}x^{3} + \varepsilon(x)x^{3}\right) \times \left(x - \frac{1}{2}x^{2} + \frac{1}{3}x^{3} + \varepsilon(x)x^{3}\right)$   
=  $x \times \left(x - \frac{1}{2}x^{2} + \frac{1}{3}x^{3} + \varepsilon(x)x^{3}\right)$   
 $-\frac{1}{2}x^{2} \times \left(x - \frac{1}{2}x^{2} + \frac{1}{3}x^{3} + \varepsilon(x)x^{3}\right)$   
 $+\frac{1}{3}x^{3} \times \left(x - \frac{1}{2}x^{2} + \frac{1}{3}x^{3} + \varepsilon(x)x^{3}\right)$   
 $+\varepsilon(x)x^{3} \times \left(x - \frac{1}{2}x^{2} + \frac{1}{3}x^{3} + \varepsilon(x)x^{3}\right)$   
=  $x^{2} - \frac{1}{2}x^{3} + \frac{1}{3}x^{4} + \varepsilon(x)x^{4}$   
 $-\frac{1}{2}x^{3} + \frac{1}{4}x^{4} + \varepsilon_{1}(x)x^{4}$   
 $+\frac{1}{3}x^{4} + \varepsilon_{2}(x)x^{4}$   
 $+\varepsilon_{3}(x)x^{4}$   
=  $x^{2} - x^{3} + \frac{11}{12}x^{4} + \varepsilon_{4}(x)x^{4}$ 

3.  $\frac{\sin x - x}{3}$  $\frac{x}{x^3}$  (à l'ordre 6). Pour le dl de  $\frac{\sin x - x}{x^3}$  on commence par faire un dl du numérateur. Tout d'abord :

$$
shx = x + \frac{1}{3!}x^3 + \frac{1}{5!}x^5 + \frac{1}{7!}x^7 + \frac{1}{9!}x^9 + \varepsilon(x)x^9
$$

donc

$$
shx - x = \frac{1}{3!}x^3 + \frac{1}{5!}x^5 + \frac{1}{7!}x^7 + \frac{1}{9!}x^9 + \varepsilon(x)x^9.
$$

Il ne reste plus qu'à diviser par *x* 3 :

$$
\frac{\sin x - x}{x^3} = \frac{\frac{1}{3!}x^3 + \frac{1}{5!}x^5 + \frac{1}{7!}x^7 + \frac{1}{9!}x^9 + \varepsilon(x)x^9}{x^3} = \frac{1}{3!} + \frac{1}{5!}x^2 + \frac{1}{7!}x^4 + \frac{1}{9!}x^6 + \varepsilon(x)x^6
$$

Remarquez que nous avons commencé par calculer un dl du numérateur à l'ordre 9, pour obtenir après division un dl à l'ordre 6.

4.  $\exp(\sin(x))$  (à l'ordre 4).

On sait  $\sin x = x - \frac{1}{3!}x^3 + o(x^4)$  et  $\exp(u) = 1 + u + \frac{1}{2!}u^2 + \frac{1}{3!}u^3 + \frac{1}{4!}u^4 + o(u^4)$ . On note désormais toute fonction  $\varepsilon(x) x^n$  (où  $\varepsilon(x) \to 0$  lorsque  $x \to 0$ ) par  $o(x^n)$ . Cela évite les multiples expressions  $\varepsilon_i(x)x^n$ .

On substitue  $u = \sin(x)$ , il faut donc calculer  $u, u^2, u^3$  et  $u^4$ :

$$
u = \sin x = x - \frac{1}{3!}x^3 + o(x^4)
$$
  

$$
u^2 = (x - \frac{1}{3!}x^3 + o(x^4))^2 = x^2 - \frac{1}{3}x^4 + o(x^4)
$$
  

$$
u^3 = (x - \frac{1}{3!}x^3 + o(x^4))^3 = x^3 + o(x^4)
$$
  

$$
u^3 = x^4 + o(x^4) \quad \text{et} \quad o(u^4) = o(x^4)
$$

Pour obtenir :

$$
\exp(\sin(x)) = 1 + x - \frac{1}{3!}x^3 + o(x^4)
$$
  
+  $\frac{1}{2!} (x^2 - \frac{1}{3}x^4 + o(x^4))$   
+  $\frac{1}{3!} (x^3 + o(x^4))$   
+  $\frac{1}{4!} (x^4 + o(x^4))$   
+  $o(x^4)$   
=  $1 + x + \frac{1}{2}x^2 - \frac{1}{8}x^4 + o(x^4).$ 

5.  $sin^6(x)$  (à l'ordre 9).

On sait  $\sin(x) = x - \frac{1}{3!}x^3 + o(x^4)$ .

Si l'on voulait calculer un dl de  $\sin^2(x)$  à l'ordre 5 on écrirait :

$$
\sin^2(x) = \left(x - \frac{1}{3!}x^3 + o(x^4)\right)^2 = \left(x - \frac{1}{3!}x^3 + o(x^4)\right) \times \left(x - \frac{1}{3!}x^3 + o(x^4)\right) = x^2 - 2\frac{1}{3!}x^4 + o(x^5).
$$

En effet tous les autres termes sont dans  $o(x^5)$ . Le principe est le même pour  $sin^6(x)$ :

$$
\sin^{6}(x) = (x - \frac{1}{3!}x^{3} + o(x^{4}))^{6} = (x - \frac{1}{3!}x^{3} + o(x^{4})) \times (x - \frac{1}{3!}x^{3} + o(x^{4})) \times (x - \frac{1}{3!}x^{3} + o(x^{4})) \times \cdots
$$

Lorsque l'on développe ce produit en commençant par les termes de plus petits degrés on obtient

$$
\sin^{6}(x) = x^{6} + 6 \cdot x^{5} \cdot (-\frac{1}{3!}x^{3}) + o(x^{9}) = x^{6} - x^{8} + o(x^{9})
$$

6. ln  $(\cos(x))$  (à l'ordre 6).

Le dl de cos *x* à l'ordre 6 est

$$
\cos x = 1 - \frac{1}{2!}x^2 + \frac{1}{4!}x^4 - \frac{1}{6!}x^6 + o(x^6).
$$

Le dl de ln(1+*u*) à l'ordre 6 est ln(1+*u*) = *u*− $\frac{1}{2}$  $\frac{1}{2}u^2 + \frac{1}{3}$  $rac{1}{3}u^3 - \frac{1}{4}$  $\frac{1}{4}u^4 + \frac{1}{5}$  $rac{1}{5}u^5 - \frac{1}{6}$  $\frac{1}{6}u^6 + o(u^6)$ . On pose  $u = -\frac{1}{2!}x^2 + \frac{1}{4!}x^4 - \frac{1}{6!}x^6 + o(x^6)$  de sorte que

$$
\ln(\cos x) = \ln(1+u) = u - \frac{1}{2}u^2 + \frac{1}{3}u^3 - \frac{1}{4}u^4 + \frac{1}{5}u^5 - \frac{1}{6}u^6 + o(u^6).
$$

Il ne reste qu'à développer les *u k* , ce qui n'est pas si dur que cela si les calculs sont bien menés et les puissances trop grandes écartées.

Tout d'abord :

$$
u^{2} = \left(-\frac{1}{2!}x^{2} + \frac{1}{4!}x^{4} - \frac{1}{6!}x^{6} + o(x^{6})\right)^{2}
$$
  
=  $\left(-\frac{1}{2!}x^{2} + \frac{1}{4!}x^{4}\right)^{2} + o(x^{6})$   
=  $\left(-\frac{1}{2!}x^{2}\right)^{2} + 2\left(-\frac{1}{2!}x^{2}\right)\left(\frac{1}{4!}x^{4}\right) + o(x^{6})$   
=  $\frac{1}{4}x^{4} - \frac{1}{24}x^{6} + o(x^{6})$ 

Ensuite :

$$
u^{3} = \left(-\frac{1}{2!}x^{2} + \frac{1}{4!}x^{4} - \frac{1}{6!}x^{6} + o(x^{6})\right)^{3}
$$

$$
= \left(-\frac{1}{2!}x^{2}\right)^{3} + o(x^{6})
$$

$$
= -\frac{1}{8}x^{6} + o(x^{6})
$$

En effet lorsque l'on développe  $u^3$  le terme  $(x^2)^6$  est le seul terme dont l'exposant est  $\leq 6$ . Enfin les autres termes  $u^4$ ,  $u^5$ ,  $u^6$  sont tous des  $o(x^6)$ . Et en fait développer  $ln(1+u)$  à l'ordre 3 est suffisant.

Il ne reste plus qu'à rassembler :

$$
\ln(\cos x) = \ln(1+u)
$$
  
=  $u - \frac{1}{2}u^2 + \frac{1}{3}u^3 + o(u^3)$   
=  $\left(-\frac{1}{2!}x^2 + \frac{1}{4!}x^4 - \frac{1}{6!}x^6 + o(x^6)\right)$   
 $-\frac{1}{2}\left(\frac{1}{4}x^4 - \frac{1}{24}x^6 + o(x^6)\right)$   
 $+\frac{1}{3}\left(-\frac{1}{8}x^6 + o(x^6)\right)$   
=  $-\frac{1}{2}x^2 - \frac{1}{12}x^4 - \frac{1}{45}x^6 + o(x^6)$ 

7.  $\frac{1}{1}$  $\frac{1}{\cos x}$  à l'ordre 4. Le dl de  $\cos x$  à l'ordre 4 est

$$
\cos x = 1 - \frac{1}{2!}x^2 + \frac{1}{4!}x^4 + o(x^4).
$$

Le dl de  $\frac{1}{1+u}$  à l'ordre 2 (qui sera suffisant ici) est  $\frac{1}{1+u} = 1 - u + u^2 + o(u^2)$ . On pose  $u = -\frac{1}{2!}x^2 + \frac{1}{4!}x^4 + o(x^4)$  et on a  $u^2 = \frac{1}{4}$  $\frac{1}{4}x^4 + o(x^4)$ .

$$
\frac{1}{\cos x} = \frac{1}{1+u}
$$
  
= 1 - u + u<sup>2</sup> + o(u<sup>2</sup>)  
= 1 - (-\frac{1}{2!}x<sup>2</sup> + \frac{1}{4!}x<sup>4</sup> + o(x<sup>4</sup>)) + (-\frac{1}{2!}x<sup>2</sup> + \frac{1}{4!}x<sup>4</sup> + o(x<sup>4</sup>))<sup>2</sup> + o(x<sup>4</sup>)  
= 1 + \frac{1}{2}x<sup>2</sup> + \frac{5}{24}x<sup>4</sup> + o(x<sup>4</sup>)

8. tan*x* (à l'ordre 5 (ou 7 pour les plus courageux)).

Pour ceux qui souhaitent seulement un dl à l'ordre 5 de tan $x = \sin x \times \frac{1}{\cos x}$  alors il faut multiplier le dl de sin*x* à l'ordre 5 par le dl de  $\frac{1}{\cos x}$  à l'ordre 4 (voir question précédente).

Si l'on veut un dl de tan*x* à l'ordre 7 il faut d'abord refaire le dl  $\frac{1}{\cos x}$  mais cette fois à l'ordre 6 :

$$
\frac{1}{\cos x} = 1 + \frac{1}{2}x^2 + \frac{5}{24}x^4 + \frac{61}{720}x^6 + o(x^6)
$$

Le dl à l'ordre 7 de sin*x* étant :

$$
\sin x = x - \frac{1}{3!}x^3 + \frac{1}{5!}x^5 - \frac{1}{7!}x^7 + o(x^7)
$$

Comme tan $x = \sin x \times \frac{1}{\cos x}$ , il ne reste donc qu'à multiplier les deux dl pour obtenir après calculs :

$$
\tan x = x + \frac{x^3}{3} + \frac{2x^5}{15} + \frac{17x^7}{315} + o(x^7)
$$

9.  $(1+x)^{\frac{1}{1+x}}$  (à l'ordre 3).

Si l'on pense bien à écrire  $(1+x)^{\frac{1}{1+x}} = \exp(\frac{1}{1+x}\ln(1+x))$  alors c'est juste des calculs utilisant les dl à l'ordre 3 de  $ln(1+x)$ ,  $\frac{1}{1+x}$  et exp*x*.

On trouve

$$
(1+x)^{\frac{1}{1+x}} = 1 + x - x^2 + \frac{x^3}{2} + o(x^3).
$$

10. arcsin  $\left(\ln(1+x^2)\right)$  (à l'ordre 6).

Tout d'abord  $\ln(1 + x^2) = x^2 - \frac{x^4}{2} + \frac{x^6}{3} + o(x^6)$ . Et arcsin $u = u + \frac{u^3}{6} + o(u^3)$ . Donc en posant  $u = x^2 \frac{x^4}{2} + \frac{x^6}{3} + o(x^6)$  on a :

$$
\arcsin (\ln(1+x^2)) = \arcsin (x^2 - \frac{x^4}{2} + \frac{x^6}{3} + o(x^6))
$$
  
\n
$$
= \arcsin u
$$
  
\n
$$
= u + \frac{1}{6}u^3 + o(u^3)
$$
  
\n
$$
= (x^2 - \frac{x^4}{2} + \frac{x^6}{3}) + \frac{1}{6} (x^2 - \frac{x^4}{2} + \frac{x^6}{3})^3 + o(x^6)
$$
  
\n
$$
= (x^2 - \frac{x^4}{2} + \frac{x^6}{3}) + \frac{x^6}{6} + o(x^6)
$$
  
\n
$$
= x^2 - \frac{x^4}{2} + \frac{x^6}{2} + o(x^6)
$$

Correction de l'exercice 2 A

1. Première méthode. On applique la formule de Taylor (autour du point  $x = 1$ )

$$
f(x) = f(1) + f'(1)(x-1) + \frac{f''(1)}{2!}(x-1)^2 + \frac{f'''(1)}{3!}(x-1)^3 + o((x-1)^3)
$$

Comme  $f(x) = \sqrt{x} = x^{\frac{1}{2}}$  alors  $f'(x) = \frac{1}{2}x^{-\frac{1}{2}}$  et donc  $f'(1) = \frac{1}{2}$ . Ensuite on calcule  $f''(x)$  (puis  $f''(1)$ ),  $f'''(x)$  (et enfin  $f'''(1)$ ).

On trouve le dl de  $f(x) = \sqrt{x}$  au voisinage de  $x = 1$ :

$$
\sqrt{x} = 1 + \frac{1}{2}(x-1) - \frac{1}{8}(x-1)^2 + \frac{1}{16}(x-1)^3 + o((x-1)^3)
$$

Deuxième méthode. Posons  $h = x - 1$  (et donc  $x = h + 1$ ). On applique la formule du dl de  $\sqrt{1 + h}$ autour de  $h = 0$ .

$$
f(x) = \sqrt{x} = \sqrt{1+h}
$$
  
=  $1 + \frac{1}{2}h - \frac{1}{8}h^2 + \frac{1}{16}h^3 + o(h^3)$  c'est la formule du d1 de  $\sqrt{1+h}$   
=  $1 + \frac{1}{2}(x-1) - \frac{1}{8}(x-1)^2 + \frac{1}{16}(x-1)^3 + o((x-1)^3)$ 

2. La première méthode consiste à calculer  $g'(x) = \frac{1}{2\sqrt{x}} \exp{\sqrt{x}}, g''(x), g'''(x)$  puis  $g(1), g'(1), g''(1), g'''(1)$ pour pouvoir appliquer la formule de Taylor conduisant à :

$$
\exp(\sqrt{x}) = e + \frac{e}{2}(x-1) + \frac{e}{48}(x-1)^3 + o((x-1)^3)
$$

(avec  $e = \exp(1)$ ).

Autre méthode. Commencer par calculer le dl de  $k(x) = \exp x$  en  $x = 1$  ce qui est très facile car pour tout *n*,  $k^{(n)}(x) = \exp x$  et donc  $k^{(n)}(1) = e$ :

$$
\exp x = e + e(x-1) + \frac{e}{2!}(x-1)^2 + \frac{e}{3!}(x-1)^3 + o((x-1)^3).
$$

Pour obtenir le dl  $g(x) = h(\sqrt{x})$  en  $x = 1$  on écrit d'abord :

$$
\exp(\sqrt{x}) = e + e(\sqrt{x} - 1) + \frac{e}{2!}(\sqrt{x} - 1)^2 + \frac{e}{3!}(\sqrt{x} - 1)^3 + o((\sqrt{x} - 1)^3).
$$

Il reste alors à substituer <sup>√</sup> *x* par son dl obtenu dans la première question.

3. Posons  $u = x - \frac{\pi}{3}$  (et donc  $x = \frac{\pi}{3} + u$ ). Alors

$$
\sin(x) = \sin(\frac{\pi}{3} + u) = \sin(\frac{\pi}{3})\cos(u) + \sin(u)\cos(\frac{\pi}{3}) = \frac{\sqrt{3}}{2}\cos u + \frac{1}{2}\sin u
$$

On connaît les dl de sin *u* et cos *u* autour de  $u = 0$  (car on cherche un dl autour de  $x = \frac{\pi}{3}$ ) donc

$$
\sin x = \frac{\sqrt{3}}{2}\cos u + \frac{1}{2}\sin u
$$
  
=  $\frac{\sqrt{3}}{2}\left(1 - \frac{1}{2!}u^2 + o(u^3)\right) + \frac{1}{2}\left(u - \frac{1}{3!}u^3 + o(u^3)\right)$   
=  $\frac{\sqrt{3}}{2} + \frac{1}{2}u - \frac{\sqrt{3}}{4}u^2 - \frac{1}{12}u^3 + o(u^3)$   
=  $\frac{\sqrt{3}}{2} + \frac{1}{2}(x - \frac{\pi}{3}) - \frac{\sqrt{3}}{4}(x - \frac{\pi}{3})^2 - \frac{1}{12}(x - \frac{\pi}{3})^3 + o((x - \frac{\pi}{3})^3)$ 

Maintenant pour le dl de la forme  $ln(a + v)$  en  $v = 0$  on se ramène au dl de  $ln(1 + v)$  ainsi :

$$
\ln(a+v) = \ln(a(1+\frac{v}{a})) = \ln a + \ln(1+\frac{v}{a}) = \ln a + \frac{v}{a} - \frac{1}{2}\frac{v^2}{a^2} + \frac{1}{3}\frac{v^3}{a^3} + o(v^3)
$$

On applique ceci à  $h(x) = \ln(\sin x)$  en posant toujours  $u = x - \frac{\pi}{3}$ :

$$
h(x) = \ln(\sin x) = \ln\left(\frac{\sqrt{3}}{2} + \frac{1}{2}u - \frac{\sqrt{3}}{4}u^2 - \frac{1}{12}u^3 + o(u^3)\right)
$$
  
=  $\ln\left(\frac{\sqrt{3}}{2}\right) + \ln\left(1 + \frac{2}{\sqrt{3}}\left(\frac{1}{2}u - \frac{\sqrt{3}}{4}u^2 - \frac{1}{12}u^3 + o(u^3)\right)\right)$ 

= ··· on effectue le dl du ln et on regroupe les termes

$$
= \ln\left(\frac{\sqrt{3}}{2}\right) + \frac{1}{\sqrt{3}}u - \frac{2}{3}u^2 + \frac{4}{9\sqrt{3}}u^3 + o(u^3)
$$
  
= 
$$
\ln\left(\frac{\sqrt{3}}{2}\right) + \frac{1}{\sqrt{3}}(x - \frac{\pi}{3}) - \frac{2}{3}(x - \frac{\pi}{3})^2 + \frac{4}{9\sqrt{3}}(x - \frac{\pi}{3})^3 + o((x - \frac{\pi}{3})^3)
$$

On trouve donc :

$$
\ln(\sin x) = \ln\left(\frac{\sqrt{3}}{2}\right) + \frac{1}{\sqrt{3}}(x - \frac{\pi}{3}) - \frac{2}{3}(x - \frac{\pi}{3})^2 + \frac{4}{9\sqrt{3}}(x - \frac{\pi}{3})^3 + o((x - \frac{\pi}{3})^3)
$$

Bien sûr une autre méthode consiste à calculer  $h(1)$ ,  $h'(1)$ ,  $h''(1)$  et  $h'''(1)$ .

# Correction de l'exercice 3 A

1. Dl de *f*(*x*) à l'ordre 2 en 0.

$$
f(x) = \frac{\sqrt{1+x^2}}{1+x+\sqrt{1+x^2}}
$$
  
=  $\frac{1+\frac{x^2}{2}+o(x^2)}{1+x+1+\frac{x^2}{2}+o(x^2)}$  car  $\sqrt{1+x^2} = 1 + \frac{1}{2}x^2+o(x^2)$   
=  $(1+\frac{x^2}{2}+o(x^2)) \times \frac{1}{2} \frac{1}{1+\frac{x}{2}+\frac{x^2}{4}+o(x^4)}$  on pose  $u = \frac{x}{2} + \frac{x^2}{4} + o(x^4)$   
=  $\frac{1}{2}(1+\frac{x^2}{2}+o(x^2)) \times \frac{1}{1+u}$   
=  $\frac{1}{2}(1+\frac{x^2}{2}+o(x^2)) \times (1-u+u^2+o(u^2))$   
=  $\frac{1}{2}(1+\frac{x^2}{2}+o(x^2)) \times (1-(\frac{x}{2}+\frac{x^2}{4})+(\frac{x}{2}+\frac{x^2}{4})^2+o(x^2))$   
=  $\frac{1}{2}(1+\frac{x^2}{2}+o(x^2)) \times (1-\frac{x}{2}+o(x^2))$   
=  $\frac{1}{2}(1-\frac{x}{2}+\frac{x^2}{2}+o(x^2))$   
=  $\frac{1}{2} - \frac{x}{4} + \frac{x^2}{4} + o(x^2)$ 

2. En  $+\infty$  on va poser  $h = \frac{1}{x}$  et se ramener à un dl en  $h = 0$ .

$$
f(x) = \frac{\sqrt{1+x^2}}{1+x+\sqrt{1+x^2}} = \frac{x\sqrt{\frac{1}{x^2}+1}}{x(\frac{1}{x}+1+\sqrt{\frac{1}{x^2}+1})} = \frac{\sqrt{1+h^2}}{1+h+\sqrt{1+h^2}} = f(h).
$$

Ici -miraculeusement- on retrouve exactement l'expression de *f* dont on a déjà calculé le dl en *h* = 0 :  $f(h) = \frac{1}{2} - \frac{h}{4} + \frac{h^2}{4} + o(h^2)$ . Ainsi

$$
f(x) = f(h) = \frac{1}{2} - \frac{1}{4x} + \frac{1}{4x^2} + o(\frac{1}{x^2})
$$

3. Attention cela ne fonctionne plus du tout en −∞. Dans le calcul de la deuxième question on était on voisinage de +∞ et nous avons considéré que *x* était positif. En −∞ il faut faire attention au signe, par exemple  $\sqrt{1+x^2} = |x|\sqrt{\frac{1}{x^2}}$  $\frac{1}{x^2} + 1 = -x\sqrt{\frac{1}{x^2}}$  $\frac{1}{x^2}+1$ . Ainsi toujours en posant  $h = \frac{1}{x}$ .

$$
f(x) = \frac{\sqrt{1+x^2}}{x+1+\sqrt{1+x^2}}
$$
  
=  $\frac{-x\sqrt{\frac{1}{x^2}+1}}{x(1+\frac{1}{x}-\sqrt{\frac{1}{x^2}+1})}$   
=  $-\frac{\sqrt{1+h^2}}{1+h-\sqrt{1+h^2}}$   
=  $-\frac{1+\frac{1}{2}h^2+o(h^2)}{1+h-(1+\frac{1}{2}h^2+o(h^2))}$   
=  $-\frac{1+\frac{1}{2}h^2+o(h^2)}{h-\frac{1}{2}h^2+o(h^2)}$   
=  $-\frac{1}{h}\frac{1+\frac{1}{2}h^2+o(h^2)}{1-\frac{1}{2}h+o(h)}$   
=  $-\frac{1}{h}(1+\frac{1}{2}h^2+o(h^2)) \times (1+\frac{1}{2}h+\frac{1}{4}h^2+o(h^2))$   
=  $-\frac{1}{h}(1+\frac{1}{2}h+\frac{3}{4}h^2+o(h^2))$   
=  $-\frac{1}{h}(\frac{1}{2}h+\frac{3}{4}h^2+o(h^2))$   
=  $-\frac{1}{h}-\frac{1}{2}-\frac{3}{4}h+o(h)$   
=  $-x-\frac{1}{2}-\frac{3}{4}+\frac{1}{2}+o(\frac{1}{x})$ 

Ainsi un développement (asymptotique) de *f* en −∞ est

$$
f(x) = -x - \frac{1}{2} - \frac{3}{4} \frac{1}{x} + o(\frac{1}{x})
$$

On en déduit par exemple que *f*(*x*) se comporte essentiellement comme la fonction −*x* en −∞ et en particulier  $\lim_{x\to-\infty} f = +\infty$ .

# Correction de l'exercice 4 A

1. On a

$$
e^{x^2} = 1 + x^2 + \frac{x^4}{2!} + o(x^4)
$$
 et  $\cos x = 1 - \frac{x^2}{2!} + \frac{x^4}{4!} + o(x^4)$ 

On s'aperçoit qu'en fait un dl à l'ordre 2 suffit :

$$
e^{x^2} - \cos x = (1 + x^2 + o(x^2)) - (1 - \frac{x^2}{2} + o(x^2)) = \frac{3}{2}x^2 + o(x^2)
$$

Ainsi  $\frac{e^{x^2} - \cos x}{x^2}$  $\frac{x^2}{x^2} = \frac{3}{2} + o(1)$  (où  $o(1)$  désigne une fonction qui tend vers 0) et donc

$$
\lim_{x \to 0} \frac{e^{x^2} - \cos x}{x^2} = \frac{3}{2}
$$

#### 2. On sait que

$$
\ln(1+x) = x - \frac{x^2}{2} + \frac{x^3}{3} + o(x^3) \quad \text{et} \quad \sin x = x - \frac{x^3}{3!} + o(x^3).
$$

Les dl sont distincts dès le terme de degré 2 donc un dl à l'ordre 2 suffit :

$$
\ln(1+x) - \sin x = \left(x - \frac{x^2}{2} + o(x^2)\right) - \left(x + o(x^2)\right) = -\frac{x^2}{2} + o(x^2)
$$

donc

$$
\frac{\ln(1+x) - \sin x}{x} = -\frac{x}{2} + o(x)
$$

et ainsi

$$
\lim_{x \to 0} \frac{\ln(1+x) - \sin x}{x} = 0.
$$

3. Sachant

$$
\cos x = 1 - \frac{x^2}{2!} + \frac{x^4}{4!} + o(x^4)
$$

et

$$
\sqrt{1 - x^2} = 1 - \frac{1}{2}x^2 - \frac{1}{8}x^4 + o(x^4)
$$

alors

$$
\frac{\cos x - \sqrt{1 - x^2}}{x^4} = \frac{\left(1 - \frac{x^2}{2} + \frac{x^4}{24} + o(x^4)\right) - \left(1 - \frac{1}{2}x^2 - \frac{1}{8}x^4 + o(x^4)\right)}{x^4}
$$

$$
= \frac{\frac{1}{6}x^4 + o(x^4)}{x^4}
$$

$$
= \frac{1}{6} + o(1)
$$

Ainsi

$$
\lim_{x \to 0} \frac{\cos x - \sqrt{1 - x^2}}{x^4} = \frac{1}{6}
$$

# Correction de l'exercice 5 A

Commençons en  $x = 0$ , le dl de  $f(x) = \ln(1 + x + x^2)$  à l'ordre 2 est

$$
\ln(1+x+x^2) = (x+x^2) - \frac{(x+x^2)^2}{2} + o(x^2) = x + \frac{1}{2}x^2 + o(x^2)
$$

Par identification avec  $f(x) = f(0) + f'(0)x + f''(0)\frac{x^2}{2!} + o(x^2)$  cela entraîne donc  $f(0) = 0$ ,  $f'(0) = 1$  (et  $f''(0) = 1$ ). L'équation de la tangente est donc  $y = f'(0)(x-0) + f(0)$  donc  $y = x$ .

La position par rapport à la tangente correspond à l'étude du signe de *f*(*x*)−*y*(*x*) où *y*(*x*) est l'équation de la tangente.

$$
f(x) - y(x) = x + \frac{1}{2}x^2 + o(x^2) - x = \frac{1}{2}x^2 + o(x^2).
$$

Ainsi pour *x* suffisamment proche de 0,  $f(x) - y(x)$  est du signe de  $\frac{1}{2}x^2$  et est donc positif. Ainsi dans un voisinage de 0 la courbe de *f* est au-dessus de la tangente en 0.

Même étude en  $x = 1$ .

Il s'agit donc de faire le dl de  $f(x)$  en  $x = 1$ . On pose  $x = 1 + h$  (de sorte que  $h = x - 1$  est proche de 0) :

$$
f(x) = \ln(1 + x + x^2) = \ln(1 + (1 + h) + (1 + h)^2)
$$
  
= ln (3 + 3h + h<sup>2</sup>)  
= ln  $\left(3(1 + h + \frac{h^2}{3})\right)$   
= ln 3 + ln (1 + h +  $\frac{h^2}{3}$ )  
= ln 3 +  $\left(h + \frac{h^2}{3}\right) - \frac{\left(h + \frac{h^2}{3}\right)^2}{2} + o\left(\left(h + \frac{h^2}{3}\right)^2\right)$   
= ln 3 + h +  $\frac{h^2}{3} - \frac{h^2}{2} + o(h^2)$   
= ln 3 + h -  $\frac{1}{6}h^2 + o(h^2)$   
= ln 3 +  $\left(x - 1\right) - \frac{1}{6}(x - 1)^2 + o\left(\left(x - 1\right)^2\right)$ 

La tangente en  $x = 1$  est d'équation  $y = f'(1)(x-1) + f(1)$  et est donc donnée par le dl à l'ordre 1 : c'est *y* = (*x* − 1) + ln 3. Et la différence  $f(x) - (\ln 3 + (x-1)) = -\frac{1}{6}$ 6 (*x*−1) <sup>2</sup> +*o*((*x*−1) 2 ) est négative pour *x* proche de 1. Donc, dans un voisinage de 1, le graphe de  $f$  est en-dessous de la tangente en  $x = 1$ .

#### Correction de l'exercice 6 A

1. (a) La première limite n'est pas une forme indéterminée, en effet

$$
\lim_{x \to +\infty} \sqrt{x^2 + 3x + 2} = +\infty \quad \text{et} \quad \lim_{x \to +\infty} x = +\infty
$$

donc

$$
\lim_{x \to +\infty} \sqrt{x^2 + 3x + 2} + x = +\infty
$$

(b) Lorsque  $x \rightarrow -\infty$  la situation est tout autre car

$$
\lim_{x \to -\infty} \sqrt{x^2 + 3x + 2} = +\infty \quad \text{et} \quad \lim_{x \to -\infty} x = -\infty
$$

donc  $\sqrt{x^2 + 3x + 2} + x$  est une forme indéterminée ! Calculons un développement limité à l'ordre 1 en −∞ en faisant très attention au signe (car par exemple  $|x| = -x$  :

$$
\sqrt{x^2 + 3x + 2} + x = |x| \left( \sqrt{1 + \frac{3}{x} + \frac{2}{x^2}} - 1 \right)
$$
  
=  $|x| \left( 1 + \frac{1}{2} \left( \frac{3}{x} + \frac{2}{x^2} \right) + o(\frac{1}{x}) - 1) \right)$   
=  $|x| \left( \frac{13}{2x} + o(\frac{1}{x}) \right)$   
=  $-\frac{3}{2} + o(1)$ 

Et donc

$$
\lim_{x \to -\infty} \sqrt{x^2 + 3x + 2} + x = -\frac{3}{2}
$$

2. Nous utiliserons que

$$
(\arctan x)^{\frac{1}{x^2}} = \exp\left(\frac{1}{x^2} \ln(\arctan x)\right)
$$
  
=  $\exp\left(\frac{1}{x^2} \ln(x + o(x))\right)$  car  $\arctan x = x + o(x)$ 

Mais lorsque  $x \to 0^+$  on sait que  $ln(x + o(x)) \to -\infty$ ,  $x^2 \to 0$  donc : ln(*x*+*o*(*x*))

$$
\lim_{x \to 0^+} \frac{\ln(x + o(x))}{x^2} = -\infty
$$

Composé avec l'exponentielle on trouve :

$$
\lim_{x \to 0^+} (\arctan x)^{\frac{1}{x^2}} = 0
$$

3. Effectuons le dl à l'ordre 2 : comme

$$
(1+x)^{\alpha} = 1 + \alpha x + \frac{\alpha(\alpha-1)}{2}x^2 + o(x^2)
$$

alors

$$
(1+3x)^{\frac{1}{3}} = 1 + x - x^2 + o(x^2).
$$

$$
\sin x = x + o(x^2)
$$
 et  $\cos x = 1 - \frac{x^2}{2!} + o(x^2)$ .

Ainsi

$$
\frac{(1+3x)^{\frac{1}{3}} - 1 - \sin x}{1 - \cos x} = \frac{-x^2 + o(x^2)}{\frac{1}{2}x^2 + o(x^2)}
$$
  
=  $\frac{-1 + o(1)}{\frac{1}{2} + o(1)}$  après factorisation par x<sup>2</sup>  
= -2 + o(1)

Donc

$$
\lim_{x \to 0} \frac{(1+3x)^{\frac{1}{3}} - 1 - \sin x}{1 - \cos x} = -2
$$

### Correction de l'exercice 7 ▲

Habituellement on trouve le développement limité d'une fonction à partir des dérivées successives. Ici on va faire l'inverse.

Calcul du dl (à un certain ordre) :

$$
f(x) = \frac{x^3}{1+x^6} = x^3 \frac{1}{1+x^6}
$$
  
=  $x^3 \left(1-x^6 + x^{12} - \dots \pm x^{6\ell} \dots \right)$   
=  $x^3 - x^9 + x^{15} - \dots \pm x^{3+6\ell} \dots$   
=  $\sum_{\ell \ge 0} (-1)^{\ell} x^{3+6\ell}$ 

Il s'agit d'identifier ce développement avec la formule de Taylor :

$$
f(x) = f(0) + f'(0)x + \frac{f''(0)}{2!}x^2 + \dots + \frac{f^{(n)}(0)}{n!}x^n + \dots
$$

Par unicité des DL, en identifiant les coefficients devant  $x^n$  on trouve :

$$
\begin{cases} \frac{f^{(n)}(0)}{n!} = (-1)^{\ell} & \text{si } n = 3 + 6\ell\\ \frac{f^{(n)}(0)}{n!} = 0 & \text{sinon.} \end{cases}
$$

Si  $n = 3 + 6\ell$  (avec  $\ell \in \mathbb{N}$ ) alors on peut écrire  $\ell = \frac{n-3}{6}$  $\frac{-3}{6}$  et donc on peut conclure :

$$
\begin{cases} f^{(n)}(0) = (-1)^{\frac{n-3}{6}} \cdot n! & \text{si } n \equiv 3 \pmod{6} \\ f^{(n)}(0) = 0 & \text{sinon.} \end{cases}
$$

#### Correction de l'exercice 8 A

1. La formule de Taylor-Lagrange à l'ordre 2 entre *x* et  $x + h$  (avec  $h > 0$ ) donne :

$$
f(x+h) = f(x) + f'(x)h + f''(c_{x,h})\frac{h^2}{2!}
$$

où *cx*,*<sup>h</sup>* ∈]*x*, *x*+*h*[. Cela donne :

$$
f'(x)h = f(x+h) - f(x) - f''(c_{x,h})\frac{h^2}{2!}.
$$

On peut maintenant majorer  $f'(x)$ :

$$
h|f'(x)| \le |f(x+h)| + |f(x)| + \frac{h^2}{2} |f''(c_{x,h})|
$$
  

$$
\le 2M_0 + \frac{h^2}{2}M_2
$$

Donc

$$
|f'(x)| \leqslant \frac{2}{h}M_0 + \frac{h}{2}M_2.
$$

2. Soit  $\phi$ :  $]0, +\infty[ \to \mathbb{R}$  la fonction définie par  $\phi(h) = \frac{h}{2}M_2 + \frac{2}{h}M_0$ . C'est une fonction continue et dérivable. La limite en 0 et +∞ est +∞. La dérivée  $\phi'(h) = \frac{1}{2}M_2 - \frac{2M_0}{h^2}$  $\frac{2M_0}{h^2}$  s'annule en  $h_0 = 2\sqrt{\frac{M_0}{M_2}}$  $\frac{M_0}{M_2}$  et en ce point  $\phi$ atteint son minimum  $\phi(h_0) = 2$ √  $\overline{M_0M_2}$ .

Fixons  $x > a$ . Comme pour tout  $h > 0$  on a  $|f'(x)| \le \frac{h}{2}M_2 + \frac{2}{h}M_0 = \phi(h)$  alors en particulier pour  $h = h_0$ on obtient  $|f'(x)| \le \phi(h_0) = 2\sqrt{M_0M_2}$ . Et donc  $f'$  est bornée.

3. Fixons  $\varepsilon > 0$ .  $g''$  est bornée, notons  $M_2 = \sup_{x>0} |g''(x)|$ . Comme  $g(x) \to 0$  alors il existe  $a > 0$  tel que sur l'intervalle ]*a*,+∞[, *g* soit aussi petit que l'on veut. Plus précisément nous choisissons *a* de sorte que

$$
M_0=\sup_{x>a}|g(x)|\leqslant \frac{\varepsilon^2}{4M_2}.
$$

La première question appliquée à *g* sur l'intervalle  $|a, +\infty|$  implique que pour tout  $h > 0$ :

$$
|g'(x)| \leqslant \frac{2}{h}M_0 + \frac{h}{2}M_2
$$

En particulier pour  $h = \frac{\varepsilon}{M_2}$  et en utilisant  $M_0 \leq \frac{\varepsilon^2}{4M_0}$  $rac{\varepsilon^2}{4M_2}$  on obtient :

$$
|g'(x)| \leqslant \frac{2}{\frac{\varepsilon}{M_2}} \frac{\varepsilon^2}{4M_2} + \frac{\frac{\varepsilon}{M_2}}{2} M_2 \leqslant \varepsilon.
$$

Ainsi pour chaque  $\varepsilon$  on a trouvé  $a > 0$  tel que si  $x > a$  alors  $|g'(x)| \leq \varepsilon$ . C'est exactement dire que  $\lim_{x\to+\infty}g'(x)=0.$ 

#### Correction de l'exercice 9 A

- 1. Notons  $I_n$  l'intervalle  $\left] n\pi \frac{\pi}{2}, n\pi + \frac{\pi}{2} \right[$ . Alors sur chaque  $I_n$  la fonction définie par  $f(x) = \tan x x$  est un fonction continue et dérivable. De plus  $f'(x) = 1 + \tan^2 x - 1 = \tan^2 x$ . La dérivée est strictement positive sauf en un point où elle est nulle et ainsi la fonction *f* est strictement croissante sur *In*. La limite à gauche est −∞ et la limite à droite est +∞. Par le théorème des valeurs intermédiaires il existe un unique  $x_n \in I_n$  tel que  $f(x_n) = 0$  c'est-à-dire tan $x_n = x_n$ .
- 2. *x* → arctan*x* est la bijection réciproque de la restriction de la tangente tan<sub>|</sub> :  $\frac{1}{2} \frac{\pi}{2}, +\frac{\pi}{2}$ [→] ∞, +∞[. Sur ces intervalles on a bien tan $x = y \iff x = \arctan y$ . Mais si  $y \notin ]-\frac{\pi}{2}, +\frac{\pi}{2}[$  il faut d'abord se ramener dans l'intervalle  $]-\frac{\pi}{2},+\frac{\pi}{2}$ [.

Ainsi  $x_n \in I_n$  donc  $x_n - n\pi \in ]-\frac{\pi}{2},+\frac{\pi}{2}[$ . Maintenant  $x_n = \tan(x_n) = \tan(x_n - n\pi)$ . Donc arctan $x_n = \arctan(\tan(x_n - n\pi)) = x_n - n\pi$ . Ainsi

$$
x_n = \arctan x_n + n\pi.
$$

L'erreur classique est de penser que arctan(tan *x*) = *x*. Ce qui n'est vrai que pour  $x \in ]-\frac{\pi}{2}, +\frac{\pi}{2}[$ !

3. Comme  $x_n \in I_n$  alors  $x_n \to +\infty$  lorsque  $n \to +\infty$ . On sait par ailleurs que pour  $x > 0$  on a arctan  $x + \arctan \frac{1}{x} = \frac{\pi}{2}$ . Ainsi  $\arctan x_n = \frac{\pi}{2} - \arctan \frac{1}{x_n}$ Lorsque *n* tend vers  $+\infty$  alors  $\frac{1}{x_n} \to 0$  donc arctan  $\frac{1}{x_n} \to 0$ . Ainsi

$$
x_n = n\pi + \arctan x_n = n\pi + \frac{\pi}{2} - \arctan \frac{1}{x_n} = n\pi + \frac{\pi}{2} + o(1).
$$

4. On va utiliser le dl obtenu précédemment pour obtenir un dl à un ordre plus grand :

$$
x_n = n\pi + \arctan x_n
$$
  
\n
$$
= n\pi + \frac{\pi}{2} - \arctan \frac{1}{x_n}
$$
  
\n
$$
= n\pi + \frac{\pi}{2} - \arctan \frac{1}{n\pi + \frac{\pi}{2} + o(1)}
$$
  
\n
$$
= n\pi + \frac{\pi}{2} - \frac{1}{n\pi + \frac{\pi}{2} + o(1)} + o(\frac{1}{n^2}) \qquad \text{car } \arctan u = u + o(u^2) \text{ en } u = 0
$$
  
\n
$$
= n\pi + \frac{\pi}{2} - \frac{1}{n\pi} \frac{1}{1 + \frac{1}{2n} + o(\frac{1}{n})} + o(\frac{1}{n^2})
$$
  
\n
$$
= n\pi + \frac{\pi}{2} - \frac{1}{n\pi} \left(1 - \frac{1}{2n} + o(\frac{1}{n})\right) + o(\frac{1}{n^2})
$$
  
\n
$$
= n\pi + \frac{\pi}{2} - \frac{1}{n\pi} + \frac{1}{2n^2} + o(\frac{1}{n^2})
$$

Ainsi en  $+\infty$  on a le développement :

$$
x_n = n\pi + \frac{\pi}{2} - \frac{1}{n\pi} + \frac{1}{2\pi n^2} + o(\frac{1}{n^2}).
$$

#### Correction de l'exercice 10 A

Il s'agit bien sûr de calculer un développement limité, le premier terme de ce développement donne l'équivalent cherché.

1. Le dl à l'ordre 3 en 0 est

$$
2e^{x} - \sqrt{1+4x} - \sqrt{1+6x^{2}} = -\frac{11x^{3}}{3} + o(x^{3})
$$

donc

$$
2e^{x} - \sqrt{1+4x} - \sqrt{1+6x^2} \sim -\frac{11x^3}{3}.
$$

2. De même

$$
(\cos x)^{\sin x} - (\cos x)^{\tan x} \sim \frac{x^5}{4}.
$$

3. On pose  $h = x -$ √ 3 alors

$$
\arctan x + \arctan \frac{3}{x} - \frac{2\pi}{3} = -\frac{h^2}{8\sqrt{3}} + o(h^2)
$$

donc

$$
\arctan x + \arctan \frac{3}{x} - \frac{2\pi}{3} \sim -\frac{(x - \sqrt{3})^2}{8\sqrt{3}}.
$$

4. En  $+\infty$ 

donc

$$
\sqrt{x^2 + 1} - 2\sqrt[3]{x^3 + x} + \sqrt[4]{x^4 + x^2} = \frac{1}{12x} + o(\frac{1}{x})
$$

$$
\sqrt{x^2+1} - 2\sqrt[3]{x^3+x} + \sqrt[4]{x^4+x^2} \sim \frac{1}{12x}.
$$

5. Il faut distinguer les cas  $x > 0$  et  $x < 0$  pour trouver :

$$
\operatorname{argch}\left(\frac{1}{\cos x}\right) \sim |x|.
$$

# Correction de l'exercice 11 A

Le dl de  $\cos x$  en 0 à l'ordre 6 est :

$$
\cos x = 1 - \frac{1}{2!}x^2 + \frac{1}{4!}x^4 - \frac{1}{6!}x^6 + o(x^6).
$$

Calculons celui de  $\frac{1+ax^2}{1+bx^2}$ :

$$
\frac{1+ax^2}{1+bx^2} = (1+ax^2) \times \frac{1}{1+bx^2}
$$
  
=  $(1+ax^2) \times (1-bx^2+b^2x^4-b^3x^6+o(x^6))$  car  $\frac{1}{1+u} = 1-u+u^2-u^3+o(u^3)$   
= ... on développe  
=  $1+(a-b)x^2-b(a-b)x^4+b^2(a-b)x^6+o(x^6)$ 

Notons  $\Delta(x) = \cos x - \frac{1+ax^2}{1+bx^2}$  alors

$$
\Delta(x) = \left(-\frac{1}{2} - (a-b)\right)x^2 + \left(\frac{1}{24} + b(a-b)\right)x^4 + \left(-\frac{1}{720} - b^2(a-b)\right)x^6 + o(x^6).
$$

Pour que cette différence soit la plus petite possible (lorsque *x* est proche de 0) il faut annuler le plus possible de coefficients de bas degré. On souhaite donc avoir

$$
-\frac{1}{2} - (a - b) = 0
$$
 et  $\frac{1}{24} + b(a - b) = 0$ .

En substituant l'égalité de gauche dans celle de droite on trouve :

$$
a = -\frac{5}{12}
$$
 et  $b = \frac{1}{12}$ .

On obtient alors

$$
\Delta(x) = \left(-\frac{1}{720} - b^2(a-b)\right)x^6 + o(x^6) = \frac{1}{480}x^6 + o(x^6).
$$

Avec notre choix de *a*,*b* nous avons obtenu une très bonne approximation de cos *x*. Par exemple lorsque l'on évalue  $\frac{1+ax^2}{1+bx^2}$  (avec *a* = − $\frac{5}{12}$  et *b* =  $\frac{1}{12}$ ) en *x* = 0.1 on trouve :

0.9950041631...

Alors que

 $cos(0.1) = 0.9950041652...$ 

En l'on trouve ici  $\Delta(0.1) \simeq 2 \times 10^{-9}$ .

Correction de l'exercice  $12 \blacktriangle$ 

$$
\ln(x+1) = \ln\left(x \times (1+\frac{1}{x})\right) = \ln x + \ln\left(1+\frac{1}{x}\right) = \ln x + \frac{1}{x} + o(\frac{1}{x})
$$

Donc

$$
\frac{\ln(x+1)}{\ln x} = 1 + \frac{1}{x \ln x} + o(\frac{1}{x \ln x}).
$$

Ainsi

$$
\left(\frac{\ln(x+1)}{\ln x}\right)^x = \exp\left(x\ln\left(\frac{\ln(x+1)}{\ln x}\right)\right)
$$

$$
= \exp\left(x\ln\left(1 + \frac{1}{x\ln x} + o(\frac{1}{x\ln x})\right)\right)
$$

$$
= \exp\left(x\left(\frac{1}{x\ln x} + o(\frac{1}{x\ln x})\right)\right)
$$

$$
= \exp\left(\frac{1}{\ln x} + o(\frac{1}{\ln x})\right)
$$

$$
= 1 + \frac{1}{\ln x} + o(\frac{1}{\ln x})
$$

On en déduit immédiatement que

et que lorsque  $x \rightarrow +\infty$ 

$$
\lim_{x \to +\infty} \left( \frac{\ln(x+1)}{\ln x} \right)^x = 1
$$

$$
\left( \frac{\ln(x+1)}{\ln x} \right)^x - 1 \sim \frac{1}{\ln x}.
$$

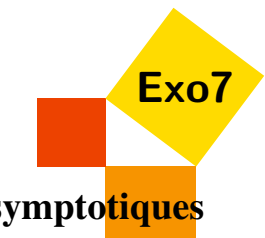

# Calculs de limites, développements limités, développements asy[mptotiques](http://exo7.emath.fr)

Exercices de Jean-Louis Rouget. Retrouver aussi cette fiche sur [www.maths-france.fr](http://www.maths-france.fr)

\* très facile \*\* facile \*\*\* difficulté moyenne \*\*\*\* difficile \*\*\*\*\* très difficile I : Incontournable T : pour travailler et mémoriser le cours

### Exercice 1 IT

Etudier l'existence et la valeur éventuelle des limites suivantes

1.  $\lim_{x \to \pi/2} (\sin x)^{1/(2x-\pi)}$ 2.  $\lim_{x\to\pi/2} |\tan x|^{\cos x}$ 3.  $\lim_{n \to +\infty} \left( \cos(\frac{n\pi}{3n+1}) + \sin(\frac{n\pi}{6n+1}) \right)^n$ 4.  $\lim_{x\to 0} (\cos x)^{\ln|x|}$ 5.  $\lim_{x \to \pi/2} \cos x \cdot e^{1/(1-\sin x)}$ 6.  $\lim_{x \to \pi/3} \frac{2 \cos^2 x + \cos x - 1}{2 \cos^2 x - 3 \cos x + 1}$ 7.  $\lim_{x\to 0} \left( \frac{1+\tan x}{1+\tan x} \right)$  $\frac{1+\tan x}{1+\tan x}$ <sup>1/sin*x*</sup> 8.  $\lim_{x\to e, x < e} (\ln x)^{\ln(e-x)}$ 9.  $\lim_{x\to 1, x>1} \frac{x^x-1}{\ln(1-\sqrt{x^2})}$  $\frac{x}{\ln(1-\sqrt{x^2-1})}$ 10.  $\lim_{x \to +\infty} \frac{x \ln(\text{ch} x - 1)}{x^2 + 1}$ 11.  $\lim_{x\to 0, x>0} \frac{(\sin x)^x - x^{\sin x}}{\ln(x-x^2)+x-\ln x}$ ln(*x*−*x* <sup>2</sup>)+*x*−ln*x* 12.  $\lim_{x \to +\infty} \left( \frac{\ln(x+1)}{\ln x} \right)$  $\left(\frac{x+1}{\ln x}\right)^x$ 13.  $\lim_{x\to 1/\sqrt{2}}$  $(\arcsin x)^2 - \frac{\pi^2}{16}$  $\frac{3\ln x}{2x^2-1}$ 14.  $\lim_{x \to +\infty} \left( \frac{\cos(a+\frac{1}{x})}{\cos a} \right)$  $\left(\frac{s(a+\frac{1}{x})}{\cos a}\right)^x$  (où  $\cos a \neq 0$ )  $\overline{\text{Correction}}$   $\overline{\text{}}$  [005426]

# Exercice 2 IT

Déterminer les développements limités à l'ordre demandé au voisinage des points indiqués :

- 1.  $\frac{1}{1-x^2-x^3}$  (ordre 7 en 0) 2.  $\frac{1}{\cos x}$  (ordre 7 en 0)
- 3. arccos  $\sqrt{\frac{x}{\tan x}}$  (ordre 3 en 0)
- 4. tan *x* (ordre 3 en  $\frac{\pi}{4}$ )
- 5.  $(\text{ch} x)^{1/x^2}$  (ordre 2 en 0)
- 6.  $\tan^3 x(\cos(x^2) 1)$  (ordre 8 en 0)
- 7.  $\frac{\ln(1+x)}{x^2}$  (ordre 3 en 1)
- 8.  $arctan(cos x)$  (ordre 5 en 0)
- 9. arctan  $\sqrt{\frac{x+1}{x+2}}$  $\frac{x+1}{x+2}$  (ordre 2 en 0)

10. 
$$
\frac{1}{x^2} - \frac{1}{\arcsin^2 x}
$$
 (ordre 5 en 0)

11. 
$$
\int_{x}^{x^{2}} \frac{1}{\sqrt{1+t^{4}}} dt \text{ (order 10 en 0)}
$$
  
12. 
$$
\ln \left( \sum_{k=0}^{99} \frac{x^{k}}{k!} \right) \text{ (order 100 en 0)}
$$
  
13. 
$$
\tan \sqrt[3]{4(\pi^{3}+x^{3})} \text{ (order 3 en } \pi)
$$
  
Correction  $\blacktriangledown$  [005427]

### Exercice 3 \*\*\*

Soit  $0 < a < b$ . Etude complète de la fonction  $f(x) = \left(\frac{a^x + b^x}{2}\right)^x$  $\frac{1}{2}b^{x}\big)^{1/x}.$  $\blacksquare$ Correction  $\blacksquare$  [005428]

### Exercice 4 \*\*

Etude au voisinage de  $+\infty$  de  $\sqrt{x^2 - 3} - \sqrt[3]{8x^3 + 7x^2 + 1}$ .  $\blacksquare$ Correction  $\blacksquare$  [005429]

#### Exercice 5 \*\*

Soit  $f(x) = \frac{x}{1-x^2}$ . Calculer  $f^{(n)}(0)$  en moins de 10 secondes puis  $f^{(n)}(x)$  pour  $|x| \neq 1$  en à peine plus de temps).  $\overline{\text{Correction}}$   $\blacksquare$  [005430]

# Exercice 6 IT

- 1. Equivalent simple en  $+\infty$  et  $-\infty$  de  $\sqrt{x^2+3x+5}-x+1$ .
- 2. Equivalent simple en 0, 1, 2 et  $+\infty$  de  $3x^2 6x$
- 3. Equivalent simple en 0 de  $(\sin x)^{x-x^2} (x x^2)^{\sin x}$ .
- 4. Equivalent simple en  $+\infty$  de  $x^{\text{th}x}$ .
- 5. Equivalent simple en 0 de tan(sin*x*)−sin(tan*x*).

# $\blacksquare$ Correction  $\blacksquare$  [005431]

#### Exercice 7 \*\*IT

Développement asymptotique à la précision  $\frac{1}{n^3}$  de  $u_n = \frac{1}{n!} \sum_{k=0}^n k!$ .  $\blacksquare$ Correction  $\blacksquare$  [005432]

#### Exercice 8 \*\*IT

- 1. Développement asymptotique à la précision  $x^2$  en 0 de  $\frac{1}{x(e^x-1)} \frac{1}{x^2}$  $\frac{1}{x^2}$ .
- 2. Développement asymptotique à la précision  $\frac{1}{x^3}$  en  $+\infty$  de  $x\ln(x+1)-(x+1)\ln x$ .

### $\blacksquare$ Correction  $\blacksquare$  [005433]

#### Exercice 9 \*\*

Soient *a* > 0 et *b* > 0. Pour *n*  $\in$   $\mathbb{N}^*$  et *x*  $\in$   $\mathbb{R}$ , on pose  $f_n(x) = \left(1 + \frac{x}{n}\right)$  $\left(\frac{x}{n}\right)^n$ .

- 1. Equivalent simple quand *n* tend vers  $+\infty$  de  $f_n(a+b) f_n(a)f_n(b)$ .
- 2. Même question pour  $e^{-a} f_n(a) 1 + \frac{a^2}{2n}$  $\frac{a^2}{2n}$ .

Correction  $\blacktriangledown$  [005434]

### Exercice 10 \*\*\*I

Soit  $u_0 \in ]0, \frac{\pi}{2}].$  Pour  $n \in \mathbb{N}$ , on pose  $u_{n+1} = \sin(u_n)$ .

1. Montrer brièvement que la suite *u* est strictement positive et converge vers 0.

2

- 2. (a) Déterminer un réel α tel que la suite  $u_{n+1}^{\alpha} u_n^{\alpha}$  ait une limite finie non nulle.
	- (b) En utilisant le lemme de CESARO, déterminer un équivalent simple de *un*.

#### $\blacksquare$ Correction  $\blacksquare$  [005435]

### Exercice 11 \*\*I

Soit *u* la suite définie par la donnée de son premier terme  $u_0 > 0$  et la relation  $\forall n \in \mathbb{N}$ ,  $u_{n+1} = u_n e^{-u_n}$ . Equivalent simple de  $u_n$  quand *n* tend vers  $+\infty$ .  $\overline{\text{Conrection}}$   $\blacksquare$  [005436]

# Exercice 12 \*\*\*I

- 1. Montrer que l'équation tan $x = x$  a une unique solution dans l'intervalle  $[n\pi,(n+1)\pi]$  pour *n* entier naturel donné. On note *x<sup>n</sup>* cette solution.
- 2. Trouver un développement asymptotique de  $x_n$  à la précision  $\frac{1}{n^2}$ .

### $\blacksquare$ Correction  $\blacksquare$  [005437]

#### Exercice 13

- 1. Montrer que l'équation  $x + \ln x = k$  admet, pour *k* réel donné, une unique solution dans  $\left|0, +\infty\right|$ , notée *xk*.
- 2. Montrer que, quand *k* tend vers  $+\infty$ , on a :  $x_k = ak + b \ln k + c \frac{\ln k}{k} + o\left(\frac{\ln k}{k}\right)$  où *a*, *b* et *c* sont des constantes à déterminer.

# $\blacksquare$ Correction  $\blacksquare$  [005438]

### Exercice 14 \*\*

Soit  $f(x) = 1 + x + x^2 + x^3 \sin \frac{1}{x^2} \sin x \neq 0$  et 1 si  $x = 0$ .

- 1. Montrer que *f* admet en 0 un développement limité d'ordre 2.
- 2. Montrer que *f* est dérivable sur R.
- 3. Montrer que *f* 0 n'admet en 0 aucun développement limité d'aucun ordre que ce soit.

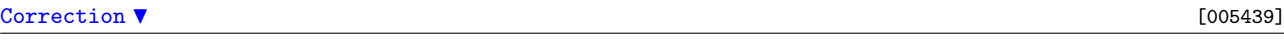

#### Exercice 15 \*\*IT

Etude au voisinage de 0 de  $f(x) = \frac{1}{x} - \frac{1}{\arcsin x}$  (existence d'une tangente ?)  $\blacksquare$ Correction  $\blacksquare$  [005440]

#### Exercice 16 \*\*I

- 1. La fonction  $x \mapsto \arccos x$  admet-elle en 1 (à gauche) un développement limité d'ordre 0 ? d'ordre 1 ?
- 2. Equivalent simple de arccos*x* en 1.

### $\blacksquare$ Correction  $\blacktriangledown$  [005441]

### Exercice 17 \*\*\*

- 1. Développement limité à l'ordre *n* en 0 de  $f(x) = \frac{1}{(1-x)^2(1+x)}$ .
- 2. Soit  $a_k$  le  $k$ -ème coefficient. Montrer que  $a_k$  est le nombre de solutions dans  $\mathbb{N}^2$  de l'équation  $p+2q=k$ .

#### $\blacksquare$ Correction  $\blacksquare$  [005442]

#### Correction de l'exercice 1 ▲

1. Si  $x \in ]0,\pi[$ , sin $x > 0$ , de sorte que la fonction proposée est bien définie sur un voisinage pointé de  $\frac{\pi}{2}$  $2\pi x \in ]0, \pi[$ , sm $x > 0$ , as sont que la fonction proposec est ofen define sur un voisinage point ac  $\frac{2}{2}$ <br>(c'est-à-dire un voisinage de  $\frac{\pi}{2}$  auquel on a enlevé le point  $\frac{\pi}{2}$ ) et de plus  $(\sin x)^{1/(2x-\pi)} = e^{\ln(\sin$ Quand *x* tend vers  $\frac{\pi}{2}$ , sin*x* tend vers 1 et donc

$$
\ln(\sin x) \sim \sin x - 1 = -\left(1 - \cos\left(\frac{\pi}{2} - x\right)\right) \sim -\frac{1}{2}\left(\frac{\pi}{2} - x\right)^2 = -\frac{(2x - \pi)^2}{8}.
$$
  
Donc,  $\frac{\ln(\sin x)}{2x - \pi} \sim -\frac{2x - \pi}{8} \to 0$  et enfin  $(\sin x)^{1/(2x - \pi)} = e^{\ln(\sin x)/(2x - \pi)} \to e^0 = 1$ .  

$$
\lim_{x \to \frac{\pi}{2}} (\sin x)^{1/(2x - \pi)} = 1.
$$

2. Si  $x \in ]0, \pi[\setminus {\frac{\pi}{2}}]$ ,  $|\tan x| > 0$ , de sorte que la fonction proposée est bien définie sur un voisinage pointé de  $\frac{\pi}{2}$  et de plus  $|\tan x|^{cos x} = e^{\cos x \ln(|\tan x|)}$ . Quand *x* tend vers  $\frac{\pi}{2}$ ,

ln|tan*x*| = ln|sin*x*| −ln|cos *x*| ∼ −ln|cos *x*|,

puis  $\cos x \ln |\tan x| \sim -\cos x \ln |\cos x| \rightarrow 0$  (car, quand *u* tend vers 0,  $u \ln u \rightarrow 0$ ). Donc,  $|\tan x|^{cos x} =$  $e^{\cos x \ln |\tan x|} \rightarrow e^0 = 1.$ 

$$
\boxed{\lim_{x\to\frac{\pi}{2}}|\tan x|^{\cos x}=1.}
$$

3. Quand *n* tend vers  $+\infty$ , cos  $\frac{n\pi}{3n+1} + \sin \frac{n\pi}{6n+1} \to \cos \frac{\pi}{3} + \sin \frac{\pi}{6} = 1$  (et on est en présence d'une indétermination du type  $1^{+\infty}$ ). Quand *n* tend vers  $+\infty$ ,

$$
\cos\frac{n\pi}{3n+1} = \cos\left(\frac{\pi}{3}\left(1+\frac{1}{3n}\right)^{-1}\right) = \cos\left(\frac{\pi}{3}-\frac{\pi}{9n}+o\left(\frac{1}{n}\right)\right)
$$
  
=  $\frac{1}{2}\cos\left(\frac{\pi}{9n}+o\left(\frac{1}{n}\right)\right)+\frac{\sqrt{3}}{2}\sin\left(\frac{\pi}{9n}+o\left(\frac{1}{n}\right)\right) = \frac{1}{2}\left(1+o\left(\frac{1}{n}\right)\right)+\frac{\sqrt{3}}{2}\left(\frac{\pi}{9n}+o\left(\frac{1}{n}\right)\right)$   
=  $\frac{1}{2}+\frac{\sqrt{3}\pi}{18n}+o\left(\frac{1}{n}\right)$ 

De même,

$$
\sin\frac{n\pi}{6n+1} = \sin\left(\frac{\pi}{6}\left(1+\frac{1}{6n}\right)^{-1}\right) = \sin\left(\frac{\pi}{6}-\frac{\pi}{36n}+o\left(\frac{1}{n}\right)\right)
$$

$$
= \frac{1}{2}\cos\left(\frac{\pi}{36n}+o\left(\frac{1}{n}\right)\right)-\frac{\sqrt{3}}{2}\sin\left(\frac{\pi}{36n}+o\left(\frac{1}{n}\right)\right) = \frac{1}{2}-\frac{\sqrt{3}\pi}{72n}+o\left(\frac{1}{n}\right).
$$

Puis,

$$
n\ln\left(\cos\frac{n\pi}{3n+1}+\sin\frac{n\pi}{6n+1}\right)=n\ln\left(1+\frac{\sqrt{3}\pi}{24n}+o\left(\frac{1}{n}\right)\right)=n\left(\frac{\sqrt{3}\pi}{24n}+o\left(\frac{1}{n}\right)\right)=\frac{\sqrt{3}\pi}{24}+o(1),
$$

et donc

$$
\lim_{n\to+\infty}\left(\cos\frac{n\pi}{3n+1}+\sin\frac{n\pi}{6n+1}\right)^n=e^{\sqrt{3}\pi/24}.
$$

4. Quand *x* tend vers 0, ln(cos *x*) ~ cos  $x-1 \sim -\frac{x^2}{2}$  $\frac{x^2}{2}$ . Puis, ln |x|ln(cos *x*) ∼ −  $\frac{x^2}{2}$  $\frac{x^2}{2} \ln |x| \to 0$ . Donc,  $(\cos x)^{\ln |x|} \to$  $e^0 = 1.$ 

 $\lim_{x\to 0} (\cos x)^{\ln|x|} = 1.$ 

5. Quand *x* tend vers  $\frac{\pi}{2}$ ,  $\frac{1}{1-\sin x}$  tend vers  $+\infty$ . Posons  $h = x - \frac{\pi}{2}$  puis  $\varepsilon = \text{sgn}(h)$ , de sorte que

$$
(\cos x)e^{1/(1-\sin x)} = -\varepsilon |\sin h|e^{1/(1-\cos h)} = -\varepsilon e^{\ln|\sin h| + \frac{1}{1-\cos h}}.
$$

Or, quand *h* tend vers 0,

$$
\ln|\sin h| + \frac{1}{1-\cos h} = \frac{(1-\cos h)\ln|\sin h|+1}{1-\cos h} = \frac{(-\frac{h^2}{2}+o(h^2))(\ln|h|+o(\ln|h|))+1}{\frac{h^2}{2}+o(h^2)} = \frac{1+o(1)}{\frac{h^2}{2}+o(h^2)} \sim \frac{2}{h^2},
$$

et donc, quand *h* tend vers 0, ln  $|\sin h| + \frac{1}{1-\cosh} \sim \frac{2}{h^2}$  $\frac{2}{h^2}$  →  $+\infty$ . Par suite,

$$
\lim_{x \to \pi/2, x < \pi/2} \cos(x) e^{1/(1-\sin x)} = +\infty \text{ et } \lim_{x \to \pi/2, x > \pi/2} \cos(x) e^{1/(1-\sin x)} = -\infty.
$$

6. Pour *x* ∈ ℝ,  $2\cos^2 x - 3\cos x + 1 = (2\cos x - 1)(\cos x - 1)$  et donc

$$
\forall x \in \mathbb{R}, 2\cos^2 x - 3\cos x + 1 = 0 \Leftrightarrow x \in \left(\pm \frac{\pi}{3} + 2\pi \mathbb{Z}\right) \cup 2\pi \mathbb{Z}.
$$

Pour  $x \notin \left(\pm \frac{\pi}{3} + 2\pi \mathbb{Z}\right) \cup 2\pi \mathbb{Z}$ ,

$$
\frac{2\cos^2 x + \cos x - 1}{2\cos^2 x - 3\cos x + 1} = \frac{(2\cos x - 1)(\cos x + 1)}{(2\cos x - 1)(\cos x - 1)} = \frac{\cos x + 1}{\cos x - 1}
$$

,

et donc,  $\lim_{x \to \pi/3} \frac{2 \cos^2 x + \cos x - 1}{2 \cos^2 x - 3 \cos x + 1} = \frac{\frac{1}{2} + 1}{\frac{1}{2} - 1} = -3.$ 

$$
\lim_{x \to \pi/3} \frac{2 \cos^2 x + \cos x - 1}{2 \cos^2 x - 3 \cos x + 1} = -3.
$$

7. Quand *x* tend vers 0,

$$
\frac{1+\tan x}{1+\tan x} = \frac{1+x+o(x)}{1+x+o(x)} = (1+x+o(x)(1-x+o(x)) = 1+o(x).
$$

Puis, quand *x* tend vers 0,

$$
\frac{1}{\sin x} \ln \left( \frac{1 + \tan x}{1 + \tan x} \right) = \frac{\ln(1 + o(x))}{x + o(x)} = \frac{o(x)}{x + o(x)} = \frac{o(1)}{1 + o(1)} \to 0.
$$

Donc,

$$
\boxed{\lim_{x\to 0} \left(\frac{1+\tan x}{1+\tan x}\right)^{1/\sin x}=1.}
$$

8. Quand *x* tend vers *e* par valeurs inférieures, ln(*x*) tend vers 1 et donc

$$
\ln(\ln x) \sim \ln x - 1 = \ln\left(\frac{x}{e}\right) \sim \frac{x}{e} - 1 = -\frac{1}{e}(e - x),
$$

puis,

$$
\ln(e-x)\ln(\ln x) \sim -\frac{1}{e}(e-x)\ln(e-x) \to 0,
$$

 $\text{et donc } (\ln x)^{\ln(e-x)} = e^{\ln(e-x)\ln(\ln x)} \to 1.$ 

$$
\lim_{\substack{x \to e \\ x < e}} (\ln x)^{\ln(e - x)} = 1.
$$

9. Quand *x* tend vers 1 par valeurs supérieures,  $x \ln x \rightarrow 0$ , et donc

$$
x^{x} - 1 = e^{x \ln x} - 1 \sim x \ln x \sim 1 \times (x - 1) = x - 1.
$$

Ensuite,  $\sqrt{x^2 - 1}$  tend vers 0 et donc

$$
\ln(1-\sqrt{x^2-1}) \sim -\sqrt{x^2-1} = -\sqrt{(x-1)(x+1)} \sim -\sqrt{2(x-1)}.
$$

Finalement, quand *x* tend vers 1 par valeurs supérieures,

$$
\frac{x^{x} - 1}{\ln(1 - \sqrt{x^{2} - 1})} \sim \frac{x - 1}{-\sqrt{2(x - 1)}} = -\frac{1}{\sqrt{2}}\sqrt{x - 1} \to 0.
$$

$$
\lim_{\substack{x \to 1 \\ x > e}} \frac{x^{x} - 1}{\ln(1 - \sqrt{x^{2} - 1})} = 0.
$$

10. Quand *x* tend vers  $+\infty$ ,

$$
\ln(\text{ch} x - 1) \sim \ln(\text{ch} x) \sim \ln\left(\frac{e^x}{2}\right) = x - \ln 2 \sim x,
$$

et donc

$$
\frac{x\ln(\text{ch}x-1)}{x^2+1} \sim \frac{x \times x}{x^2} = 1.
$$

$$
\lim_{x \to +\infty} \frac{x\ln(\text{ch}x-1)}{x^2+1} = 1.
$$

11. Quand *x* tend vers 0 par valeurs supérieures,

$$
\ln(x - x^2) + x - \ln x = x + \ln(1 - x) = -\frac{x^2}{2} + o(x^2) \sim -\frac{x^2}{2}.
$$

Ensuite,

$$
(\sin x)^{x} = e^{x \ln(\sin x)} = e^{x \ln(x - \frac{x^{3}}{6} + o(x^{3}))} = e^{x \ln x} e^{x \ln(1 - \frac{x^{2}}{6} + o(x^{2}))} = x^{x} e^{-\frac{x^{3}}{6} + o(x^{3})} = x^{x} \left(1 - \frac{x^{3}}{6} + o(x^{3})\right),
$$

et,

$$
x^{\sin x} = e^{(x-\frac{x^3}{6}+o(x^3))\ln x} = e^{x\ln x}e^{-\frac{x^3\ln x}{6}+o(x^3\ln x)} = x^x\left(1-\frac{x^3\ln x}{6}+o(x^3\ln x)\right).
$$

Donc,

$$
(\sin x)^{x} - x^{\sin x} = x^{x} \left( 1 - \frac{x^{3}}{6} + o(x^{3}) \right) - x^{x} \left( 1 - \frac{x^{3} \ln x}{6} + o(x^{3} \ln x) \right) = x^{x} \left( \frac{x^{3} \ln x}{6} + o(x^{3} \ln x) \right) \sim \frac{x^{3} \ln x}{6},
$$

et enfin

$$
\frac{(\sin x)^{x} - x^{\sin x}}{\ln(x - x^{2}) + x - \ln x} \sim \frac{x^{3} \ln x/6}{-x^{2}/2} = -\frac{x \ln x}{3} \to 0.
$$

$$
\lim_{\substack{x \to 0 \\ x > 0}} \frac{(\sin x)^{x} - x^{\sin x}}{\ln(x - x^{2}) + x - \ln x} = 0.
$$

12. Quand *x* tend vers  $+\infty$ ,

$$
\ln(x+1) = \ln x + \ln\left(1 + \frac{1}{x}\right) = \ln x + \frac{1}{x} + o\left(\frac{1}{x}\right),
$$

puis

$$
\frac{\ln(x+1)}{\ln x} = 1 + \frac{1}{x \ln x} + o\left(\frac{1}{x \ln x}\right).
$$

Ensuite,

$$
x \ln \left( \frac{\ln(x+1)}{\ln x} \right) = x \ln \left( 1 + \frac{1}{x \ln x} + o \left( \frac{1}{x \ln x} \right) \right) = \frac{1}{\ln x} + o \left( \frac{1}{\ln x} \right) \to 0.
$$
  
Donc,  $\left( \frac{\ln(x+1)}{\ln x} \right)^x = \exp \left( x \ln \left( \frac{\ln(x+1)}{\ln x} \right) \right) \to e^0 = 1.$   

$$
\lim_{x \to +\infty} \left( \frac{\ln(x+1)}{\ln x} \right)^x = 1.
$$

13. Quand *x* tend vers  $\frac{1}{\sqrt{2}}$  $\overline{2}$ 

$$
\frac{(\arcsin x)^2 - \frac{\pi^2}{16}}{2x^2 - 1} = \frac{1}{2} \times \frac{\arcsin x + \frac{\pi}{4}}{x + \frac{1}{\sqrt{2}}} \times \frac{\arcsin x - \frac{\pi}{4}}{x - \frac{1}{\sqrt{2}}} \sim \frac{1}{2} \times \frac{\frac{\pi}{4} + \frac{\pi}{4}}{\frac{1}{\sqrt{2}} + \frac{1}{\sqrt{2}}} \times \frac{\arcsin x - \frac{\pi}{4}}{x - \frac{1}{\sqrt{2}}} = \frac{\pi}{4\sqrt{2}} \frac{\arcsin x - \frac{\pi}{4}}{x - \frac{1}{\sqrt{2}}}
$$

$$
\rightarrow \frac{\pi}{4\sqrt{2}} (\arcsin)'(\frac{1}{\sqrt{2}}) = \frac{\pi}{4\sqrt{2}} \frac{1}{\sqrt{1 - \frac{1}{2}}} = \frac{\pi}{4}.
$$

14. Quand *x* tend vers  $+\infty$ ,

$$
x\ln\left(\frac{\cos\left(a+\frac{1}{x}\right)}{\cos a}\right) = x\ln\left(\cos\frac{1}{x} - \tan a \sin\frac{1}{x}\right) = x\ln\left(1 - \frac{\tan a}{x} + o\left(\frac{1}{x}\right)\right) = x\left(-\frac{\tan a}{x} + o\left(\frac{1}{x}\right)\right)
$$
  
= -\tan a + o(1),  
et done  $\lim_{x\to+\infty} \left(\frac{\cos\left(a+\frac{1}{x}\right)}{\cos a}\right)^x = e^{-\tan a}$ .  

$$
\lim_{x\to+\infty} \left(\frac{\cos\left(a+\frac{1}{x}\right)}{\cos a}\right)^x = e^{-\tan a}
$$
.

Correction de l'exercice 2 A

1.  
\n
$$
\frac{1}{1 - x^2 - x^3} = 1 + (x^2 + x^3) + (x^2 + x^3)^2 + (x^2 + x^3)^3 + o(x^7) = 1 + x^2 + x^3 + x^4 + 2x^5 + 2x^6 + 3x^7 + o(x^7).
$$
\n
$$
\frac{1}{1 - x^2 - x^3} = \frac{1 + x^2 + x^3 + x^4 + 2x^5 + 2x^6 + 3x^7 + o(x^7)}{1 - x^2 - x^3}.
$$

$$
\frac{1}{\cos x} \underset{x \to 0}{=} \left(1 - \frac{x^2}{2} + \frac{x^4}{24} - \frac{x^6}{720} + o(x^7)\right)^{-1} = 1 + \left(\frac{x^2}{2} - \frac{x^4}{24} + \frac{x^6}{720}\right) + \left(\frac{x^2}{2} - \frac{x^4}{24}\right)^2 + \left(\frac{x^2}{2}\right)^3 + o(x^7)
$$
\n
$$
= 1 + \frac{x^2}{2} + x^4 \left(-\frac{1}{24} + \frac{1}{4}\right) + x^6 \left(\frac{1}{720} - \frac{1}{24} + \frac{1}{8}\right) + o(x^7) = 1 + \frac{1}{2}x^2 + \frac{5}{24}x^4 + \frac{61}{720}x^6 + o(x^7).
$$
\n
$$
2. \frac{1}{\cos x} \underset{x \to 0}{=} \frac{1}{\cos x} + \frac{1}{2}x^2 + \frac{5}{24}x^4 + \frac{61}{720}x^6 + o(x^7).
$$

#### 3. Remarques.

- (a) Pour  $x \in \left] -\frac{\pi}{2}, \frac{\pi}{2} \right[ \setminus \{0\}$ , on a  $0 < \frac{x}{\tan x} < 1$  et donc la fonction  $x \mapsto \arccos\left(\frac{x}{\tan x}\right)$  $\frac{x}{\tan x}$ ) est définie sur  $]-\frac{\pi}{2},\frac{\pi}{2}[\setminus\{0\}$  (qui est un voisinage pointé de 0).
- (b) Quand *x* tend vers 0,  $\frac{x}{\tan x} \to 1$  et donc arccos  $\left(\frac{x}{\tan x}\right)$  $\left(\frac{x}{\tan x}\right) = o(1)$  (développement limité à l'ordre 0).
- (c) La fonction  $x \mapsto \arccos x$  n'est pas dérivable en 1 et n'admet donc pas en 1 de développement limité d'ordre supérieur ou égal à 1 (donc à priori, c'est mal parti).
- (d) La fonction proposée est paire et, si elle admet en 0 un développement limité d'ordre 3, sa partie régulière ne contient que des exposants pairs.

• Recherche d'un équivalent simple de arccos*x* en 1 à gauche. Quand *x* tend vers 1 par valeurs inférieures,  $\arccos x \rightarrow 0$  et donc,

$$
\arccos x \sim \sin(\arccos x) = \sqrt{1 - x^2} = \sqrt{(1 + x)(1 - x)} \sim \sqrt{2}\sqrt{1 - x}.
$$

• Déterminons un équivalent simple de arccos  $(\sqrt{\frac{x}{\tan x}})$  en 0. D'après ce qui précède,

$$
\arccos\left(\sqrt{\frac{x}{\tan x}}\right) \sim \sin\left(\arccos\left(\sqrt{\frac{x}{\tan x}}\right)\right) = \sqrt{1 - \left(\sqrt{\frac{x}{\tan x}}\right)^2} = \sqrt{\frac{\tan x - x}{\tan x}} \sim \sqrt{\frac{x^3/3}{x}} = \frac{|x|}{\sqrt{3}}.
$$

Ainsi, la fonction  $x \mapsto \arccos\left(\sqrt{\frac{x}{\tan x}}\right)$  n'est pas dérivable en 0 (mais est dérivable à droite et à gauche) et n'admet donc pas de développement limité d'ordre supérieur ou égal à 1 (mais admet éventuellement des développements limités à gauche et à droite pour lesquels la remarque initiale sur la parité des exposants ne tient plus).  $\bullet$  Déterminons un équivalent simple de  $f(x) = \arccos\left(\sqrt{\frac{x}{\tan x}}\right) - \frac{x}{\sqrt{3}}$  quand *x* tend vers 0 par valeurs supérieures.

$$
\arccos\left(\sqrt{\frac{x}{\tan x}}\right) - \frac{x}{\sqrt{3}} \sim \sin\left(\arccos\left(\sqrt{\frac{x}{\tan x}}\right) - \frac{x}{\sqrt{3}}\right)
$$
  
=  $\sin\left(\arccos\left(\sqrt{\frac{x}{\tan x}}\right)\right) \cos\left(\frac{x}{\sqrt{3}}\right) - \sin\left(\frac{x}{\sqrt{3}}\right) \cos\left(\arccos\left(\sqrt{\frac{x}{\tan x}}\right)\right)$   
=  $\sqrt{\frac{\tan x - x}{\tan x}} \cos\left(\frac{x}{\sqrt{3}}\right) - \sqrt{\frac{x}{\tan x}} \sin\left(\frac{x}{\sqrt{3}}\right) = g(x)$ 

Maintenant,

$$
\sqrt{\frac{\tan x - x}{\tan x}} = \left( \left( \frac{x^3}{3} + \frac{2x^5}{15} + o(x^5) \right) \left( x + \frac{x^3}{3} + o(x^3) \right)^{-1} \right)^{1/2} = \frac{1}{\sqrt{x}} \left( \left( \frac{x^3}{3} + \frac{2x^5}{15} + o(x^5) \right) \left( 1 - \frac{x^2}{3} + o(x^2) \right) \right)^{1/2}
$$

$$
= \frac{1}{\sqrt{x}} \left( \frac{x^3}{3} + \frac{x^5}{45} + o(x^5) \right)^{1/2} = \frac{x}{\sqrt{3}} \left( 1 + \frac{x^2}{15} + o(x^2) \right)^{1/2}
$$

$$
= \frac{x}{\sqrt{3}} + \frac{x^3}{30\sqrt{3}} + o(x^3),
$$

et donc,

$$
\sqrt{\frac{\tan x - x}{\tan x}} \cos \left(\frac{x}{\sqrt{3}}\right) = \left(\frac{x}{\sqrt{3}} + \frac{x^3}{30\sqrt{3}} + o(x^3)\right) \left(1 - \frac{x^2}{6} + o(x^2)\right) = \frac{x}{\sqrt{3}} - \frac{2x^3}{15\sqrt{3}} + o(x^3).
$$

Ensuite,

$$
\sqrt{\frac{x}{\tan x}} \sin\left(\frac{x}{\sqrt{3}}\right) = \left(1 + \frac{x^2}{3} + o(x^2)\right)^{-1/2} \left(\frac{x}{\sqrt{3}} - \frac{x^3}{18\sqrt{3}} + o(x^3)\right) = \left(1 - \frac{x^2}{6} + o(x^2)\right) \left(\frac{x}{\sqrt{3}} - \frac{x^3}{18\sqrt{3}} + o(x^3)\right)
$$

$$
= \frac{x}{\sqrt{3}} - \frac{2x^3}{9\sqrt{3}} + o(x^3),
$$

et finalement,

$$
g(x) = \left(\frac{x}{\sqrt{3}} - \frac{2x^3}{15\sqrt{3}} + o(x^3)\right) - \left(\frac{x}{\sqrt{3}} - \frac{2x^3}{9\sqrt{3}} + o(x^3)\right) = \frac{4x^3}{45\sqrt{3}} + o(x^3) \sim \frac{4x^3}{45\sqrt{3}}.
$$

Ainsi, quand *x* tend vers 0 par valeurs supérieures,

$$
\arccos\left(\sqrt{\frac{x}{\tan x}}\right) - \frac{x}{\sqrt{3}} = \frac{4x^3}{45\sqrt{3}} + o(x^3).
$$

*f* étant paire, on en déduit que

$$
\arccos\left(\sqrt{\frac{x}{\tan x}}\right) = \frac{|x|}{\sqrt{3}} + \frac{4|x|^3}{45\sqrt{3}} + o(x^3).
$$

(Ce n'est pas un développement limité).

4. La fonction  $x \mapsto \tan x$  est trois fois dérivable en  $\frac{\pi}{4}$  et admet donc en  $\frac{\pi}{4}$  un développement limité d'ordre 3 à savoir son développement de TAYLOR-YOUNG.  $\tan \frac{\pi}{4} = 1$  puis  $(\tan)'(\frac{\pi}{4}) = 1 + \tan^2 \frac{\pi}{4} = 2$ . Ensuite,  $(\tan)''(x) = 2\tan x(1 + \tan^2 x)$  et  $(\tan)''(\frac{\pi}{4}) = 4$ . Enfin,

$$
(\tan)^{(3)}(x) = 2(1 + \tan^2 x)^2 + 4\tan^2 x(1 + \tan^2 x),
$$

et  $(\tan)^{(3)}(\frac{\pi}{4}) = 16$ . Finalement,

$$
\tan x = 1 + 2\left(x - \frac{\pi}{4}\right) + 2\left(x - \frac{\pi}{4}\right)^2 + \frac{8}{3}\left(x - \frac{\pi}{4}\right)^3 + o\left(\left(x - \frac{\pi}{4}\right)^3\right).
$$

$$
\frac{1}{x^2}\ln(\text{ch}x) = \frac{1}{x^2}\ln\left(1 + \frac{x^2}{2} + \frac{x^4}{24} + o(x^4)\right) = \frac{1}{x^2}\left(\frac{x^2}{2} + \frac{x^4}{24} - \frac{1}{2}\left(\frac{x^2}{2}\right)^2 + o(x^4)\right) = \frac{1}{2} - \frac{x^2}{12} + o(x^2),
$$

et donc

$$
(\text{ch } x)^{1/x^2} = e^{\frac{1}{2} - \frac{x^2}{12} + o(x^2)} = e^{1/2} e^{-\frac{x^2}{12} + o(x^2)} = \sqrt{e} - \frac{\sqrt{e}}{12} x^2 + o(x^2).
$$
  
5. 
$$
\boxed{(\text{ch } x)^{1/x^2} = \frac{1}{x \to 0} \sqrt{e} - \frac{\sqrt{e}}{12} x^2 + o(x^2).}
$$

6.  $\tan^3 x(\cos(x^2) - 1) = \tan x \times \tan^2 x(\cos(x^2) - 1)$  et un équivalent de  $\tan^2 x(\cos(x^2) - 1)$  en 0 est  $-\frac{x^2}{2}$  $rac{x^{\circ}}{2}$ . On écrit donc tan*x* à l'ordre 2. De même, un équivalent de tan<sup>3</sup> *x* est *x*<sup>3</sup> et on écrit donc cos(*x*<sup>2</sup>) − 1 à l'ordre 5.

$$
\tan^3 x (\cos(x^2) - 1) = (x + o(x^2))^3 \left( -\frac{x^4}{2} + o(x^5) \right) = (x^3 + o(x^4)) \left( -\frac{x^4}{2} + o(x^5) \right) = -\frac{x^7}{2} + o(x^8).
$$

$$
\tan^3 x(\cos(x^2) - 1) = -\frac{x^7}{2} + o(x^8).
$$

7. On pose  $h = x - 1$  ou encore  $x = 1 + h$ , de sorte que *x* tend vers 1 si et seulement si *h* tend vers 0.

$$
\frac{\ln(1+x)}{x^2} = \ln(2+h)(1+h)^{-2}
$$
  
=  $\left(\ln 2 + \ln\left(1+\frac{h}{2}\right)\right) \left(1 - 2h + \frac{(-2)(-3)}{2}h^2 + \frac{(-2)(-3)(-4)}{6}h^3 + o(h^3)\right)$   
=  $\left(\ln 2 + \frac{h}{2} - \frac{h^2}{8} + \frac{h^3}{24} + o(h^3)\right) (1 - 2h + 3h^2 - 4h^3 + o(h^3))$   
=  $\ln 2 + \left(\frac{1}{2} - 2\ln 2\right)h + \left(3\ln 2 - \frac{9}{8}\right)h^2 + \left(-4\ln 2 + \frac{43}{24}\right)h^3 + o(h^3).$ 

Donc,

$$
\frac{\ln(1+x)}{x^2} = \ln 2 + \left(\frac{1}{2} - 2\ln 2\right)(x-1) + \left(3\ln 2 - \frac{9}{8}\right)(x-1)^2 + \left(-4\ln 2 + \frac{43}{24}\right)(x-1)^3 + o((x-1)^3).
$$

8. Pour *x* réel, posons  $f(x) = \arctan(\cos x)$ . *f* est dérivable sur R, et pour *x* réel,  $f'(x) = -\frac{\sin x}{1+\cos^2 x}$ . Puis,

$$
f'(x) = -\left(x - \frac{x^3}{6} + o(x^4)\right) \left(1 + \left(1 - \frac{x^2}{2} + o(x^3)\right)^2\right)^{-1}
$$
  
= -\left(x - \frac{x^3}{6} + o(x^4)\right) \left(2 - x^2 + o(x^3)\right)^{-1} = -\frac{1}{2} \left(x - \frac{x^3}{6} + o(x^4)\right) \left(1 - \frac{x^2}{2} + o(x^3)\right)^{-1}  
= -\frac{1}{2} \left(x - \frac{x^3}{6} + o(x^4)\right) \left(1 + \frac{x^2}{2} + o(x^3)\right) = -\frac{x}{2} - \frac{x^3}{6} + o(x^4).

Donc,  $f'$  admet un développement limité d'ordre 4 en 0 et on sait que  $f$  admet en 0 un développement limité d'ordre 5 obtenu par intégration.

$$
\arctan(\cos x) = \arctan(\cos 0) - \frac{x^2}{4} - \frac{x^4}{24} + o(x^5) = \frac{\pi}{4} - \frac{x^2}{4} - \frac{x^4}{24} + o(x^5).
$$
  

$$
\arctan(\cos x) = \frac{\pi}{4} - \frac{x^2}{4} - \frac{x^4}{24} + o(x^5).
$$

9. Pour  $x > -1$ , posons  $f(x) = \arctan \sqrt{\frac{x+1}{x+2}}$ *x*<sup>+1</sup>/<sub>*x*+2</sub>. *f* est dérivable sur ] – 1, +∞[ et pour *x* > −1,

$$
f'(x) = \frac{1}{(x+2)^2} \frac{1}{2\sqrt{\frac{x+1}{x+2}}} \frac{1}{1+\frac{x+1}{x+2}} = \frac{1}{2} \times \frac{1}{(2x+3)\sqrt{(1+x)(2+x)}}
$$
  
= 
$$
\frac{1}{2 \times 3 \times \sqrt{2}} \left(1+\frac{2x}{3}\right)^{-1} (1+x)^{-1/2} \left(1+\frac{x}{2}\right)^{-1/2} = \frac{1}{6\sqrt{2}} \left(1-\frac{2x}{3}+o(x)\right) \left(1-\frac{x}{2}+o(x)\right) \left(1-\frac{x}{4}+o(x)\right)
$$
  
= 
$$
\frac{1}{6\sqrt{2}} \left(1-\left(\frac{2}{3}+\frac{1}{2}+\frac{1}{4}\right)x+o(x)\right) = \frac{1}{6\sqrt{2}} \left(1-\frac{17x}{12}+o(x)\right).
$$

Ainsi,  $f'$  admet donc en 0 un développement limité d'ordre 1 et on sait alors que f admet en 0 un développement limité d'ordre 2 obtenu par intégration.

$$
\arctan\sqrt{\frac{x+1}{x+2}} = \arctan\frac{1}{\sqrt{2}} + \frac{1}{6\sqrt{2}}x - \frac{17}{144\sqrt{2}}x^2 + o(x^2).
$$

$$
\frac{1}{\sqrt{1-x^2}} = (1-x^2)^{-1/2} \underset{x \to 0}{=} 1 + \left(-\frac{1}{2}\right)(-x^2) + \frac{\left(-\frac{1}{2}\right)\left(-\frac{3}{2}\right)}{2}(-x^2)^2 + \frac{\left(-\frac{1}{2}\right)\left(-\frac{3}{2}\right)\left(-\frac{5}{2}\right)}{6}(-x^2)^3 + o(x^7)
$$
\n
$$
= 1 + \frac{1}{2}x^2 + \frac{3}{8}x^4 + \frac{5}{16}x^6 + o(x^7).
$$

Donc,  $\arcsin x =$ *x*→0  $x + \frac{x^3}{6} + \frac{3x^5}{40} + \frac{5x^7}{112} + o(x^8)$ . Ensuite,

$$
\frac{1}{\arcsin^2 x} = (\arcsin x)^{-2} = \frac{1}{x^2} \left( 1 + \frac{x^2}{6} + \frac{3x^4}{40} + \frac{5x^6}{112} + o(x^7) \right)^{-2}
$$
  
\n
$$
= \frac{1}{x^2} \left( 1 - 2 \left( \frac{x^2}{6} + \frac{3x^4}{40} + \frac{5x^6}{112} \right) + 3 \left( \frac{x^2}{6} + \frac{3x^4}{40} \right)^2 - 4 \left( \frac{x^2}{6} \right)^3 + o(x^7) \right)
$$
  
\n
$$
= \frac{1}{x^2} - \frac{1}{3} + \left( -\frac{3}{20} + \frac{1}{12} \right) x^2 + \left( -\frac{5}{56} + \frac{3}{40} - \frac{1}{54} \right) x^4 + o(x^5)
$$
  
\n
$$
= \frac{1}{x^2} - \frac{1}{3} - \frac{x^2}{15} - \frac{31x^4}{945} + o(x^5).
$$

Finalement,

$$
\int \frac{1}{x^2} - \frac{1}{\arcsin^2 x} \underset{x \to 0}{=} \frac{1}{3} + \frac{x^2}{15} + \frac{31x^4}{945} + o(x^5).
$$

11. Pour *x* réel, posons  $f(x) = \frac{1}{\sqrt{1}}$  $\frac{1}{1+x^4}$ . *f* est continue sur  $\mathbb R$  et admet donc des primitives sur  $\mathbb R$ . Soit *F* la primitive de *f* sur  $\mathbb R$  qui s'annule en 0 puis, pour *x* réel, soit  $g(x) = \int_x^x$  $\frac{x^2}{x}$   $\frac{1}{\sqrt{1-x^2}}$  $\frac{1}{1+t^4}$  dt. *g* est définie sur  $\mathbb R$  et, pour *x* réel  $g(x) = F(x^2) - F(x)$ . *g* est dérivable sur  $\mathbb R$  et, pour tout réel *x*,

$$
g'(x) = 2xF'(x^2) - F'(x) = 2xf(x^2) - f(x) = \frac{2x}{\sqrt{1+x^8}} - \frac{1}{\sqrt{1+x^4}}.
$$

Puis,

$$
g'(x) = 2x \left( 1 - \frac{1}{2} x^8 + o(x^8) \right) - \left( 1 - \frac{1}{2} x^4 + \frac{3}{8} x^8 + o(x^9) \right) = -1 + 2x + \frac{1}{2} x^4 - \frac{3}{8} x^8 - x^9 + o(x^9).
$$

Ainsi g' admet un développement limité d'ordre 9 en 0 et on sait que g admet un développement limité d'ordre 10 en 0 obtenu par intégration. En tenant compte de  $g(0) = 0$ , on obtient

$$
g(x) = -x + x^2 + \frac{x^5}{10} - \frac{x^9}{24} - \frac{x^{10}}{10} + o(x^{10}).
$$

12.

$$
\ln\left(\sum_{k=0}^{99} \frac{x^k}{k!}\right)_{x\to 0} = \ln\left(e^x - \frac{x^{100}}{100!} + o(x^{100})\right) = \ln(e^x) + \ln\left(1 - e^{-x}\left(\frac{x^{100}}{100!} + o(x^{100})\right)\right)
$$
  
=  $x + \ln\left(1 - (1 + o(1))\left(\frac{x^{100}}{(100)!} + o(x^{100})\right)\right) = x + \ln\left(1 - \frac{x^{100}}{(100)!} + o(x^{100})\right) = x - \frac{x^{100}}{(100)!} + o(x^{100})$ 

13. Posons  $h = x - \pi$  ou encore  $x = \pi + h$  de sorte que *x* tend vers  $\pi$  si et seulement si *h* tend vers 0.

$$
\sqrt[3]{4(\pi^3 + x^3)} = \sqrt[3]{4(\pi^3 + (\pi + h)^3)} = \sqrt[3]{8\pi^3 + 12\pi^2h + 12\pi h^2 + 4h^3}
$$
\n
$$
= 2\pi \left(1 + \frac{3h}{2\pi} + \frac{3h^2}{2\pi^2} + \frac{h^3}{2\pi^3}\right)^{1/3}
$$
\n
$$
= 2\pi \left(1 + \frac{1}{3}\left(\frac{3h}{2\pi} + \frac{3h^2}{2\pi^2} + \frac{h^3}{2\pi^3}\right) - \frac{1}{9}\left(\frac{3h}{2\pi} + \frac{3h^2}{2\pi^2}\right)^2 + \frac{5}{81}\left(\frac{3h}{2\pi}\right)^3 + o(h^3)\right)
$$
\n
$$
= 2\pi + h + h^2 \left(\frac{1}{\pi} - \frac{1}{2\pi}\right) + h^3 \left(\frac{1}{3\pi^2} - \frac{1}{\pi^2} + \frac{5}{12\pi^2}\right) + o(h^3)
$$
\n
$$
= 2\pi + h + \frac{h^2}{2\pi} - \frac{h^3}{4\pi^2} + o(h^3).
$$

Puis,

$$
\tan(\sqrt[3]{4(\pi^3 + x^3)}) = \tan\left(h + \frac{h^2}{2\pi} - \frac{h^3}{4\pi^2} + o(h^3)\right)
$$
  
=  $\left(h + \frac{h^2}{2\pi} - \frac{h^3}{4\pi^2}\right) + \frac{1}{3}h^3 + o(h^3) = h + \frac{h^2}{2\pi} + \left(\frac{1}{3} - \frac{1}{4\pi^2}\right)h^3 + o(h^3).$ 

Finalement,

$$
\tan\left(\sqrt[3]{4(\pi^3+x^3)}\right)_{x\to\pi}(x-1)+\frac{1}{2\pi}(x-1)^2+\left(\frac{1}{3}-\frac{1}{4\pi^2}\right)(x-1)^3+o((x-1)^3).
$$

# Correction de l'exercice 3 A

Puisque  $a > 0$ ,  $b > 0$  et que pour tout réel  $x$ ,  $\frac{a^x + b^x}{2} > 0$ ,  $f$  est définie sur  $\mathbb{R}^*$ , et pour

$$
\forall x \in \mathbb{R}^*, f(x) = \exp\left(\frac{1}{x}\ln\left(\frac{a^x + b^x}{2}\right)\right).
$$

Etude en 0.

$$
\ln\left(\frac{a^x + b^x}{2}\right) = \ln\left(\frac{e^{x\ln a} + e^{x\ln b}}{2}\right) = \ln\left(1 + x\left(\frac{1}{2}\ln a + \frac{1}{2}\ln b\right) + x^2\left(\frac{1}{4}\ln^2 a + \frac{1}{4}\ln^2 b\right) + o(x^2)\right)
$$
  
= 
$$
\ln\left(1 + x\ln\left(\sqrt{ab}\right) + x^2\frac{\ln^2 a + \ln^2 b}{4} + o(x^2)\right) = x\ln\left(\sqrt{ab}\right) + x^2\frac{\ln^2 a + \ln^2 b}{4} - \frac{1}{2}(x\ln\sqrt{ab})^2 + o(x^2)
$$
  
= 
$$
x\ln\left(\sqrt{ab}\right) + \frac{1}{8}(\ln^2 a - 2\ln a\ln b + \ln^2 b)x^2 + o(x^2) = x\ln\left(\sqrt{ab}\right) + x^2\frac{1}{8}\ln^2\left(\frac{a}{b}\right) + o(x^2).
$$

Enfin,

$$
f(x) = \left(\frac{a^x + b^x}{2}\right)^{1/x} = \exp(\ln(\sqrt{ab}) + \frac{1}{8}\ln^2\frac{a}{b}x + o(x)) = \sqrt{ab}(1 + \frac{1}{8}x\ln^2\frac{a}{b} + o(x)).
$$

Ainsi, *<sup>f</sup>* se prolonge par continuité en 0 en posant *<sup>f</sup>*(0) = <sup>√</sup> *ab*. Le prolongement obtenu est dérivable en 0 et  $f'(0) = \frac{\sqrt{ab}}{8}$  $\frac{d}{8}$ a $\ln^2 \frac{a}{b} (> 0)$ . **Etude en** +∞.

$$
\frac{1}{x}\ln\left(\frac{1}{2}(a^x+b^x)\right) = \frac{1}{x}\left(\ln(b^x) - \ln 2 + \ln\left(1+\left(\frac{a}{b}\right)^x\right)\right) = \frac{1}{x}(x\ln b + o(x)) \quad (\text{car } 0 < \frac{a}{b} < 1) \n= \ln b + o(1).
$$

et lim*x*→+<sup>∞</sup> *f*(*x*) = *b*(= Max{*a*,*b*}). Etude en −∞. Pour tout réel *x*,

$$
f(-x) = \left(\frac{a^{-x} + b^{-x}}{2}\right)^{-1/x} = \left(\frac{a^x + b^x}{2a^x b^x}\right)^{-1/x} = \frac{ab}{f(x)},
$$

et donc,

$$
\lim_{x \to -\infty} f(x) = \lim_{X \to +\infty} f(-X) = \lim_{X \to +\infty} \frac{ab}{f(X)} = \frac{ab}{b} = a \quad (=\text{Min}\{a, b\}).
$$

Dérivée et variations. *f* est dérivable sur  $]-\infty,0\cup]0,+\infty[$  en vertu de théorèmes généraux (et aussi en 0 d'après l'étude faite plus haut), et pour *x*  $\neq$  0 (puisque *f* > 0 sur  $\mathbb{R}^*$ ),

$$
\frac{f'(x)}{f(x)} = (\ln f)'(x) = \left(\frac{1}{x} \ln \left(\frac{a^x + b^x}{2}\right)\right)'(x) = -\frac{1}{x^2} \ln \left(\frac{a^x + b^x}{2}\right) + \frac{1}{x} \frac{a^x \ln a + b^x \ln b}{a^x + b^x}.
$$

*f*' a le même signe que  $(\ln f)'$  qui, elle-même, a le même signe que la fonction *g* définie sur R par

$$
\forall x \in \mathbb{R}, \ g(x) = -\ln\left(\frac{a^x + b^x}{2}\right) + x \frac{a^x \ln a + b^x \ln b}{a^x + b^x}.
$$

*g* est dérivable sur R et, pour *x* réel,

$$
g'(x) = -\frac{a^x \ln a + b^x \ln b}{a^x + b^x} + \frac{a^x \ln a + b^x \ln b}{a^x + b^x} + x \frac{(a^x \ln^2 a + b^x \ln^2 b)(a^x + b^x) - (a^x \ln a + b^x \ln b)^2}{(a^x + b^x)^2}
$$
  
=  $x \frac{(ab)^x (\ln a - \ln b)^2}{(a^x + b^x)^2}$ .

*g*' est donc strictement négative sur ] – ∞,0[ et strictement positive sur ]0, +∞[. Par suite, *g* est strictement décroissante sur ]−∞,0] et strictement croissante sur [0,+∞[. *g* 0 admet donc un minimum global strict en 0 et puisque  $g(0) = 0$ , on en déduit que *g* est strictement positive sur  $\mathbb{R}^*$ . De même,  $f'$  est strictement positive sur R<sup>\*</sup>. En tant compte de l'étude en 0, on a montré que *f* est dérivable sur ℝ et que *f*' est strictement positive sur R. *f* est donc strictement croissante sur R. Le graphe de *f* a l'allure suivante :

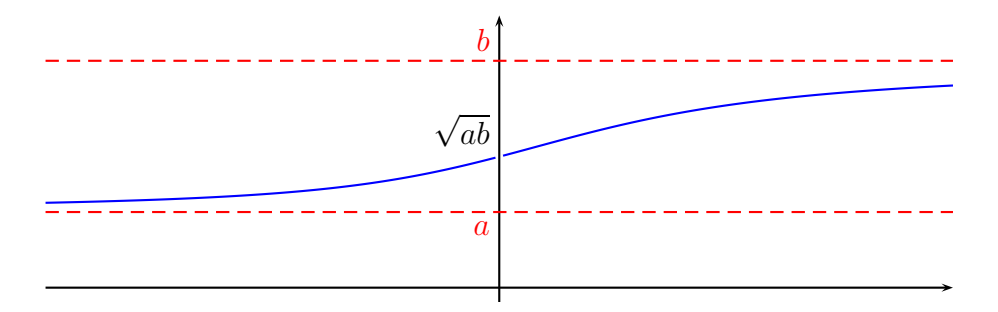

On peut noter que les inégalités lim<sub>*x*→−∞</sub>  $f < f(-1) < f(0) < f(1) < \lim_{x\to+\infty} f$  fournissent :

$$
a < \frac{1}{\frac{1}{2}(\frac{1}{a} + \frac{1}{b})} < \sqrt{ab} < \frac{a+b}{2} < b.
$$

#### Correction de l'exercice 4  $\blacktriangle$

Quand *x* tend vers  $+\infty$ ,

$$
\sqrt{x^2 - 3} = x \left( 1 - \frac{3}{x^2} \right)^{1/2} = x \left( 1 - \frac{3}{2x^2} + o(\frac{1}{x^2}) \right) = x - \frac{3}{2x} + o\left(\frac{1}{x}\right),
$$

et,

$$
\sqrt[3]{8x^3 + 7x^2 + 1} = 2x\left(1 + \frac{7}{8x} + o\left(\frac{1}{x^2}\right)\right)^{1/3} = 2x\left(1 + \frac{7}{24x} - \frac{49}{576x^2} + o\left(\frac{1}{x^2}\right)\right) = 2x + \frac{7}{12} - \frac{49}{288x} + o\left(\frac{1}{x}\right).
$$

Donc,

$$
f(x) = x - \frac{7}{12} - \frac{383}{288x} + o\left(\frac{1}{x}\right).
$$

La courbe représentative de *f* admet donc en +∞ une droite asymptote d'équation  $y = -x - \frac{7}{12}$ . De plus, le signe de  $f(x) - (-x - \frac{7}{12})$  est, au voisinage de +∞, le signe de  $-\frac{383}{288x}$ . Donc la courbe représentative de *f* est au-dessous de la droite d'équation *y* = −*x* −  $\frac{7}{12}$  au voisinage de +∞.

### Correction de l'exercice 5 ▲

*f* est de classe  $C^{\infty}$  sur son domaine  $\mathbb{R} \setminus \{-1,1\}$  en tant que fraction rationelle et en particulier admet un développement limité à tout ordre en 0. Pour tout entier naturel *n*, on a

$$
f(x) = x + x3 + ... + x2n+1 + o(x2n+1),
$$

Par unicité des coefficients d'un développement limité et d'après la formule de TAYLOR-YOUNG, on obtient

$$
\forall n \in \mathbb{N}, \, f^{(2n)}(0) = 0 \text{ et } f^{(2n+1)}(0) = (2n+1)!.
$$

Ensuite, pour  $x \notin \{-1,1\}$ , et *n* entier naturel donné,

$$
f^{(n)}(x) = \frac{1}{2} \left( \frac{1}{1-x} - \frac{1}{1+x} \right)^{(n)}(x) = \frac{n!}{2} \left( \frac{1}{(1-x)^{n+1}} - \frac{(-1)^n}{(1+x)^{n+1}} \right).
$$

#### Correction de l'exercice 6 ▲

1.

$$
\sqrt{x^2 + 3x + 5} - x + 1 \underset{x \to -\infty}{\sim} -x - x = -2x,
$$

et,

$$
\sqrt{x^2+3x+5} - x + 1 = \frac{(x^2+3x+5) - (x-1)^2}{\sqrt{x^2+3x+5} + x - 1} \underset{x \to +\infty}{\sim} \frac{3x+2x}{x+x} = \frac{5}{2}.
$$

2. 
$$
3x^2 - 6x \underset{x \to 0}{\sim} -6x
$$
 et  $3x^2 - 6x \underset{x \to +\infty}{\sim} 3x^2$ . Ensuite, quand *x* tend vers 1,  $3x^2 - 6x$  tend vers  $-3 \neq 0$  et donc,  
\n $3x^2 - 6x \underset{x \to 1}{\sim} -3$ . Enfin,  $3x^2 - 6x = 3x(x - 2) \underset{x \to 2}{\sim} 6(x - 2)$ .  
\n
$$
3x^2 - 6x \underset{x \to 0}{\sim} -6x \underset{x \to +\infty}{\sim} 3x^2 - 6x \underset{x \to +\infty}{\sim} 3x^2 \underset{x \to +\infty}{\sim} 3x^2 - 6x \underset{x \to 0}{\sim} -3 \underset{x \to 2}{\sim} 3x^2 - 6x \underset{x \to 2}{\sim} 6(x - 2)
$$
.

3.

$$
(x - x2) ln(sin x) = (x - x2) ln x + (x - x2) ln (1 - \frac{x2}{6} + o(x2)) = x ln x - x2 ln x + o(x2 ln x).
$$

Ensuite,

$$
\sin x \ln(x - x^2) = \left(x - \frac{x^3}{6} + o(x^3)\right) (\ln x + \ln(1 - x)) = (x - \frac{x^3}{6} + o(x^3))(\ln x - x + o(x)) = x \ln x + o(x^2 \ln x).
$$

Donc,

$$
(\sin x)^{x-x^2} - (x - x^2)^{\sin x} = e^{x \ln x} (e^{-x^2 \ln x + o(x^2 \ln x)} - e^{o(x^2 \ln x)}) = e^{x \ln x} (1 - x^2 \ln x - 1 + o(x^2 \ln x))
$$
  
=  $(1 + o(1)) (-x^2 \ln x + o(x^2 \ln x)) \underset{x \to 0}{\sim} -x^2 \ln x.$ 

$$
(\sin x)^{x-x^2} - (x - x^2)^{\sin x} \sim_{x \to 0} -x^2 \ln x.
$$

4. th  $x = \frac{1-e^{-2x}}{1+e^{-2x}} = (1-e^{-2x})(1-e^{-2x}+o(e^{-2x})) = 1-2e^{-2x}+o(e^{-2x})$ , et donc th  $x \ln x = (1-2e^{-2x}+o(e^{-2x}))$  $o(e^{-2x})$ )ln*x* = ln*x* +  $o(1)$ . Par suite,

$$
x^{\text{thx}} \underset{x \to +\infty}{\sim} e^{\text{ln}x} = x.
$$

#### 5. Tentative à l'ordre 3.

 $tan(sin x) =$ *x*→0  $\tan\left(x - \frac{x^3}{6} + o(x^3)\right) = \left(x - \frac{x^3}{6}\right)$  $(\frac{x^3}{6}) + \frac{1}{3}$  $\frac{1}{3}(x)^3 + o(x^3) = x + \frac{x^3}{6} + o(x^3)$ , et,  $sin(tan x) =$ *x*→0  $\sin\left(x + \frac{x^3}{3} + o(x^3)\right) = \left(x + \frac{x^3}{3}\right)$  $\frac{x^3}{3}$  -  $\frac{1}{6}$  $\frac{1}{6}(x)^3 + o(x^3) = x + \frac{x^3}{6} + o(x^3)$ . Donc, tan(sin *x*) – sin(tan *x*) =  $o(x^3)$ . L'ordre 3 est insuffisant pour obtenir un équivalent. **Tentative à l'ordre 5.** 

$$
\tan(\sin x) = \tan\left(x - \frac{x^3}{6} + \frac{x^5}{120} + o(x^5)\right) = \left(x - \frac{x^3}{6} + \frac{x^5}{120}\right) + \frac{1}{3}\left(x - \frac{x^3}{6}\right)^3 + \frac{2}{15}(x^5 + o(x^5))
$$

$$
= x + \frac{x^3}{6} + x^5\left(\frac{1}{120} - \frac{1}{6} + \frac{2}{15}\right) + o(x^5) = x + \frac{x^3}{6} - \frac{x^5}{40} + o(x^5),
$$

et,

$$
\sin(\tan x) = \sin\left(x + \frac{x^3}{3} + \frac{2x^5}{15} + o(x^5)\right) = \left(x + \frac{x^3}{3} + \frac{2x^5}{15}\right) - \frac{1}{6}\left(x + \frac{x^3}{3}\right)^3 + \frac{1}{120}(x^5 + o(x^5))
$$

$$
= x + \frac{x^3}{6} + \left(\frac{2}{15} - \frac{1}{6} + \frac{1}{120}\right)x^5 + o(x^5) = x + \frac{x^3}{6} - \frac{x^5}{40} + o(x^5).
$$

Donc,  $tan(sin x) - sin(tan x) = x \rightarrow 0$  $o(x^5)$ . L'ordre 5 est insuffisant pour obtenir un équivalent. Le contact entre les courbes représentatives des fonctions  $x \mapsto \sin(\tan x)$  et  $x \mapsto \tan(\sin x)$  est très fort. **Tentative à** l'ordre 7.

$$
\begin{split} \n\tan(\sin x) &= \tan\left(x - \frac{x^3}{6} + \frac{x^5}{120} - \frac{x^7}{5040} + o(x^7)\right) \\ \n&= \left(x - \frac{x^3}{6} + \frac{x^5}{120} - \frac{x^7}{5040}\right) + \frac{1}{3}\left(x - \frac{x^3}{6} + \frac{x^5}{120}\right)^3 + \frac{2}{15}\left(x - \frac{x^3}{6}\right)^5 + \frac{17}{315}x^7 + o(x^7) \\ \n&= x + \frac{x^3}{6} - \frac{x^5}{40} + \left(-\frac{1}{5040} + \frac{1}{3}\left(3 \times \frac{1}{120} + 3 \times \frac{1}{36}\right) + \frac{2}{15}\left(-\frac{5}{6}\right) + \frac{17}{315}\right)x^7 + o(x^7) \\ \n&= x + \frac{x^3}{6} - \frac{x^5}{40} + \left(-\frac{1}{5040} + \frac{1}{120} + \frac{1}{36} - \frac{1}{9} + \frac{17}{315}\right)x^7 + o(x^7), \n\end{split}
$$

et,

$$
\sin(\tan x) = \sin\left(x + \frac{x^3}{3} + \frac{2x^5}{15} + \frac{17}{x^7}315 + o(x^7)\right)
$$
  
\n
$$
= \left(x + \frac{x^3}{3} + \frac{2x^5}{15} + \frac{17x^7}{315}\right) - \frac{1}{6}\left(x + \frac{x^3}{3} + \frac{2x^5}{15}\right)^3 + \frac{1}{120}\left(x + \frac{x^3}{3}\right)^5 - \frac{1}{5040}(x^7 + o(x^7))
$$
  
\n
$$
= x + \frac{x^3}{6} - \frac{x^5}{40} + \left(\frac{17}{315} - \frac{1}{6}\left(3 \times \frac{2}{15} + 3 \times \frac{1}{9}\right) + \frac{1}{120} \times \frac{5}{3} - \frac{1}{5040}\right)x^7 + o(x^7)
$$
  
\n
$$
= x + \frac{x^3}{6} - \frac{x^5}{40} + \left(\frac{17}{315} - \frac{1}{15} - \frac{1}{18} + \frac{1}{72} - \frac{1}{5040}\right)x^7 + o(x^7).
$$

Finalement,

$$
\tan(\sin x) - \sin(\tan x) = \left(\frac{1}{120} + \frac{1}{36} - \frac{1}{9} + \frac{1}{15} + \frac{1}{18} - \frac{1}{72}\right) x^7 + o(x^7) = \frac{x^7}{30} + o(x^7),
$$

et donc

$$
\tan(\sin x) - \sin(\tan x) \sim \frac{x^7}{30}.
$$

# Correction de l'exercice 7 ▲

Pour  $n \geqslant 5$ , on a

$$
u_n = 1 + \frac{1}{n} + \frac{1}{n(n-1)} + \frac{1}{n(n-1)(n-2)} + \frac{1}{n(n-1)(n-2)(n-3)} + \sum_{k=0}^{n-5} \frac{1}{n(n-1)...(k+1)}.
$$

Ensuite,

$$
0 \leq n^{3} \sum_{k=0}^{n-5} \frac{1}{n(n-1)...(k+1)} \leq n^{3}(n-4) \frac{1}{n(n-1)(n-2)(n-3)(n-4)} \underset{n \to +\infty}{\sim} \frac{1}{n} \underset{n \to +\infty}{\to} 0.
$$
  
Donc,  $\sum_{k=0}^{n-5} \frac{1}{n(n-1)...(k+1)} \underset{n \to +\infty}{=} o\left(\frac{1}{n^{3}}\right)$  et de même  $\frac{1}{n(n-1)(n-2)(n-3)} \underset{n \to +\infty}{=} o\left(\frac{1}{n^{3}}\right)$ . Il reste

$$
u_n = 1 + \frac{1}{n} + \frac{1}{n^2} \left( 1 - \frac{1}{n} \right)^{-1} + \frac{1}{n^3} + o\left(\frac{1}{n^3}\right) = 1 + \frac{1}{n} + \frac{1}{n^2} \left( 1 + \frac{1}{n} \right) + \frac{1}{n^3} + o\left(\frac{1}{n^3}\right)
$$
  
=  $1 + \frac{1}{n} + \frac{1}{n^2} + \frac{2}{n^3} + o\left(\frac{1}{n^3}\right)$ .  

$$
\frac{1}{n!} \sum_{k=0}^n k! \sum_{n \to +\infty}^{n} 1 + \frac{1}{n} + \frac{1}{n^2} + \frac{2}{n^3} + o\left(\frac{1}{n^3}\right).
$$

# Correction de l'exercice 8 A

1.

$$
\frac{1}{x(e^{x}-1)} - \frac{1}{x^{2}} \sum_{x\to 0}^{\infty} \frac{1}{x(x+\frac{x^{2}}{2}+\frac{x^{3}}{6}+\frac{x^{4}}{24}+\frac{x^{5}}{120}+o(x^{5}))} - \frac{1}{x^{2}} = \frac{1}{x^{2}} \left( \left(1+\frac{x}{2}+\frac{x^{2}}{6}+\frac{x^{3}}{24}+\frac{x^{4}}{120}+o(x^{4})\right)^{-1} - 1\right)
$$
\n
$$
= \frac{1}{x^{2}} \left(-\left(\frac{x}{2}+\frac{x^{2}}{6}+\frac{x^{3}}{24}+\frac{x^{4}}{120}\right)+\left(\frac{x}{2}+\frac{x^{2}}{6}+\frac{x^{3}}{24}\right)^{2} - \left(\frac{x}{2}+\frac{x^{2}}{6}\right)^{3} + \left(\frac{x}{2}\right)^{4}+o(x^{4})\right)
$$
\n
$$
= \frac{1}{x^{2}} \left(-\frac{x}{2}+x^{2}\left(-\frac{1}{6}+\frac{1}{4}\right)+x^{3}\left(-\frac{1}{24}+\frac{1}{6}-\frac{1}{8}\right)+x^{4}\left(-\frac{1}{120}+\left(\frac{1}{36}+\frac{1}{24}\right)-\frac{1}{8}+\frac{1}{16}\right)+o(x^{4})\right)
$$
\n
$$
= -\frac{1}{2x} + \frac{1}{12} - \frac{x^{2}}{720} + o(x^{2}).
$$
\n
$$
\frac{1}{x(e^{x}-1)} - \frac{1}{x^{2}} \sum_{x\to 0}^{\infty} -\frac{1}{2x} + \frac{1}{12} - \frac{x^{2}}{720} + o(x^{2}).
$$

$$
x\ln(x+1) - (x+1)\ln x = x\left(\ln x + \ln\left(1+\frac{1}{x}\right)\right) - (x+1)\ln x = -\ln x + x\left(\frac{1}{x} - \frac{1}{2x^2} + \frac{1}{3x^3} - \frac{1}{4x^4} + o\left(\frac{1}{x^4}\right)\right)
$$
  
=  $-\ln x + 1 - \frac{1}{2x} + \frac{1}{3x^2} - \frac{1}{4x^3} + o\left(\frac{1}{x^3}\right).$ 

$$
2. \left[ x \ln(x+1) - (x+1) \ln x \right]_{x \to +\infty} = -\ln x + 1 - \frac{1}{2x} + \frac{1}{3x^2} - \frac{1}{4x^3} + o\left(\frac{1}{x^3}\right).
$$

#### Correction de l'exercice 9 ▲

1.

$$
f_n(a) = \exp\left(n\ln\left(1+\frac{a}{n}\right)\right) \underset{n\to+\infty}{=} \exp\left(a-\frac{a^2}{2n}+o\left(\frac{1}{n}\right)\right) = e^a\left(1-\frac{a^2}{2n}+o\left(\frac{1}{n}\right)\right).
$$

En remplaçant *a* par *b* ou  $a + b$ , on obtient

$$
f_n(a+b) - f_n(a)f_n(b) = e^{a+b} \left( 1 - \frac{(a+b)^2}{2n} \right) - e^a \left( 1 - \frac{a^2}{2n} \right) e^b \left( 1 - \frac{b^2}{2n} \right) + o\left( \frac{1}{n} \right)
$$
  
=  $e^{a+b} \frac{-(a+b)^2 + a^2 + b^2}{2n} + o\left( \frac{1}{n} \right) = -\frac{ab e^{a+b}}{n} + o\left( \frac{1}{n} \right).$ 

Donc, si  $ab \neq 0$ ,  $f_n(a+b) - f_n(a)f_n(b) \underset{n \to +\infty}{\sim} -\frac{ab e^{a+b}}{n}$  $\int_{n}^{e^{a+b}}$ . Si *ab* = 0, il est clair que  $f_n(a+b) - f_n(a)f_n(b) =$ 0.

2. 
$$
e^{-a} f_n(a) = \exp\left(-a + \left(a - \frac{a^2}{2n} + \frac{a^3}{3n^2}\right) + o\left(\frac{1}{n^2}\right)\right) = 1 + \left(-\frac{a^2}{2n} + \frac{a^3}{3n^2}\right) + \frac{1}{2}\left(-\frac{a^2}{2n}\right)^2 + o\left(\frac{1}{n^2}\right)
$$
, et donc  

$$
e^{-a} f_n(a) - 1 + \frac{a^2}{2n} \underset{n \to +\infty}{\sim} \left(\frac{a^3}{3} + \frac{a^4}{8}\right) \frac{1}{n^2}.
$$

#### Correction de l'exercice 10 A

1. Pour  $x \in [0, \frac{\pi}{2}]$ , posons  $f(x) = \sin x$ . On a  $f([0, \frac{\pi}{2}]) = ]0, 1] \subset [0, \frac{\pi}{2}]$ . Donc, puisque  $u_0 \in [0, \frac{\pi}{2}]$ , on en déduit que  $\forall n \in \mathbb{N}, u_n \in (0, \frac{\pi}{2})$ . Il est connu que  $\forall x \in (0, \frac{\pi}{2})$ , sin $x < x$  et de plus, pour  $x \in (0, \frac{\pi}{2})$ ,

 $\sin x = x \Leftrightarrow x = 0$ . La suite *u* est à valeurs dans  $\left[0, \frac{\pi}{2}\right]$  et donc  $\forall n \in \mathbb{N}$ ,  $u_{n+1} = \sin(u_n) \le u_n$ . La suite *u* est donc strictement décroissante et, étant minorée par 0, converge vers un réel  $\ell$  de  $[0, \frac{\pi}{2}]$  qui vérifie (*f* étant continue sur le segment  $\left[0, \frac{\pi}{2}\right]$ )  $f(\ell) = \ell$  ou encore  $\ell = 0$ . En résumé,

la suite *u* est strictement positive, strictement décroissante et converge vers 0.

2. Soit α un réel quelconque. Puisque la suite *u* tend vers 0 , on a

$$
u_{n+1}^{\alpha} - u_n^{\alpha} = (\sin u_n)^{\alpha} - u_n^{\alpha} = \left(u_n - \frac{u_n^3}{6} + o(u_n^3)\right)^{\alpha} - u_n^{\alpha}
$$
  
=  $u_n^{\alpha} \left(\left(1 - \frac{u_n^2}{6} + o(u_n^2)\right)^{\alpha} - 1\right) = u_n^{\alpha} \left(-\alpha \frac{u_n^2}{6} + o(u_n^2)\right)$   
=  $-\alpha \frac{u_n^{\alpha+2}}{6} + o(u_n^{\alpha+2})$ 

Pour  $\alpha = -2$  on a donc

$$
\frac{1}{u_{n+1}^2} - \frac{1}{u_n^2} = \frac{1}{3} + o(1).
$$

D'après le lemme de CESARO,  $\frac{1}{n} \sum_{k=0}^{n-1} \left( \frac{1}{u_k^2} \right)$  $\frac{1}{u_{k+1}^2} - \frac{1}{u_k^2}$  $\overline{u_k^2}$  $=$  $\frac{1}{3} + o(1)$  ou encore  $\frac{1}{n} \left( \frac{1}{u_1^2} \right)$  $\frac{1}{u_n^2} - \frac{1}{u_0^2}$  $\overline{u_0^2}$  $=$  $\frac{1}{3} + o(1)$  ou enfin,

$$
\frac{1}{u_n^2} = \frac{n}{n\rightarrow +\infty} \frac{1}{3} + \frac{1}{u_0^2} + o(n) = \frac{n}{n\rightarrow +\infty} \frac{n}{3} + o(n) \sim \frac{n}{n\rightarrow +\infty} \frac{n}{3}.
$$

Par suite, puisque la suite *u* est strictement positive,

$$
u_n \underset{n \to +\infty}{\sim} \sqrt{\frac{3}{n}}.
$$

#### Correction de l'exercice 11 A

Il est immédiat par récurrence que  $\forall n \in \mathbb{N}$ ,  $u_n > 0$ . Donc,  $\forall n \in \mathbb{N}$ ,  $\frac{u_{n+1}}{u_n}$  $u_n^{\frac{n+1}{n}} = e^{-u_n} < 1$  et donc, puisque la suite *u* est stritement positive, *un*+<sup>1</sup> < *un*. La suite *u* est strictement décroissante, minorée par 0 et donc converge vers un réel  $\ell$  vérifiant  $\ell = \ell e^{-\ell}$  ou encore  $\ell(1 - e^{-\ell}) = 0$  ou encore  $\ell = 0$ .

*u* est strictement positive, strictement décroissante et converge vers 0.

Soit α un réel quelconque. Puisque la suite *u* tend vers 0,

$$
u_{n+1}^{\alpha} - u_n^{\alpha} = u_n^{\alpha} (e^{-\alpha u_n} - 1) = u_n^{\alpha} (-\alpha u_n + o(u_n)) = -\alpha u_n^{\alpha+1} + o(u_n^{\alpha+1}).
$$

Pour  $\alpha = -1$ , on obtient en particulier  $\frac{1}{u_{n+1}} - \frac{1}{u_n} = 1 + o(1)$ . Puis, comme au numéro précédent,  $\frac{1}{u_n} = n + \frac{1}{u_0} +$  $o(n)$ <sup>*n*→+∞</sup> *n* et donc

$$
u_n \underset{n\to+\infty}{\sim} \frac{1}{n}.
$$

#### Correction de l'exercice 12 A

Pour *n* entier naturel donné, posons  $I_n = \frac{1}{2} - \frac{\pi}{2} + n\pi$ ,  $\frac{\pi}{2} + n\pi$ . Soit  $n \in \mathbb{N}$ . Pour  $x \in I_n$ , posons  $f(x) = \tan x - x$ . *f* est dérivable sur *I<sub>n</sub>* et pour *x* dans *I<sub>n</sub>*,  $f'(x) = \tan^2 x$ . Ainsi, *f* est dérivable sur *I<sub>n</sub>* et *f'* est strictement positive sur  $I_n \setminus \{n\pi\}$ . Donc *f* est strictement croissante sur  $I_n$ .

• Soit  $n \in \mathbb{N}$ .  $f$  est continue et strictement croissante sur  $I_n$  et réalise donc une bijection de  $I_n$  sur  $f(I_n) = \mathbb{R}$ . En particulier,  $\forall n \in \mathbb{N}, \exists! x_n \in I_n / f(x_n) = 0$  (ou encore tel que tan $x_n = x_n$ . • On a  $x_0 = 0$  puis pour  $n \in \mathbb{N}^*$ ,  $f(n\pi) = -n\pi < 0$  et donc,  $\forall n \in \mathbb{N}^*, x_n \in ]n\pi, \frac{\pi}{2} + n\pi[$ . En particulier,

$$
x_n = \underset{n \to +\infty}{\longrightarrow} n\pi + O(1).
$$

• Posons alors  $y_n = x_n - n\pi$ .  $\forall n \in \mathbb{N}^*$ ,  $y_n \in \left]0, \frac{\pi}{2}\right[$ . De plus,  $\tan(y_n) = \tan(x_n) = n\pi + y_n$  et donc, puisque  $y_n \in \left]0, \frac{\pi}{2}\right[,$ 

$$
\frac{\pi}{2} > y_n = \arctan(y_n + n\pi) \ge \arctan(n\pi).
$$

Puisque arctan( $n\pi$ ) tend vers  $\frac{\pi}{2}$ , on a  $y_n = \frac{\pi}{2} + o(1)$  ou encore

$$
x_n = \lim_{n \to +\infty} n\pi + \frac{\pi}{2} + o(1).
$$

• Posons maintenant  $z_n = y_n - \frac{\pi}{2} = x_n - n\pi - \frac{\pi}{2}$ . D'après ce qui précède,  $\forall n \in \mathbb{N}^*, z_n \in ]-\frac{\pi}{2}, 0[$  et d'autre part  $z_n =$ <br>*n*→+∞  $o(1)$ . Ensuite,  $\tan (z_n + \frac{\pi}{2}) = n\pi + \frac{\pi}{2} + z_n$  et donc  $-\cotan(z_n) = n\pi + \frac{\pi}{2} + z_n \sim_{n \to +\infty} n\pi$ . Puisque  $z_n$  tend vers 0, on en déduit que

$$
-\frac{1}{z_n}\sum_{n\to+\infty}-\mathrm{cotan}(z_n)\sum_{n\to+\infty}n\pi,
$$

ou encore  $z_n = -\frac{1}{n\pi} + o\left(\frac{1}{n}\right)$ . Ainsi,

$$
x_n = \lim_{n \to +\infty} n\pi + \frac{\pi}{2} - \frac{1}{n\pi} + o\left(\frac{1}{n}\right).
$$

• Posons enfin  $t_n = z_n + \frac{1}{n\pi} = x_n - n\pi - \frac{\pi}{2} + \frac{1}{n\pi}$ . On sait que  $t_n = o\left(\frac{1}{n}\right)$  et que

$$
-\cot \left(t_n - \frac{1}{n\pi}\right) = -\cot \left(z_n\right) = n\pi + \frac{\pi}{2} + z_n = n\pi + \frac{\pi}{2} - \frac{1}{n\pi} + o\left(\frac{1}{n}\right).
$$

Par suite,

$$
-\tan\left(t_n - \frac{1}{n\pi}\right) = \frac{1}{n\pi}\left(1 + \frac{1}{2n} + o(\frac{1}{n})\right)^{-1} = \frac{1}{n\pi} - \frac{1}{2n^2\pi} + o\left(\frac{1}{n^2}\right),
$$

puis,

$$
\frac{1}{n\pi} - t_n = \arctan\left(\frac{1}{n\pi} - \frac{1}{2n^2\pi} + o(\frac{1}{n^2})\right) = \frac{1}{n\pi} - \frac{1}{2n^2\pi} + o\left(\frac{1}{n^2}\right),
$$

et donc  $t_n = \frac{1}{2n^2}$  $\frac{1}{2n^2\pi}+o\left(\frac{1}{n^2}\right)$  $\frac{1}{n^2}$ ). Finalement,

$$
x_n = n\pi + \frac{\pi}{2} - \frac{1}{n\pi} + \frac{1}{2n^2\pi} + o\left(\frac{1}{n^2}\right).
$$

#### Correction de l'exercice 13 A

1. Pour  $x > 0$ , posons  $f(x) = x + \ln x$ . *f* est continue sur  $]0, +\infty[$ , strictement croissante sur  $]0, +\infty[$  en tant que somme de deux fonctions continues et strictement croissantes sur ]0,+∞[. *f* réalise donc une bijection de  $]0,+\infty[$  sur  $f(]0,+\infty[) = \lim_{x\to 0, x>0} f(x)$ ,  $\lim_{x\to+\infty} f(x)[=]-\infty,+\infty[=\mathbb{R}$ . En particulier,

$$
\forall k \in \mathbb{R}, \ \exists! x_k \in ]0, +\infty[ / f(x_k) = k.
$$

2.  $f(\frac{k}{2})$  $\left(\frac{k}{2}\right) = \frac{k}{2} + \ln \frac{k}{2} < k$  pour *k* suffisament grand  $(\text{car } k - (\frac{k}{2} + \ln \frac{k}{2}) = \frac{k}{2} - \ln \frac{k}{2} \implies$ +∞ d'après les théorèmes de croissances comparées). Donc, pour *k* suffisament grand,  $f\left(\frac{k}{2}\right)$  $\left(\frac{k}{2}\right)$  <  $f(x_k)$ . Puisque  $f$  est strictement croissante sur  $]0, +\infty[$ , on en déduit que  $x_k > \frac{k}{2}$  $\frac{k}{2}$  pour *k* suffisament grand et donc que lim<sub>*k*→+∞</sub>  $x_k$  = +∞. Mais alors,  $k = x_k + \ln x_k \sim x_k$  et donc, quand *k* tend vers +∞,

$$
x_k = k + o(k).
$$

Posons  $y_k = x_k - k$ . On a  $y_k = o(k)$  et de plus  $y_k + ln(y_k + k) = 0$  ce qui s'écrit :

$$
y_k = -\ln(k + y_k) = -\ln(k + o(k)) = -\ln k + \ln(1 + o(1)) = -\ln k + o(1).
$$

Donc,

$$
x_k = k - \ln k + o(1).
$$

Posons  $z_k = y_k + \ln k = x_k - k + \ln k$ . Alors,  $z_k = o(1)$  et  $-\ln k + z_k = -\ln(k - \ln k + z_k)$ . Par suite,

$$
z_k = \ln k - \ln(k - \ln k + o(1)) = -\ln\left(1 - \frac{\ln k}{k} + o\left(\frac{\ln k}{k}\right)\right) = \frac{\ln k}{k} + o\left(\frac{\ln k}{k}\right).
$$

Finalement,

#### Correction de l'exercice 14 A

1.  $x^3 \sin \frac{1}{x^2} =$ *x*→0  $O(x^3)$  et en particulier  $x^3 \sin \frac{1}{x} = \frac{1}{x \to 0}$  $o(x^2)$ . Donc, en tenant compte de  $f(0) = 1$ ,

$$
f(x) = 1 + x + x^2 + o(x^2).
$$

*f* admet en 0 un développement limité d'ordre 2.

- 2.  $f(x) =$ *x*→0 1 + *x* + *o*(*x*). Donc, *f* admet en 0 un développement limité d'ordre 1. On en déduit que *f* est continue et dérivable en 0 avec  $f(0) = f'(0) = 1$ . *f* est d'autre part dérivable sur  $\mathbb{R}^*$  en vertu de théorèmes généraux (et donc sur ℝ) et pour  $x \neq 0$ ,  $f'(x) = 1 + 2x + 3x^2 \sin \frac{1}{x^2} - 2 \cos \frac{1}{x^2}$ .
- 3. *f'* est définie sur R mais n'a pas de limite en 0. *f'* n'admet donc même pas un développement limité d'ordre 0 en 0.

#### Correction de l'exercice 15 A

 $\frac{1}{\sqrt{1}}$  $\frac{1}{1-x^2} \equiv \overline{1-x^2}$  $1 + \frac{x^2}{2} + \frac{3x^4}{8} + o(x^4)$ , et donc

$$
\arcsin x = \frac{x^3}{x-0}x + \frac{x^3}{6} + \frac{3x^5}{40} + o(x^5).
$$

Puis,

$$
\frac{1}{\arcsin x} \underset{x \to 0}{=} \frac{1}{x} \left( 1 + \frac{x^2}{6} + \frac{3x^4}{40} + o(x^4) \right)^{-1} = \frac{1}{x} \left( 1 - \frac{x^2}{6} - \frac{3x^4}{40} + \frac{x^4}{36} + o(x^4) \right) = \frac{1}{x} - \frac{x}{6} - \frac{17x^3}{360} + o(x^3),
$$

et donc,

$$
\frac{1}{x} - \frac{1}{\arcsin x} = \frac{x}{6} + \frac{17x^3}{360} + o(x^3).
$$

La fonction *f* proposée se prolonge donc par continuité en 0 en posant  $f(0) = 0$ . Le prolongement est dérivable en 0 et  $f'(0) = \frac{1}{6}$ . La courbe représentative de *f* admet à l'origine une tangente d'équation  $y = \frac{x}{6}$  $\frac{x}{6}$ . Le signe de la différence *f*(*x*) –  $\frac{x}{6}$  $\frac{x}{6}$  est, au voisinage de 0, le signe de  $\frac{17x^3}{360}$ . La courbe représentative de *f* admet donc à l'origine une tangente d'inflexion d'équation  $y = \frac{x}{6}$  $\frac{x}{6}$ .

#### Correction de l'exercice 16 ▲

1.  $\arccos x =$ *z* = *o*(1) (développement limité à l'ordre 0). Mais la fonction *x* → arccos *x* n'est pas dérivable en 1 et n'admet donc pas en 1 un développemement limité d'ordre 1.

2) Puisque arccos 
$$
x \underset{x \to 1^-}{=} o(1)
$$
,

$$
\arccos x \underset{x \to 1^-}{\sim} \sin(\arccos x) = \sqrt{1 - x^2} = \sqrt{(1 + x)(1 - x)} \underset{x \to 1^-}{\sim} \sqrt{2}\sqrt{1 - x}.
$$

#### Correction de l'exercice 17 A

1. Quand *x* tend vers 0,

$$
\frac{1}{(1-x)^2(1+x)} = \frac{1}{4}\frac{1}{1-x} + \frac{1}{2}\frac{1}{(1-x)^2} + \frac{1}{4}\frac{1}{1+x} = \frac{1}{4}\left(\sum_{k=0}^n x^k + 2\sum_{k=0}^n (k+1)x^k + \sum_{k=0}^n (-1)^k x^k\right) + o(x^n)
$$

$$
= \sum_{k=0}^n \frac{2k+3+(-1)^k}{4} x^k + o(x^n).
$$

2. On a aussi,

$$
\frac{1}{(1-x)^2(1+x)} = \frac{1}{(1-x)(1-x^2)} \sum_{x\to 0}^{\infty} \left(\sum_{k=0}^n x^p\right) \left(\sum_{k=0}^n x^{2q}\right) + o(x^n)
$$

$$
= \sum_{k=0}^n \left(\sum_{p+2q=k}^n 1\right) x^k + o(x^n) = \sum_{k=0}^n a_k x^k + o(x^n).
$$

Par unicité des coefficients d'un développement limité, on a donc

$$
\forall k \in \mathbb{N}, a_k = \frac{2k+3+(-1)^k}{4}.
$$

(*a<sup>k</sup>* est le nombre de façons de payer *k* euros en pièces de 1 et 2 euros).

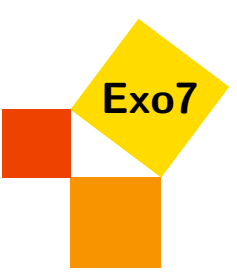

# Etude de fonctions

Exercices de Jean-Louis Rouget. Retrouver aussi cette fiche sur [www.maths-france.fr](http://www.maths-france.fr)

\* très facile \*\* facile \*\*\* difficulté moyenne \*\*\*\* difficile \*\*\*\*\* très difficile I : Incontournable T : pour travailler et mémoriser le cours

### Exercice 1

Etude complète des fonctions suivantes

1.  $f_1(x) = \frac{1+x^2}{x^3}$  $\frac{+x^2}{x^3}$  (arctan *x* –  $\frac{x}{1+x}$  $\frac{x}{1+x^2}$ . 2.  $f_2(x) = |\tan x| + \cos x$ . 3.  $f_3(x) = x - \ln \left| \frac{1}{x} \right|$  $120+60x+12x^2+x^3$  $\frac{120+60x+12x^2+x^3}{120-60x+12x^2-x^3}$ . 4.  $4(x) = xe^{\frac{2x}{x^2-1}}$ . 5.  $f_5(x) = \frac{1}{x} \ln \left( \frac{e^x - 1}{x} \right)$ . 6.  $f_6(x) = x + \sqrt{|x^2 - 1|}$ . 7.  $f_7(x) = e^{\ln x}$ . 8.  $f_8(x) = \left(1 + \frac{1}{x}\right)^x$ . 9.  $f_9(x) = \log_2(1 - \log_{\frac{1}{2}}(x^2 - 5x + 6)).$ 10.  $f_{10}(x) = E(x) + (x - E(x))^2$ . 11.  $f_{11}(x) = \arcsin\sqrt{\frac{1}{2} - x} + \arcsin\sqrt{\frac{1}{2} + x}$ . 12.  $f_{12}(x) = \frac{\arcsin x}{x}$ . 13.  $f_{13}(x) = e^{1/x} \sqrt{x+4}$ . 14.  $f_{14}(x) = \arccos(\frac{1}{\text{ch}x})$ . 15.  $f_{15}(x) = \ln(y + \sqrt{y^2 - 1}) - \ln(\frac{1+x}{1-x})$  $\frac{1+x}{1-x}$ ) où  $y = \frac{1+x^2}{1-x^2}$  $\frac{1+x^2}{1-x^2}$ . 16.  $f_{16}(x) = \ln|\sin x - 1|$ . 17.  $f_{17}(x) = x^{(x^x)}$ . 18.  $f_{18}(x) = (\cos x + \sin x)^{1/x}$ . 19.  $f_{19}(x) = \sqrt[3]{x^3 + 1} - \sqrt{x^2 - 1}.$ 20.  $f_{20}(x) = \arcsin(2x-1) + 2\arctan\sqrt{\frac{1-x}{x}}$ . 21.  $f_{21}(x) = \ln(\text{ch} x)$ . 22.  $f_{22}(x) = 3^{2x-1} - 5.3^{x-1} - x \ln 3.$ 23.  $f_{23}(x) = \ln \left| \frac{1}{e^x - 1} \right|$ .

 $\overline{\phantom{0}}$   $\overline{\phantom{0}}$   $\overline{\$ 

#### Correction de l'exercice 1 ▲

1. *f*<sup>1</sup> est définie et de classe *C* <sup>∞</sup> sur R ∗ en vertu de théorèmes généraux. De plus, *f*<sup>1</sup> est paire. On étudiera *f*<sub>1</sub> sur [0, +∞[ (se méfier alors pour la dérivabilité en 0). Etude en 0 (à gauche et à droite).

$$
f_1(x) = \frac{1}{x^{3}}(1+x^{2})[x-\frac{x^{3}}{3}+\frac{x^{5}}{5}+o(x^{5})-x(1-x^{2}+x^{4}+o(x^{4}))]
$$
  
=  $(1+x^{2})(\frac{2x^{3}}{3}-\frac{4x^{5}}{5}+o(x^{5})) = (1+x^{2})(\frac{2}{3}-\frac{4x^{2}}{5}+o(x^{2}))$   
=  $\frac{2}{3}-\frac{2x^{2}}{15}+o(x^{2}).$ 

Par suite,  $f_1$  se prolonge par continuité en 0 en posant  $f_1(0) = \frac{2}{3}$ . Puisque  $f_1$  admet en 0 un développement limité d'ordre 1, le prolongement encore noté  $f_1$  est dérivable en 0 et  $f'_1(0) = 0$ .  $C_1$  admet au point d'abscisse 0 une tangente parallèle à  $(0x)$  d'équation  $y = \frac{2}{3}$  $\frac{2}{3}$ . Enfin, puisque  $f(x) - \frac{2}{3}$  $\frac{2}{3}$  est, au voisinage de 0, du signe de − 2*x* 2 <sup>15</sup> , la courbe est localement en dessous de sa tangente. **Etude en** +∞ (et -∞).  $f_1(x) \sim x \rightarrow +\infty$  $rac{\pi}{2x}$   $\rightarrow \infty$  0, et de même  $f_1(x)$   $\rightarrow \infty$  0.

#### Dérivée, variations.

Pour  $x > 0$ ,

$$
f'(x) = \left(-\frac{3}{x^4} - \frac{1}{x^2}\right) \left(\arctan x - \frac{x}{1+x^2}\right) + \frac{1+x^2}{x^3} \left(\frac{1}{1+x^2} - \frac{1-x^2}{(1+x^2)^2}\right)
$$
  
=\frac{3+x^2}{x^4} \left(\arctan x - \frac{x}{1+x^2}\right) + \frac{1+x^2}{x^3} \frac{2x^2}{(1+x^2)^2}  
=\frac{3+x^2}{x^4} \left(-\arctan x + \frac{x}{1+x^2} + \frac{x^4}{3+x^2} \frac{2}{x(1+x^2)}\right)  
=\frac{3+x^2}{x^4} \left(-\arctan x + \frac{x(3+x^2)+2x^3}{(1+x^2)(3+x^2)}\right) = \frac{3+x^2}{x^4} g(x)

où, pour tout réel *x*,  $g(x) = -\arctan x + \frac{3x}{3+x}$  $\frac{3x}{3+x^2}$ . *g* est dérivable sur R et pour *x* réel,

$$
g'(x) = 3\frac{(3+x^2)-2x^2}{(3+x^2)^2} - \frac{1+x^2}{2} \frac{3(3-x^2)(1+x^2)-(3+x^2)^2}{(1+x^2)(3+x^2)^2} = \frac{-4x^4}{(3+x^2)^2(1+x^2)}
$$

.

*g*' est donc strictement négative sur ]0,+∞[ et par suite, *g* est donc strictement décroisante sur [0,+∞[. Puisque  $g(0) = 0$ , pour  $x > 0$ ,  $g(x) < 0$ . Finalement,  $f'_1$  est strictement négative sur  $]0, +\infty[$  et  $f_1$  est strictement décroissante sur  $[0, +\infty]$ .

Le tableau de variations de  $f_1$  n'apporte rien de plus. Graphe

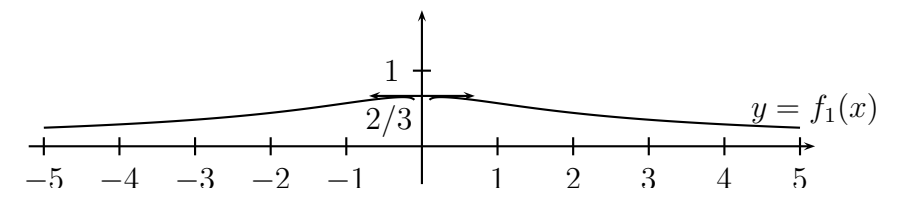

2. *f*<sub>2</sub> est définie sur  $D = \mathbb{R} \setminus (\frac{\pi}{2} + \pi \mathbb{Z})$ , paire et  $2\pi$ -périodique. *f*<sub>2</sub> est continue sur *D* en vertu de théorèmes généraux. On étudie  $f_2$  sur  $\overline{[0, \frac{\pi}{2}[\cup]\frac{\pi}{2}, \pi]}$ .

# Etude en  $\frac{\pi}{2}$ .

*f*(*x*) ∼  $\underset{x \to \pi/2}{\sim}$  |tan*x*| et donc, lim<sub>*x→π/2*</sub> *f*(*x*) = +∞. *C*<sub>2</sub> admet la droite d'équation *x* =  $\frac{\pi}{2}$  pour droite asymptote.

#### Dérivabilité et dérivée.

*f*<sub>2</sub> est dérivable sur ℝ  $\setminus \frac{\pi}{2} \mathbb{Z}$  en vertu de théorèmes généraux et pour *x* ∉  $\frac{\pi}{2} \mathbb{Z}$ ,  $f'_2(x) = \varepsilon \frac{1}{\cos^2 x} - \sin x$  où ε est le signe de tan*x*.

 $f_2$  est aussi dérivable à droite en 0 et  $(f_2)'_d(0) = 1$ . Par symétrie,  $f_2$  est dérivable à gauche en 0 et  $(f_2)'_g(0) = -1. f_2$  n'est pas dérivable en 0.

De même,  $f_2$  est dérivable à gauche et à droite en  $\pi$  avec  $(f_2)'_g(\pi) = -1$  et  $(f_2)'_d(\pi) = 1$ , et n'est donc pas dérivable en π.

#### Variations.

 $f_2$  est strictement décroissante sur  $]\frac{\pi}{2},\pi]$  en tant que somme de deux fonctions strictement décroissantes  $\int_{2}^{\infty}$  cst strictement decroissance sur  $\int_{2}^{\infty}$ ,  $n$  cn tant que somme de deax fonctions strictement decrossances sur  $\int_{2}^{\pi}$ ,  $\pi$ . Puis, pour *x* élément de  $\left]0, \frac{\pi}{2}\right[$ ,  $f'_{2}(x) = \frac{1}{\cos^{2}x} - \sin x > 1$ sur  $]0, \frac{\pi}{2}[$  et donc  $f_2$  est strictement croissante sur  $[0, \frac{\pi}{2}[$ .

Graphe.

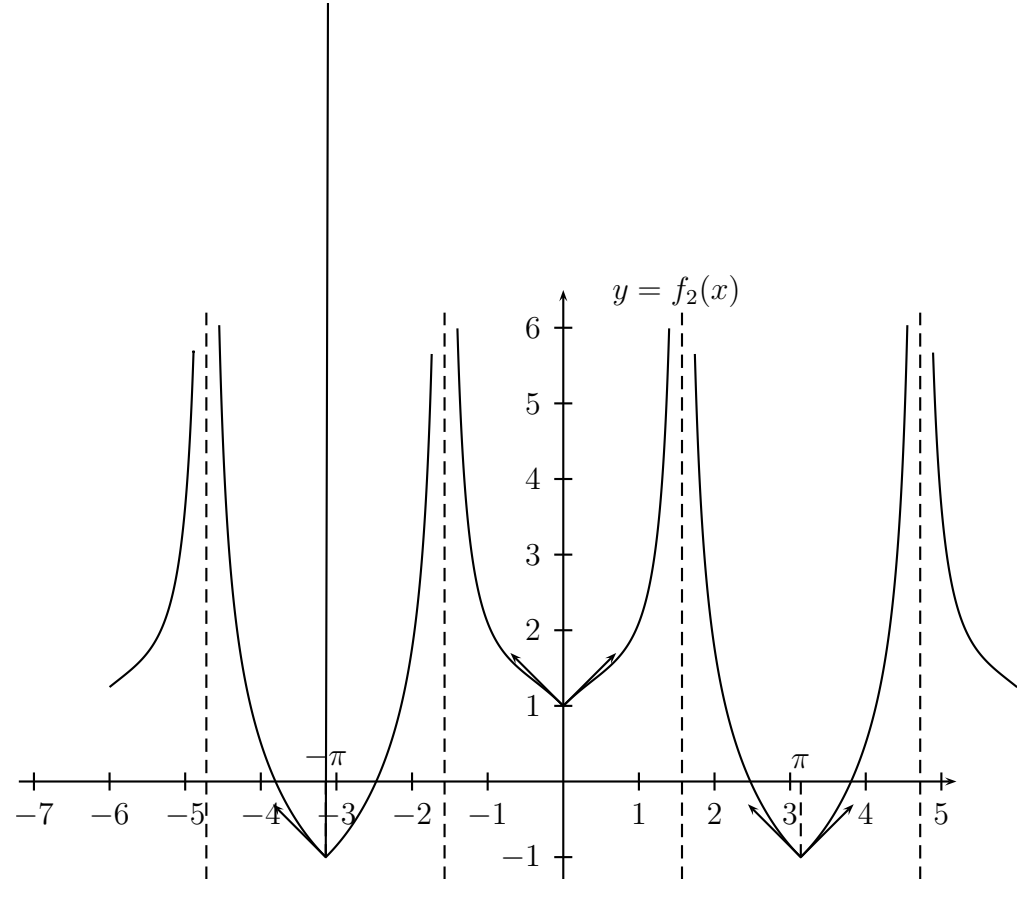

3. Pour *x* réel, posons  $P(x) = x^3 + 12x^2 + 60x + 120$ . Pour tout réel *x*, on a  $P'(x) = 3(x^2 + 8x + 20) = 3x^2 + 8x + 20$  $3((x+4)^2+4) > 0$ . *P* est une fonction polynôme de degré 3 strictement croissante sur R et s'annule donc une et une seule fois en un certain réel noté α. De plus,  $P(-5)P(-4) < 0$  et α ∈ $|-5,-4|$ . Enfin, *P* est strictement négatif sur  $\vert -\infty$ ,  $\alpha \vert$  et strictement positif sur  $\vert \alpha, +\infty \vert$ . *f*<sub>3</sub> est définie sur  $\mathbb{R} \setminus \{-\alpha, \alpha\}$ , et pour  $x \in \mathbb{R} \setminus \{-\alpha, \alpha\}$ ,

$$
f_3(x) = x - \ln \left| \frac{P(x)}{P(-x)} \right| = x - \ln |P(x)| + \ln |P(-x)|.
$$

Notons que  $f_3$  est impaire.

# Dérivabilité et dérivée.

*f*<sup>3</sup> est de classe *C* <sup>∞</sup> sur <sup>R</sup>\ {−α,α} en vertu de théorèmes généraux et pour *<sup>x</sup>* <sup>∈</sup> <sup>R</sup>\ {−α,α},

$$
f_3'(x) = 1 - \frac{P'(x)}{P(x)} - \frac{P'(-x)}{P(-x)} = \frac{P(x)P(-x) - P'(x)P(-x) - P'(-x)P(x)}{P(-x)P(x)}
$$

.

Puis,

$$
P(x)P(-x) - P'(x)P(-x) - P'(-x)P(x)
$$
  
= ((12x<sup>2</sup> + 120) + (x<sup>3</sup> + 60x))((12x<sup>2</sup> + 120) - (x<sup>3</sup> + 60x))  
- 3((x<sup>2</sup> + 20) + 8x)((12x<sup>2</sup> + 120) - (x<sup>3</sup> + 60x))) - 3((x<sup>2</sup> + 20) - 8x))((12x<sup>2</sup> + 120) + (x<sup>3</sup> + 60x))  
= 144(x<sup>2</sup> + 10)<sup>2</sup> - x<sup>2</sup>(x<sup>2</sup> + 60)<sup>2</sup> - 6((x<sup>2</sup> + 20)(12x<sup>2</sup> + 120) - (8x)(x<sup>3</sup> + 60x))  
= (-x<sup>6</sup> + 24x<sup>4</sup> - 720x<sup>2</sup> + 14400) - 6(4x<sup>4</sup> - 120x<sup>2</sup> + 2400) = -x<sup>6</sup>,

et donc  $f'_{3}(x) = \frac{-x^{6}}{P(x)P(x)}$  $\frac{-x^0}{P(x)P(-x)}$ . Etude en  $+\infty$ .

$$
f_3(x) - x = \lim_{x \to +\infty} -\ln\left(1 + \frac{12}{x} + o\left(\frac{1}{x}\right)\right) + \ln\left(1 - \frac{12}{x} + o\left(\frac{1}{x}\right)\right) = -\frac{24}{x} + o\left(\frac{1}{x}\right).
$$

On en déduit tout d'abord que lim<sub>*x*→+∞</sub>  $f_3(x) = +\infty$  (resp.lim<sub>*x*→−∞</sub>  $f_3(x) = -\infty$ , puis que  $C_3$  admet en +∞ (resp.−∞) la droite d'équation *y* = *x* pour droite asymptote et que*C*<sup>3</sup> est au-dessous (resp. au-dessus) de cette droite au voisinage de +∞ (resp.−∞).

#### Variations.

D'une part,  $f'_3(0) = 0$ . D'autre part, pour  $x > 0$ ,  $P(x) > 0$ .  $f'_3$  est donc du signe de  $-P(-x)$  sur  $]0, +\infty[\setminus {\alpha}$ . Ainsi,  $f'_3$  est strictement négative sur  $]0, \alpha[$  et strictement positive sur  $]\alpha, +\infty[$ . On en déduit le tableau de variations de *f*3.

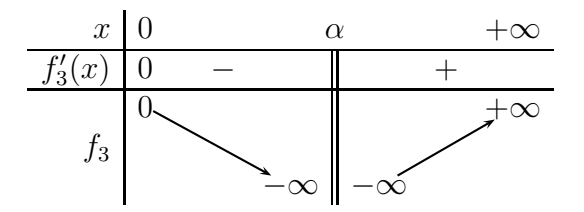

Graphe.

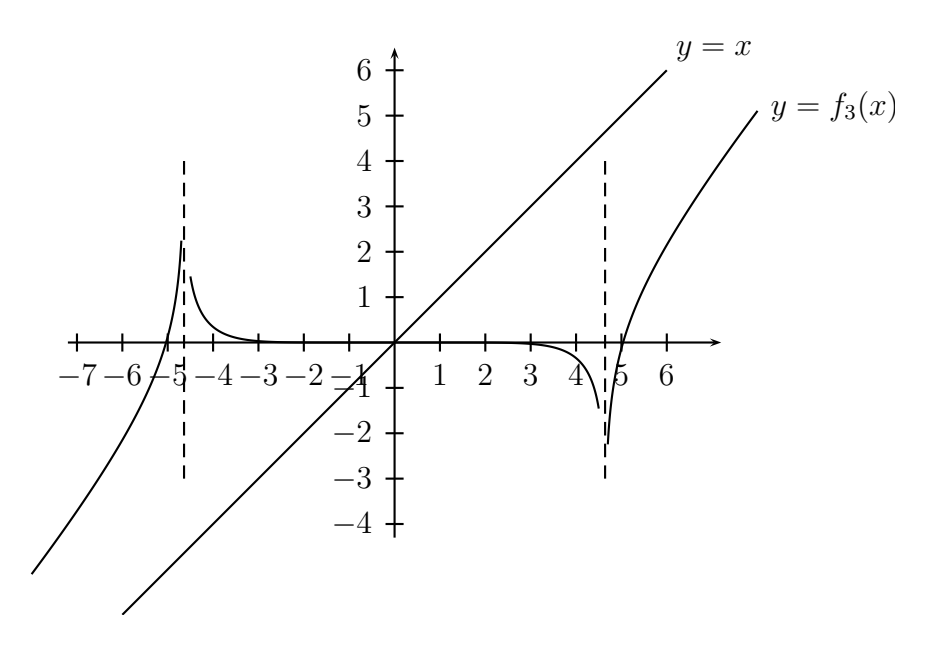

4. *f*<sub>4</sub> est définie sur  $\mathbb{R} \setminus \{-1,1\}$ . De plus, pour  $x \neq 0$ ,

$$
f_4(\frac{1}{x}) = \frac{1}{x}e^{\frac{2/x}{1/x^2 - 1}} = \frac{1}{x}e^{-\frac{2x}{x^2 - 1}} = \frac{1}{f_4(x)}.
$$

Ce genre de constatation peut servir à calculer  $\lim_{x\to+\infty} f_4(x)$  si l'on connait  $\lim_{x\to0} f_4(x)$ , obtenir les variations de  $f_4$  sur  $\vert 0,1\vert$  si on les connait sur  $\vert 1,+\infty\vert$  ...

On peut aussi noter que  $\forall x \in \mathbb{R} \setminus \{-1,1\}$ ,  $f_4(-x)f_4(x) = -x^2$  et donc, pour  $x \neq 0$ ,  $f_4(-x) = \frac{-x^2}{f_4(x)}$  $\frac{-x^2}{f_4(x)}$ . Cette constatation pourra être utile pour déduire l'étude de *f*<sup>4</sup> en −1 de l'étude en 1. Etude en  $+\infty$  et  $-\infty$ .

Puisque  $\frac{2x}{x^2-1}$   $\to \infty$ , on a *f*<sub>4</sub>(*x*)  $\sim$  *x* ce qui montre déjà que lim<sub>*x*→+∞</sub> *f*<sub>4</sub>(*x*) = +∞, lim<sub>*x*→−∞</sub> *f*<sub>4</sub>(*x*) = −∞ et que *C*<sup>4</sup> admet en +∞ et −∞, une direction asymptotique d'équation *y* = *x*. Plus précisément,

$$
\frac{2x}{x^2 - 1} \underset{x \to \pm \infty}{=} \frac{2}{x} (1 - \frac{1}{x^2})^{-1} = \frac{2}{x} + o(\frac{1}{x^2}),
$$

puis,

$$
e^{\frac{2x}{x^2-1}} \underset{x \to \pm \infty}{=} 1 + \left(\frac{2}{x}\right) + \left(\frac{2}{x}\right)^2 + o\left(\frac{1}{x^2}\right) = 1 + \frac{2}{x} + \frac{2}{x^2} + o\left(\frac{1}{x^2}\right).
$$

On en déduit que

$$
f_4(x) = x + 2 + \frac{2}{x} + o(\frac{1}{x}).
$$

Par suite, *C*<sup>4</sup> admet la droite d'équation *y* = *x*+2 pour droite asymptote en +∞ et −∞. De plus, le signe de *<sup>f</sup>*4(*x*)−(*x*+2) étant localement le signe de <sup>2</sup> *x* , *C*<sup>4</sup> est au-dessus de son asymptote au voisinage de +∞ et au-dessous au voisinage de −∞.

# Etude en 1 (et -1).

Clairement,  $\lim_{x\to 1, x\to 1} f_4(x) = +\infty$  et  $\lim_{x\to -1, x\to -1} f_4(x) = -\infty$ . Ensuite,  $\lim_{x\to 1, x\to 1} f_4(x) = 0$  et  $\lim_{x\to -1, x\to -1} f_4(x)$ 0.

On prolonge *f*<sup>4</sup> par continuité à gauche en 1 en posant *f*4(1) = 0, et de même en −1 et on étudie la dérivabilité du prolongement encore noté *f*4.

*f*<sub>4</sub> est continue sur ] − 1, 1], de classe *C*<sup>1</sup> sur ] − 1, 1[ et pour *x* ∈] − 1, 1[ (voir dérivée-variations),

$$
f_4'(x) = \frac{x^4 - 2x^3 - 2x^2 - 2x + 1}{(x^2 - 1)^2} e^{\frac{2x}{x^2 - 1}} \underset{x \to 1, x < 1}{\to} 0.
$$

D'après un théorème classique d'analyse, *f*<sup>4</sup> est de classe *C* 1 sur ] − 1,1] et en particulier dérivable à gauche en 1 et  $f'_{g}(1) = 0$ .

De même, *f*<sub>4</sub> est dérivable à gauche en −1 et  $f'_g(-1) = 0$ . *C*<sub>4</sub> admet en ces points des demi-tangentes parallèles à l'axe (*Ox*).

### Dérivée. Variations.

*f*<sub>4</sub> est de classe *C*<sup>1</sup> sur ℝ \ {−1,1} en vertu de théorèmes généraux et pour *x* ≠ 0,

$$
\frac{f_4'(x)}{f_4(x)} = (\ln |f_4|)'(x) = (\ln |x| + \frac{2x}{x^2 - 1})'(x) = \frac{1}{x} + 2\frac{(x^2 - 1) - x(2x)}{(x^2 - 1)^2}
$$

$$
= \frac{(x^2 - 1)^2 - 2x(x^2 + 1)}{x(x^2 - 1)^2} = \frac{x^4 - 2x^3 - 2x^2 - 2x + 1}{x(x^2 - 1)^2},
$$

et donc

$$
\forall x \neq 0, \ f4'(x) = \frac{x^4 - 2x^3 - 2x^2 - 2x + 1}{(x^2 - 1)^2} e^{\frac{2x}{x^2 - 1}},
$$

ce qui reste vrai pour  $x = 0$  par continuité de  $f'_4$  en 0. *f*<sup> $′$ </sup><sub>4</sub> est donc du signe de *P*(*x*) = *x*<sup>4</sup> − 2*x*<sup>3</sup> − 2*x*<sup>2</sup> − 2*x* + 1. Or, pour *x* ≠ 0,

$$
P(x) = x^2((x^2 + \frac{1}{x^2}) - 2(x + \frac{1}{x}) - 2) = x^2((x + \frac{1}{x})^2 - 2(x + \frac{1}{x}) - 4) =
$$
  
=  $x^2(x + \frac{1}{x} - (1 - \sqrt{5})(x + \frac{1}{x} - (1 + \sqrt{5})) = (x^2 - (1 - \sqrt{5})x + 1)(x^2 - (1 + \sqrt{5})x + 1),$ 

ce qui reste vrai pour  $x = 0$ .

Le premier trinôme a un discriminant égal à  $(\sqrt{5}-1)^2 - 4 = 2 - 2\sqrt{5} < 0$  et donc ∀*x* ∈ ℝ,  $x^2 - (1 \sqrt{5}$ ) $x + 1 > 0$ .

Le deuxième trinôme a un discriminant égal à  $(\sqrt{5}+1)^2 - 4 = 2 + 2\sqrt{5} > 0$  et admet donc deux racines réelles  $\alpha = \frac{1}{2}$  $\frac{1}{2}(1+\sqrt{5}+\sqrt{2+\sqrt{5}})2,89...>1$  et  $\beta=\frac{1}{2}$  $\frac{1}{2}(1+\sqrt{5}-\sqrt{2+2\sqrt{5}})=\frac{1}{\alpha}0,34... \in ]0,1[$ . On en déduit le tableau de variation de *f*4.

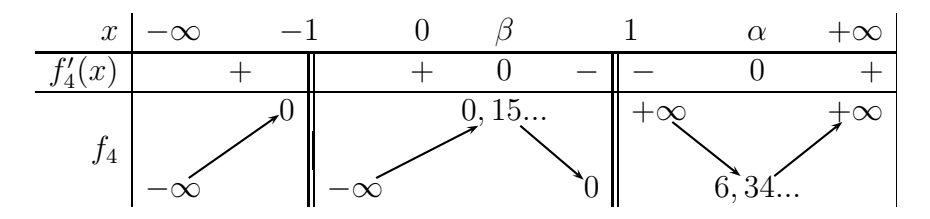

Graphe.

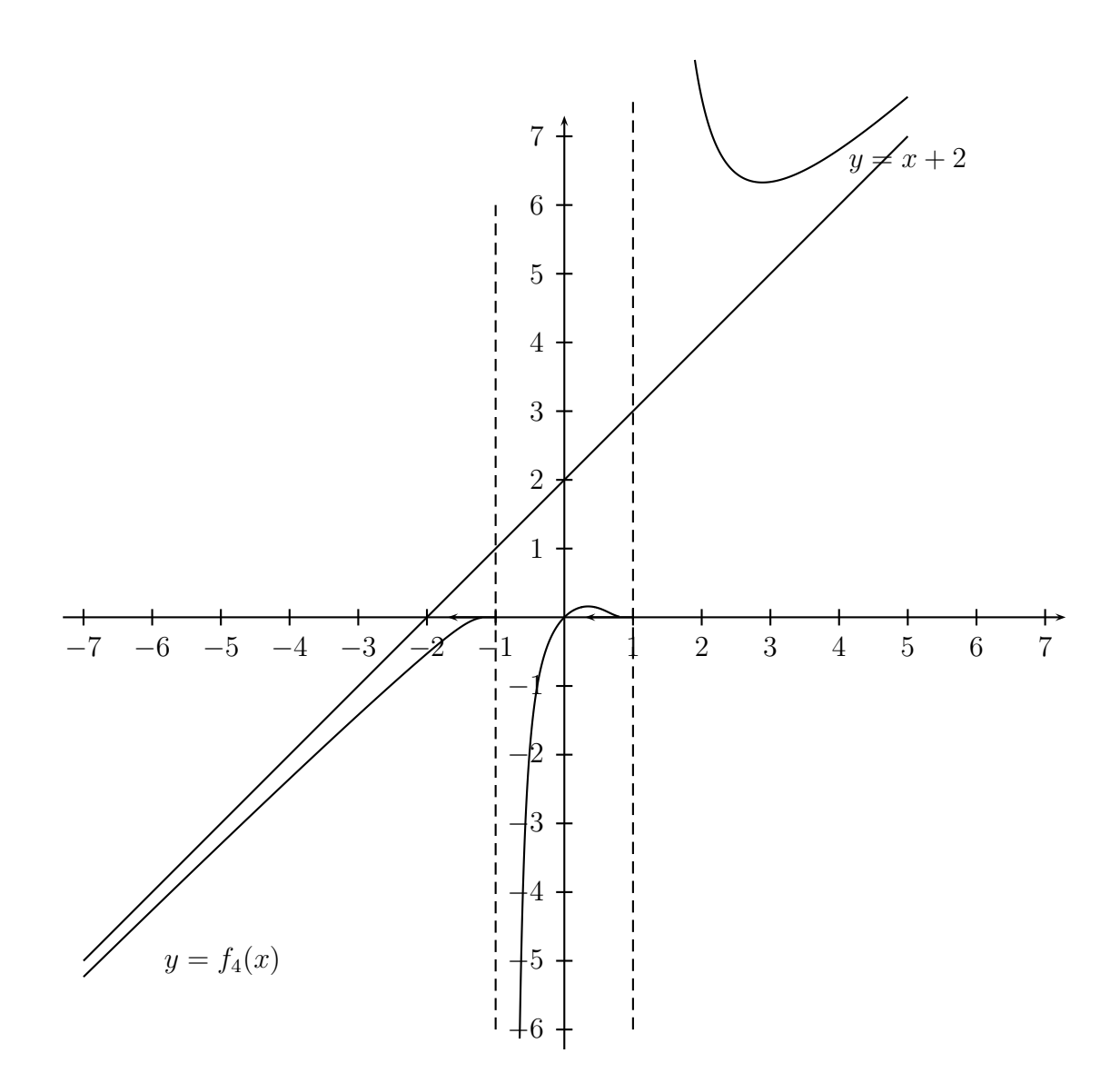

5. Si  $x > 0$ ,  $e^x - 1 > 0$  et si  $x < 0$ ,  $e^x - 1 < 0$ . Donc, pour  $x \neq 0$ ,  $> 0$  et  $f_5$  est définie sur  $\mathbb{R}^*$ . Pour  $x \neq 0$ ,

$$
f_5(-x) = -\frac{1}{x} \ln \frac{e^{-x} - 1}{-x} = -\frac{1}{x} \ln(e^{-x}) - \frac{1}{x} \ln \frac{e^x - 1}{x} = 1 - f(x).
$$

Donc, pour tout réel non nul *x*,  $f(x) + f(-x) = 1$ . Le point de coordonnées  $(0, \frac{1}{2})$  $(\frac{1}{2})$  est centre de symétrie de *C*5.

Etude en 0.

$$
f_5(x) = \frac{1}{x} \ln(1 + \frac{x}{2} + \frac{x^2}{6} + o(x^2)) = \frac{1}{x} \left( \left( \frac{x}{2} + \frac{x^2}{6} \right) - \frac{1}{2} \left( \frac{x}{2} \right)^2 + o(x^2) \right) = \frac{1}{2} + \frac{1}{24}x + o(x).
$$

Ainsi,  $f_5$  se prolonge par continuité en 0 en posant  $f_5(0) = \frac{1}{2}$ . Le prolongement, encore noté  $f_5$ , admet en 0 un développement limité d'ordre 1 et est donc dérivable en 0 avec  $f'_{5}(0) = \frac{1}{24}$ . Une équation de la tangente à  $C_5$  en le point d'abscisse 0 est  $y = \frac{1}{24}x + \frac{1}{2}$  $\frac{1}{2}$ . Par symétrie, ce point est un point d'inflexion. Etude en  $+\infty$ .

$$
f_5(x) = \frac{1}{x^{x+2}} \frac{1}{x} (\ln(e^x) + \ln(1 - e^{-x}) - \ln x) = 1 - \frac{\ln x}{x} + \frac{\ln(1 - e^{-x})}{x} = 1 + o(1).
$$

Donc,  $\lim_{x \to +\infty} f_5(x) = 1$ . Par symétrie,  $\lim_{x \to -\infty} f_5(x) = \lim_{x \to -\infty} (1 - f_5(-x)) = 1 - 1 = 0$ . Dérivée. Variations.

*f*<sub>5</sub> est dérivable sur ℝ<sup>∗</sup> en vertu de théorèmes généraux (et donc sur ℝ) et pour *x* ≠ 0, (puisque ln  $\frac{e^x-1}{x}$  =  $\ln\left|\frac{e^x-1}{x}\right| = \ln|e^x-1| - \ln|x|$ ),

$$
f_5'(x) = -\frac{1}{x^2} \ln \frac{e^x - 1}{x} + \frac{1}{x} \left( \frac{e^x}{e^x - 1} - \frac{1}{x} \right) = \frac{1}{x^2} \left( -\ln \frac{e^x - 1}{x} + \frac{xe^x}{e^x - 1} - 1 \right).
$$

*f*<sup> $\zeta$ </sup> est, sur  $\mathbb{R}^*$ , du signe de *g*(*x*) = −ln  $\frac{e^{x}-1}{x} + \frac{xe^{x}}{e^{x}-1}$ *x*<sup>*e*<sup>*x*</sup> + −1. *g* est dérivable sur  $\mathbb{R}^*$  et pour *x* réel non nul,</sup>

$$
g'(x) = -\frac{e^x}{e^x - 1} + \frac{1}{x} + \frac{(e^x + xe^x)(e^x - 1) - xe^x \cdot e^x}{(e^x - 1)^2} = \frac{-xe^x(e^x - 1) + (e^x - 1)^2 + xe^x(e^x - x - 1)}{x(e^x - 1)^2}
$$
  
= 
$$
\frac{(e^x - 1)^2 - x^2 e^x}{x(e^x - 1)^2} = \frac{(e^{x/2} - e^{-x/2})^2 - x^2}{x(e^{x/2} - e^{-x/2})^2}
$$
  
= 
$$
\frac{(2 \sin \frac{x}{2})^2 - x^2}{x(2 \sin \frac{x}{2})^2} = \frac{\sin^2 \frac{x}{2} - (\frac{x}{2})^2}{x \sin^2 \frac{x}{2}}.
$$

L'inégalité sh $x > x$ , valable pour  $x > 0$ , est classique (par exemple, la formule de TAYLOR-LAPLACE à l'ordre 1 fournit pour  $x > 0$ , sh $x = x + \int_0^x (x - t) \, \text{sh} \, t \, dt > x$ .) Par suite,  $g'$  est strictement positive sur ]0,+∞[, et donc *g* est strictement croissante sur ]0,+∞[. En tenant compte de *g*(0 <sup>+</sup>) = 0, *g* est donc strictement positive sur  $]0, +\infty[$ . Il en est de même de  $f'_5$  et  $f_5$  est strictement croissante sur  $]0, +\infty[$ . Par symétrie et continuité en 0,  $f_5$  est strictement croissante sur R. Graphe.

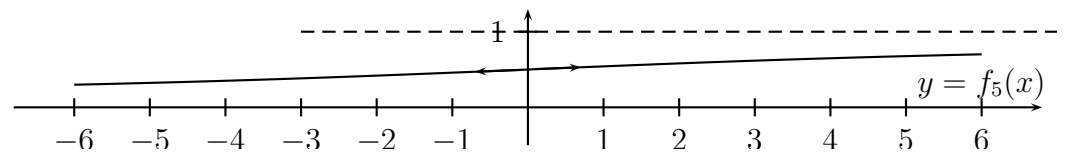

6. *<sup>f</sup>*<sup>6</sup> est définie et continue sur <sup>R</sup>, dérivable sur <sup>R</sup>{−1,1} en vertu de théorèmes généraux. Etude en 1.

 $f_6(x) - f_6(1) = x - 1 + \sqrt{|x^2 - 1|} \underset{x \to 1}{\sim}$  $\sqrt{2}\sqrt{|x-1|}$ , ce qui montre que *f*<sub>6</sub> n'est pas dérivable en 1 mais que *C*<sup>6</sup> admet au point d'abscisse 1 deux demi-tangentes parallèles à (*Oy*). Etude en -1.

 $f_6(x) - f_6(-1) = x + 1 + \sqrt{|x^2 - 1|} \sim x$  $\sqrt{2}\sqrt{|x+1|}$ , ce qui montre que *f*<sub>6</sub> n'est pas dérivable en −1 mais que *C*<sup>6</sup> admet au point d'abscisse −1 deux demi-tangentes parallèles à (*Oy*).

# Etude en  $+\infty$ .

Au voisinage de  $+\infty$ , on a

$$
f_6(x) = x + x\left(1 - \frac{1}{x^2}\right)^{1/2} = x + x\left(1 - \frac{1}{2x^2} + o\left(\frac{1}{x^2}\right)\right) = 2x - \frac{1}{2x} + o\left(\frac{1}{x}\right),
$$

ce qui montre tout à la fois que  $\lim_{x\to+\infty} f_6(x) = +\infty$ , puis que la droite d'équation  $y = 2x$  est asymptote à  $C_6$  en +∞ et que  $C_6$  est au-dessous de cette droite au voisinage de +∞.

#### Etude en −∞.

Au voisinage de  $-\infty$ , on a,  $f_6(x) = x - x(1 + o(\frac{1}{x})) = o(1)$ , et lim<sub>*x*→ $-\infty$ </sub>  $f_6(x) = 0$ .

# Dérivée. Variations.

Soit  $\varepsilon$  le signe de  $x^2 - 1$ . Pour  $x \neq \pm 1$ ,

$$
f_6'(x) = 1 + \frac{2\varepsilon x}{2\sqrt{\varepsilon(x^2 - 1)}} = \frac{\sqrt{\varepsilon(x^2 - 1)} + \varepsilon x}{\sqrt{\varepsilon(x^2 - 1)}}.
$$

Si  $-1 < x \le 0$ , (de sorte que  $\varepsilon x > 0$ ) ou  $x > 1$ ,  $f'_6(x) > 0$ . Si  $x < -1$ , sgn $(f'_6(x)) =$ sgn $(x + \sqrt{x^2 - 1}) =$ sgn $(\frac{1}{x-\sqrt{x}})$  $\frac{1}{x-\sqrt{x^2-1}} = -$  et  $f'_6(x) < 0$ .  $\sin 0 \le x < 1$ .  $\sin(f'_6(x)) = \sin(-x) + \sqrt{x^2-1} = \sin(-x) - \sqrt{x^2-1} = \sin(-x)$  $\overline{z}$  - *x*). D'où le tableau de variations de  $f_6$ :

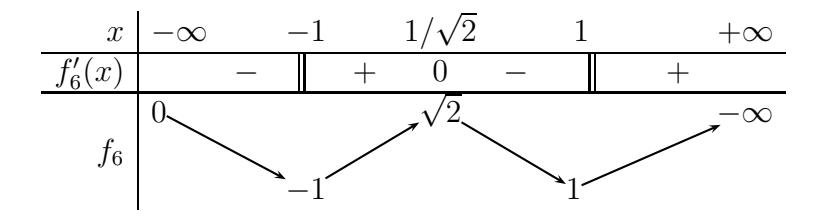

Graphe.

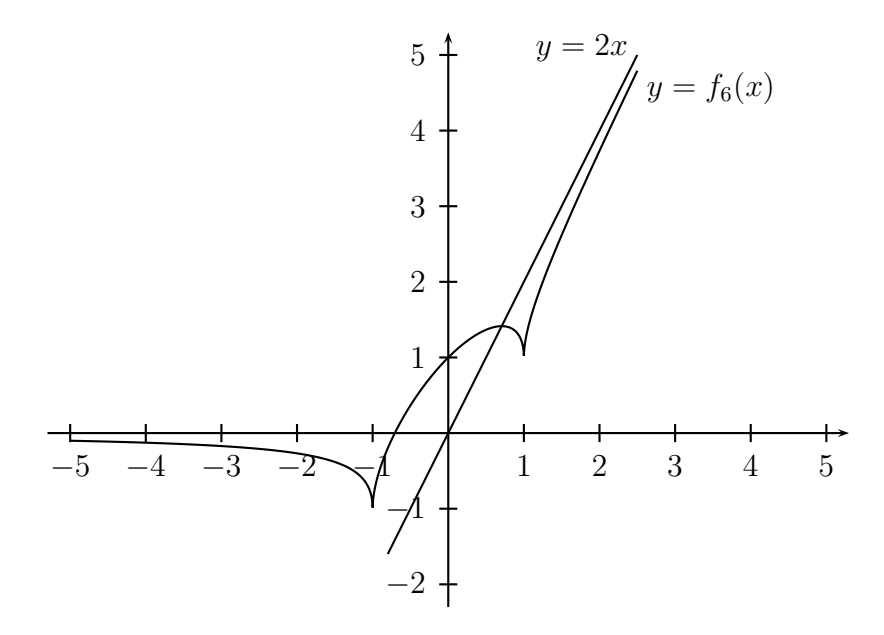

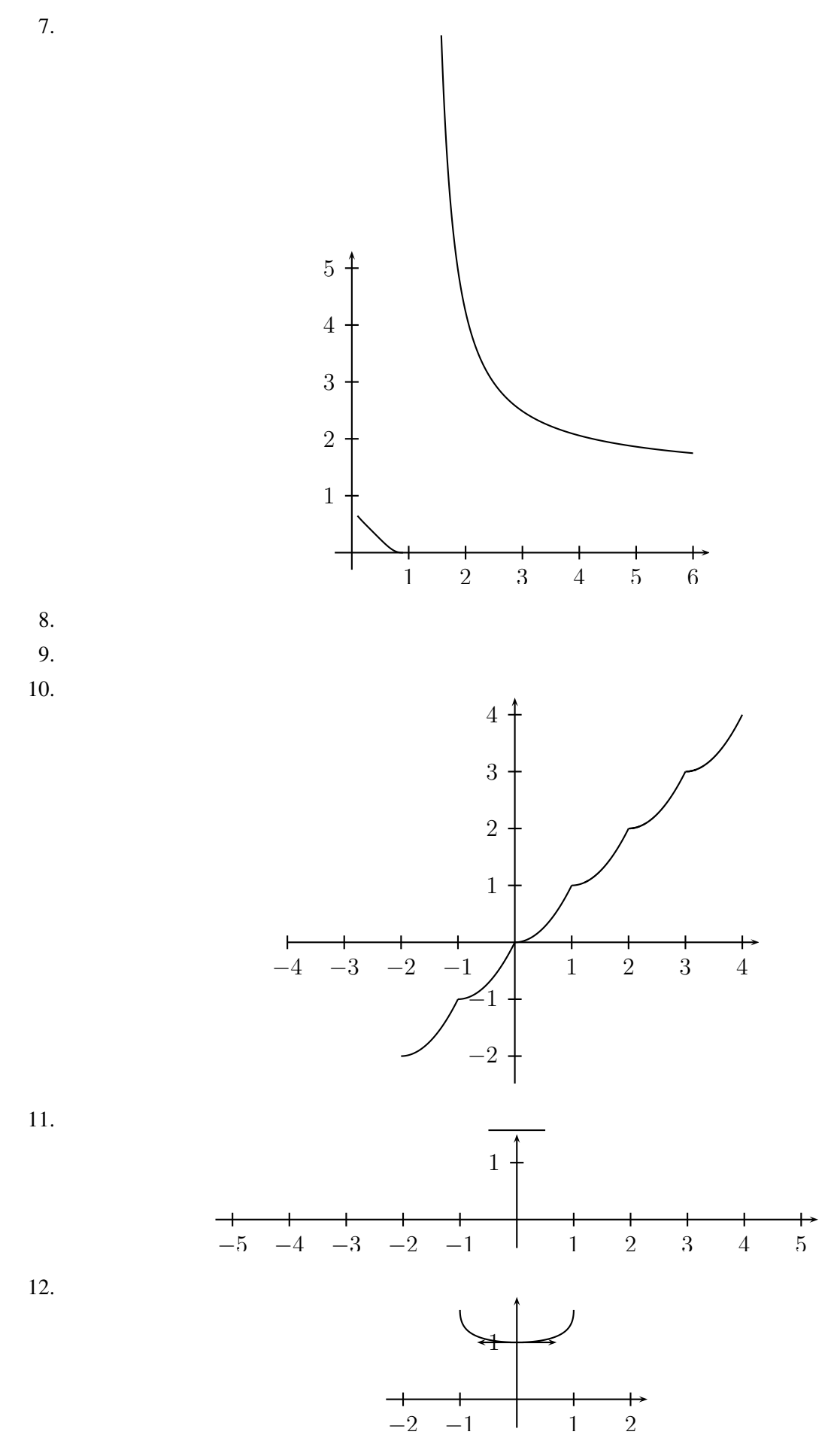

13.

- 14.
- 15.
- 16.
- 17.
- 18.
- 19.
- 20.
- 21.
- 22.
- 23.
- $-4$   $-3$   $-2$   $\begin{array}{c|c}\n3 \\
2 \\
\end{array}$ −1 −2